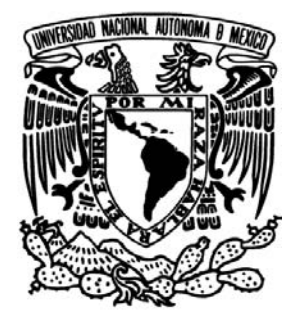

# UNIVERSIDAD NACIONAL AUTÓNOMA DE MÉXICO

FACULTAD DE INGENIERÍA

### **EVALUACIÓN TÉCNICA DE UN SISTEMA DE COGENERACIÓN ELÉCTRICA A BASE DE ENERGÍA EÓLICA PARA UNA PLANTA CEMENTERA**

T E S I S

PARA OBTENER EL TÍTULO DE:

INGENIERO ELÉCTRICO ELECTRÓNICO

PRESENTAN:

ANGELES REYES

IESUS SALINAS IVAN JOSUE OROZCO

DIRECTOR DE TESIS:

M.I. RODOLFO LORENZO BAUTISTA

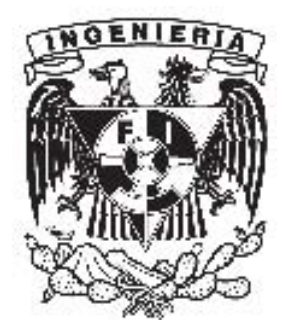

MÉXICO D.F. CIUDAD UNIVERSITARIA 2008

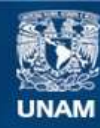

Universidad Nacional Autónoma de México

**UNAM – Dirección General de Bibliotecas Tesis Digitales Restricciones de uso**

### **DERECHOS RESERVADOS © PROHIBIDA SU REPRODUCCIÓN TOTAL O PARCIAL**

Todo el material contenido en esta tesis esta protegido por la Ley Federal del Derecho de Autor (LFDA) de los Estados Unidos Mexicanos (México).

**Biblioteca Central** 

Dirección General de Bibliotecas de la UNAM

El uso de imágenes, fragmentos de videos, y demás material que sea objeto de protección de los derechos de autor, será exclusivamente para fines educativos e informativos y deberá citar la fuente donde la obtuvo mencionando el autor o autores. Cualquier uso distinto como el lucro, reproducción, edición o modificación, será perseguido y sancionado por el respectivo titular de los Derechos de Autor.

### **AGRADECIMIENTOS**

Agradecemos a la Facultad de Ingeniería de la UNAM el brindarnos la oportunidad de hacer una carrera universitaria que será una herramienta invaluable de por vida.

Queremos agradecer al M.I. Rodolfo Lorenzo por asesorar este trabajo.

Un agradecimiento especial al Ing. Jesús A. Serrano por su asesoría y comentarios a lo largo de este trabajo.

A la gente que colaboró con nosotros de una u otra manera para llegar a la publicación de esta tesis: Ing. Eduardo Reyna Leyva de Viakon. A la gente del IIE, AMDEE, INEGI.

Al profesor Maximiliano López Portillo "Maximus", por su amistad. Al Ing. Francisco Bañuelos por sus aportaciones a este trabajo.

Un agradecimiento especial a los profesores que fueron parte de nuestra formación a lo largo de la carrera: Verónica Ikra, Fis. Salvador Villalobos, Ing. Rafael Flores, M.I. Enrique B. Joyner, al profesor Guillermo Barraza Ortega de la Facultad de Química.

Al Lic. Miguel Figueroa Bustos por su invaluable ayuda y amistad.

A todos los compañeros que de alguna manera forman parte de nuestros recuerdos, los llevaremos por siempre en nuestro corazón.

### **AGRADECIMIENTOS Y DEDICATORIAS PERSONALES**

#### **IESUS**

Los estudios representan junto con los principios, la mejor herencia que alguien puede recibir por parte de sus tutores. En mi caso fui afortunado por recibir ambos.

Por eso quiero agradecer y dedicar este trabajo a:

Mis padres: Jesús A. S. Leyva y Ma de Jesús Orozco Tagle de Salinas, el brindarme los medios para lograr terminar esta labor. Por la alacena y el cajón mágico.

Gracias a mi papá por ser la calma en la tormenta. Gracias a mi mamá por su amabilidad, paciencia, por aportar el calor de hogar, pero sobre todo por su sabiduría, ya que fue la principal fuente de luz en mi camino.

Gracias a mis hermanos por las pláticas para arreglar el mundo, las disertaciones sobre el bien ser y el bien estar, la verdad y la justicia, todas ellas pláticas tan llenas de vida. Por la alegría y por los increíbles momentos que pasamos juntos los tres y por las importantísimas aportaciones a nuestras cuentas bancarias emocionales.

A mi hermano Miguel por tener la mano presta a ayudarme, por sus comentarios acertados y alentadores que siempre me han sido de gran ayuda en la vida.

A mi hermano Jorge Alberto por su apoyo que es más que incondicional, además de su excelente disposición a la generación de sinergia.

Quiero agradecer especialmente a mis tíos: Guillermo y Amanda Orozco de Melo, por su apoyo de toda la vida, por su amor y por su amistad.

Agradezco a mis tías: Tere, Orlanda y a mi tío Alfonso Orozco por su compresión y consejos. A mi tíos: Fernando y Maria Elena de Delgado por su amabilidad y a mis tíos: Carlos, Enrique, Aurelia, Alma Rosa e Imelda.

Agradezco especialmente a mis primos Guillermo y Karina Melo por estar siempre al tanto.

Agradezco también por sus atenciones y aprecio a mis primos: Vero-Mely; Javier-Lidia; Francis-David; MariCarmen-Fernando; Chary-Satu; Rubén-Norma; Angélica-José Luís; Carlos-Andrea, Viviana-Mario; Manelly Morellano; Jenny Simbras; Arely Orozco; Karlita Salinas G.

A los "peligrosos" Jorge Miranda, Abelman Bravo y Guillermo García, su amistad es de lo mejor que me llevo de esta facultad.

A Octavio Castillo, por las constantes e importantes charlas sobre los principios.

A Iván Ángeles compañero de tesis, por hacer este trabajo mas llevadero y por la amistad que se creó a lo largo de este proceso.

A mis amigos de la vida: Aries Tamez; José Escalera; Rhoman Sánchez; Alejandro y Ricardo Piña; Los Beristain: Fernando, Sergio, David y Migda; Roberto Mirón "bb"; David "R2", Carlos "chunks"; Alma y Gaby González. Y en especial a Maribel Rodríguez. *"*El amigo ha de ser como la sangre, que acude luego a la herida sin esperar a que la llamen*". Francisco de Quevedo y Villegas.*

A Mis amigos de la FI: Alfonso Barrios "ponchito"; Fernando Remirez "dex"; Héctor Mercado, Caro, Deya, Cesar López, Paty Berber y Alex Dávila.

Al Ing. Maximiliano López Portillo Alcérreca "maximus" por sus consejos de vida, pero mejor aún, por brindarme su amistad.

Al Lic. Miguel Figueroa que más que un funcionario administrativo fue un amigo.

Al prof. Marco A. Torres Herrera, por infundir el deseo de vivir intensamente cada día.

A las secretarias Myrna, Josefina y Rocío, por su complicidad conmigo.

A mi ahijada Lupita y demás sobrinos a los cuales espero poder inspirar.

A Monic C. Frawwer, más allá del mar.

Y a todos aquellos que alguna vez hayan sentido desesperanza.

GRACIAS

*"I know what I have to do now, just keep breathing, because tomorrow the sun will rise, and who knows what the tide could bring" CAST AWAY.* 

### IVAN

A mis padres Yola y Cruz, por su amor y brindarme los medios para lograr esta meta.

A mi hermano Julio "mi ángel guardián" gracias por tus consejos.

A mis amigos Jesús Rosas, Eli, Wendy y Alejandra, su amistad es invaluable.

A estos dos grandes colaboradores para la realización de esta tesis Iesus y Jesús Serrano, por sus consejos y amistad.

 **"Evaluación técnica de un sistema de cogeneración eléctrica a base de energía eólica para una planta cementera"**

### ÍNDICE

INTRODUCCIÓN INDICE DE FIGURAS INDICE DE GRAFICAS INDICE DE TABLAS

#### RESUMEN

**1. ANTECEDENTES**

### Página

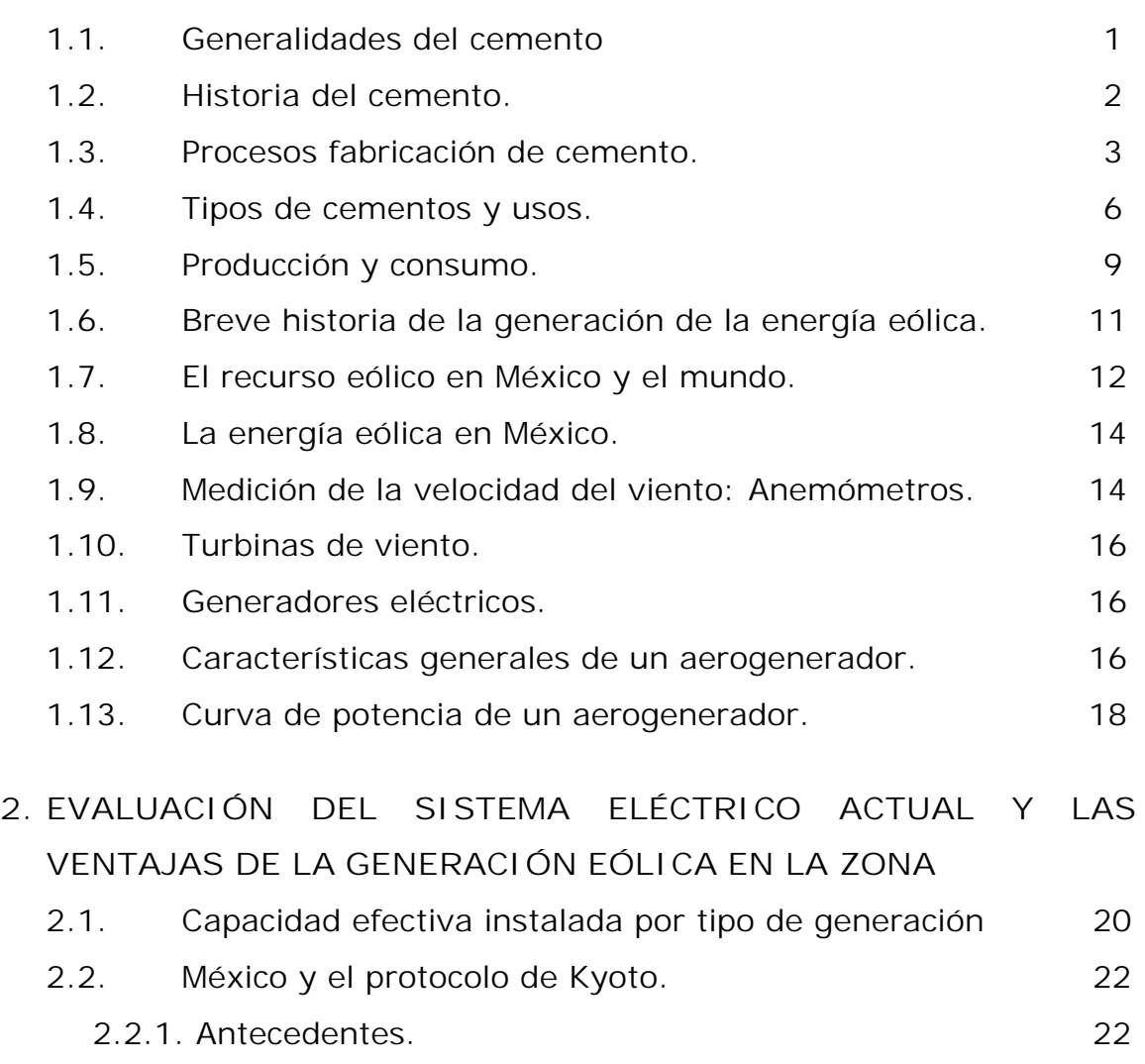

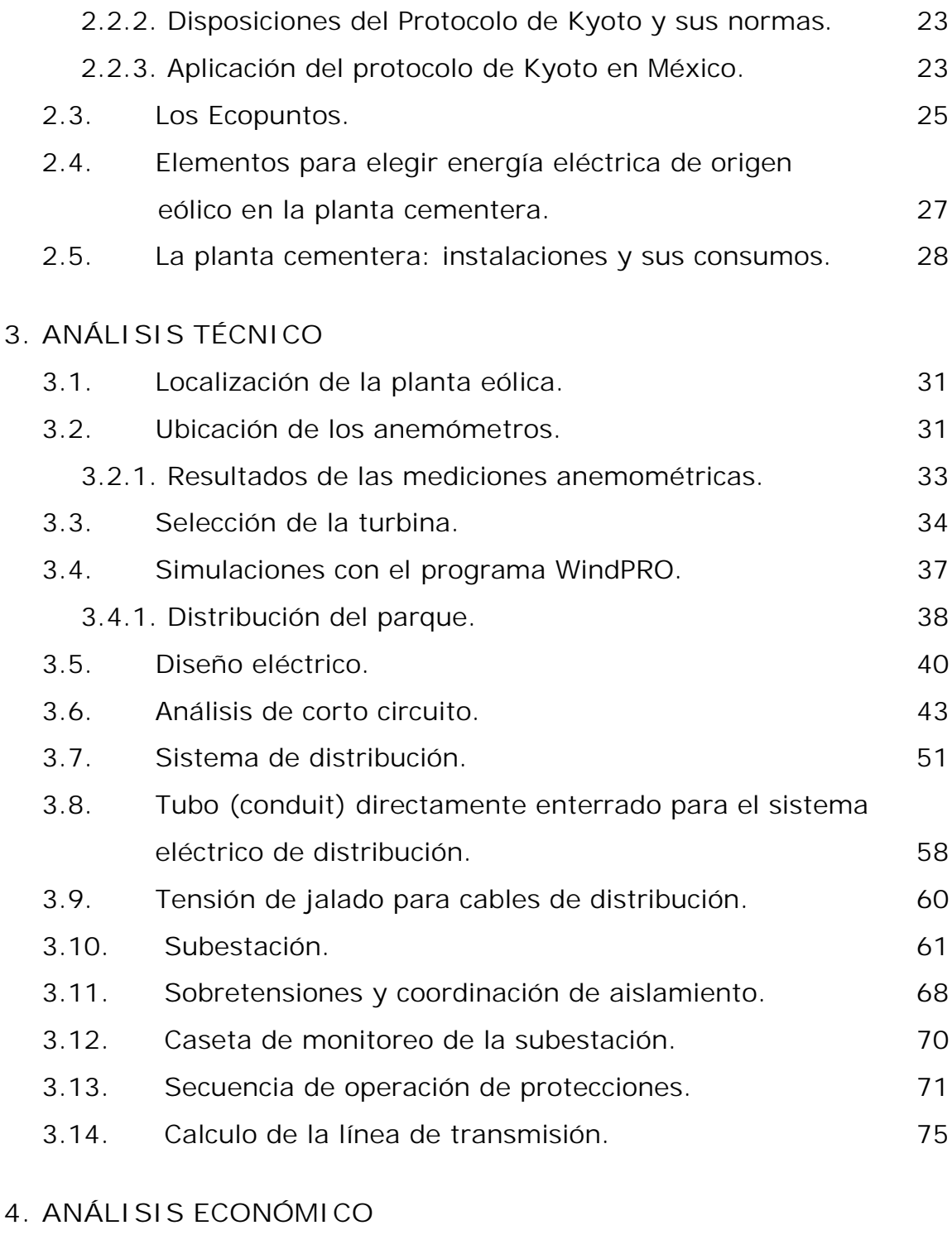

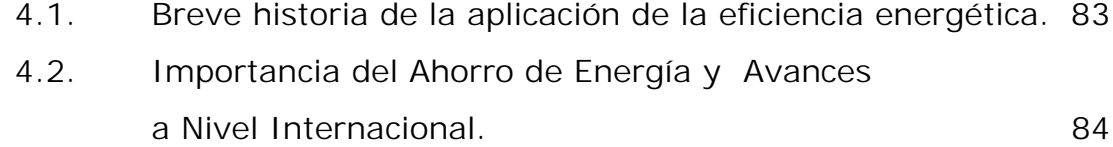

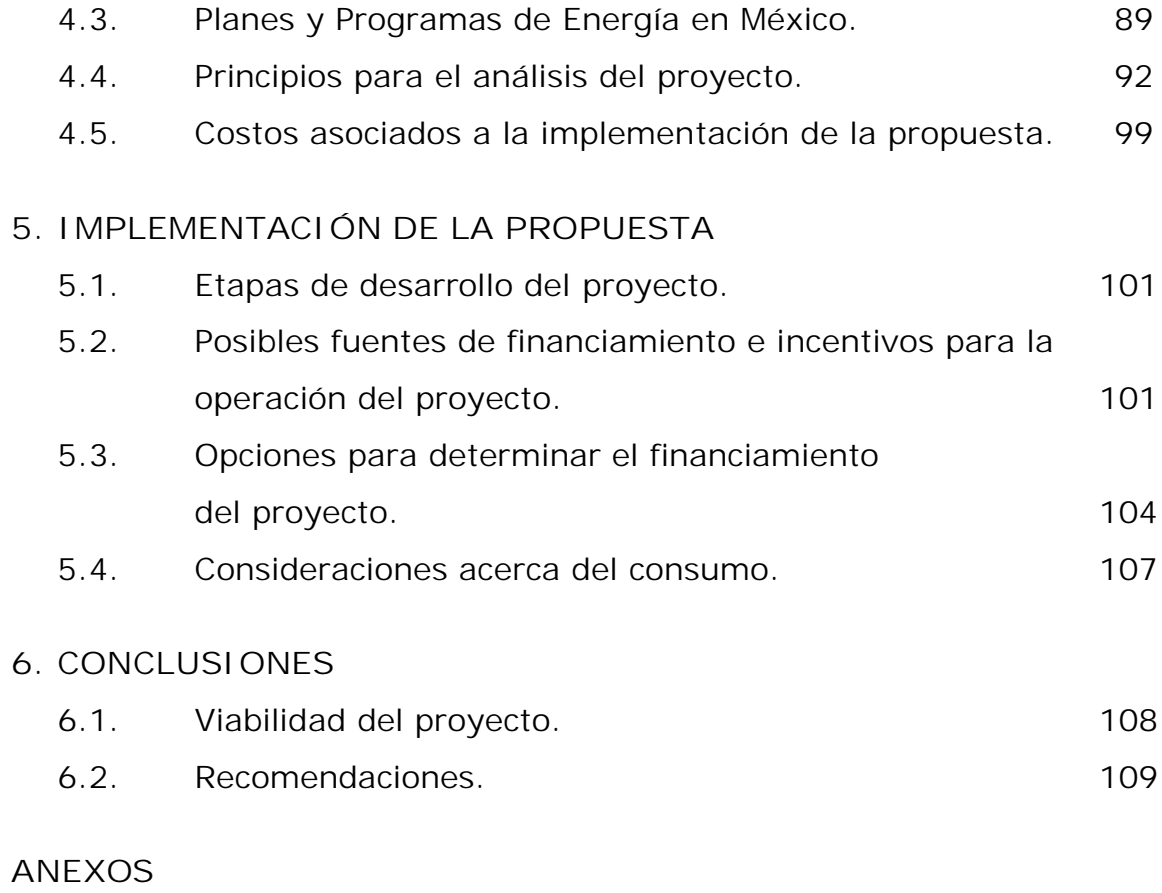

Anexo I.

Anexo II.

**BIBLIOGRAFÍA**

### **INTRODUCCIÓN**

En México hoy en día, la implementación de sistemas ahorradores de energía, no solo es una realidad sino que también existen políticas de estado para incentivar a las empresas para que reduzcan sus emisiones de contaminantes al medio ambiente. Cabe mencionar que dichas emisiones se determinan comparando la cantidad de combustible que se requiere quemar para producir la energía eléctrica que se demanda. Por eso es válido decir que cuando una empresa logra ahorrar energía contribuye a la disminución de emisiones contaminantes.

Una de las instituciones que mas influencia ha tenido en la aplicación de políticas de ahorro es el FIDE. Sus acciones al segundo trimestre de 2008, permitieron obtener ahorros por 460 GWh en consumo y 51.3 MW en demanda. Con ello se evitó el consumo de 821,560 mil barriles de petróleo equivalente a la emisión de 307 mil toneladas de bióxido de carbono. En forma acumulada a 2008, considerando la permanencia de todas las medidas aplicadas, tenemos 14,673 GWh en consumo y 1,656 MW en demanda, sin incluir el horario de verano, con el que se obtuvieron ahorros adicionales en el último año de 1,278 GWh y 822 MW en consumo y demanda respectivamente. (Avances y resultados de las actividades del FIDE 2008).

Podría decirse que al final la pregunta es: ¿Cómo generar energía eléctrica de la manera menos contaminante? En ese tenor, una de las tecnologías con menos impacto ambiental es la generación a través de aerogeneradores. Esto es debido a que se emplea un recurso natural renovable que es el viento, porque no hay emisiones a la atmósfera. La contaminación que a la fecha se ha reportado de los aerogeneradores en poblaciones en donde se han instalado estas turbinas, es la contaminación visual.

La generación de energía eólica representa una alternativa muy rentable en muchos sentidos, aunque hoy los precios por esa tecnología son altos, una de las ventajas que tiene es que el mantenimiento de estos centros de energía es sumamente económico.

Por lo anterior, la implementación de un sistema alterno de suministro eléctrico de estas dimensiones, esta enfocada a grandes consumidores de energía como lo son las industrias manufactureras o todas aquellas empresas medianas que requieren de maquinaria pesada para la elaboración de sus productos.

El caso particular que ocupa esta tesis, se centra en saber que tan rentable podría ser una inversión para producir energía a partir de aerogeneradores y autoabastecer a una planta cementera.

#### OBJETIVOS:

Determinar la factibilidad técnica y económica que tiene la inversión en tecnología para la instalación de un parque eólico, con la finalidad de auto suministrar electricidad a una planta cementera.

#### OBJETIVOS PARTICULARES:

- Determinar el arreglo, cantidad, marca y modelo de aerogeneradores que se requieren.
- Determinar los costos del proyecto.
- Analizar las condiciones financieras del proyecto y determinar si es viable la instalación.

### **ÍNDICE DE FIGURAS**

- 1.1 Horno vía seca. Pag5.
- 1.2 Procesos de fabricación del cemento. Pag6.
- 1.3 Figura de anemómetro. Pag15.
- 1.4 Curva típica de potencia de un aerogenerador de 600 KW. Pag18.
- 2.1 Ubicación de la planta en el estado de Oaxaca. Pag27.
- 2.2 Ubicación de la planta en el municipio del Barrio de la Soledad. Pag27.
- 2.3 Foto izq. de la planta cementera. Pag30.
- 2.4 Foto der. de la planta cementera. Pag30.
- 3.1 Ubicación de la planta. Pag32.
- 3.2 Región de "La ventosa", México. Pag32.
- 3.3 Vista aérea de la planta eólica y subestación. Pag39.
- 3.4 Configuración de la central eólica. Pag40.
- 3.5 Diagrama unifilar de la instalación eléctrica. Pag42.
- 3.6 Diagrama con los diferentes puntos de estudio para el cálculo de corto circuito. Pag47.
- 3.7 Diagrama de secuencia positiva y negativa. Pag48.
- 3.8 Diagrama de secuencia cero. Pag49.
- 3.9 Sistema de distribución del parque. Pag52.
- 3.10 Descripción de la instalación de ductos del sistema de distribución. Pag59.
- 3.11 Distancias en la planta eólica y en la subestación. Pag59.
- 3.12 Malla del sistema de tierra en la subestación eléctrica. Pag67.
- 3.13 Plano de la caseta de la subestación. Pag71.
- 3.14 Diagrama unifilar con protecciones. Pag74.
- 3.15 Distancia entre fases de la torre de transmisión 1B1. Pag76.
- 3.16 Plano de la subestación. Pag82.

### **ÍNDICE DE GRÁFICAS**

- 1.1 Producción de cemento 2000-2006. Fuente: Cámara Nacional del Cemento. Pag9.
- 1.2 Consumo Nacional 2000-2006. Pag9.
- 1.3 Consumidores por segmento. Pag10.
- 1.4 Incremento en la capacidad eoloeléctrica en el mundo. Pag13.
- 2.1 Capacidad efectiva instalada de generación. Pag21.
- 2.2 Generación eléctrica por fuente de energía. Pag21.
- 2.3 Capacidad instalada a nivel mundial de las diferentes fuentes alternativas de generación eléctrica. Pag22.
- 2.4 Diferentes tecnologías contaminantes utilizando los ecopuntos como referencia. Pag26.
- 3.1 Distribución de frecuencia durante un año (año de la muestra utilizado 2003). Pag34.
- 3.2 Curva de potencia de los aerogeneradores. Pag35.
- 3.3 Estimación de electricidad entregada por cada aerogenerador. Pag36.
- 3.4 Estimación de entrega de electricidad por mes durante un año. Pag36.
- 4.1 Tarifas eléctricas en otros países. Pag87.
- 5.1 Comportamiento de la velocidad del viento al año. Pag107.

### **ÍNDICE DE TABLAS**

- 1.1 Componentes para el clincker. Pag3.
- 1.2 Denominación por composición. Pag7.
- 1.3 Denominación por características especiales. Pag7.
- 1.4 Denominación por clase de resistencia. Pag7.
- 1.5 Relación de consumo Kilogramo por habitante 2000-2006. Pag10.
- 2.1 Diferentes tecnologías contaminantes utilizando los ecopuntos como referencia. Pag25.
- 2.2 Permisos de generación eléctrica al 31 de Octubre de 2007. Pag28.
- 3.1 Datos de la estación LV01. Pag33.
- 3.2 Resultados del mes de Enero del año 2003. Pag33.
- 3.3 Especificaciones los diferentes modelos de aerogeneradores. Pag34.
- 3.4 Producción estimada en los diferentes aerogeneradores. Pag37.
- 3.5 Distancias entre aerogeneradores Resultados del programa WindPRO. Pag38.
- 3.6 Tabla con las características eléctricas de los elementos. Pag43.
- 3.7 Valores de corto circuito obtenidos en los diferentes puntos de estudio. Pag50.
- 3.8 Valores en las terminales de los aerogeneradores. Pag51.
- 3.9 Tensión máxima de jalado para cables seleccionados en el sistema de distribución de la central eólica. Pag60.
- 3.10 Niveles de aislamiento para las tensiones de la subestación. Pag68.
- 3.11 Características del cable ASCR 477 [AWG]. Pag75.
- 4.1 Elasticidad producto del consumo de energía eléctrica. Pag85.
- 4.2 Tasa media de crecimiento anual del PIB y consumo de energía elasticidad producto del consumo de energía. Pag86.
- 4.3 Gastos como ahorro de energía. Pag88.
- 4.4 Temas y Prioridades Regionales Clave. Pag88.
- 4.5 Costos para la implementación de la propuesta. Pag100.
- 5.1 Características de las Curvas de Carga. Pag102.
- 5.2 Propuesta de financiamiento del proyecto Pag105 y 106.
- 6.1 Elementos técnicos. Pag108.
- 6.2 Elementos financieros. Pag109.

### **RESUMEN**

Hoy en día el auge de las nuevas tecnologías para la generación de electricidad, trae consigo la pregunta de que tan confiable, eficiente y económicamente rentables pueden ser.

En el presente trabajo de tesis, se ha buscado saber que tan rentable sería la implementación de un sistema que genere energía eléctrica a base de turbinas eólicas para una cementera. Esta duda es razonable ya que la industria en cuestión factura al año mas de ocho millones de dólares solamente por concepto de consumo de energía eléctrica. Dicha industria existe y se encuentra en una población llamada Matías Romero, a 12 km de distancia de la zona conocida como "La ventosa" en Oaxaca.

Para resolver la incógnita, primero fue necesario saber si las condiciones del viento eran favorables para la instalación de un parque eólico. Hay que mencionar que de antemano se sabía que esta es una de las mejores zonas donde se tienen las condiciones para la instalación de centrales eólicas en el País.

Se determinó el terreno para instalar el campo eólico, así como la configuración y orientación más adecuada para los aerogeneradores a través de una simulación por computadora con el programa WindPro Versión 5.2. Después se hicieron los cálculos eléctricos correspondientes para determinar los elementos que se requieren para la puesta en marcha como el sistema de distribución del parque eólico, la subestación, la línea de transmisión y todo el equipo complementario. Seguido a eso se determinaron los costos. Se investigaron las formas de financiamiento del proyecto. Finalmente se hizo un comparativo de opciones de financiamiento para elegir la más adecuada.

Para conocer la factibilidad económica se consideró el supuesto siguiente: si el parque eólico se viera como un productor externo y le vendiera la electricidad a la cementera, para que el parque eólico fuera económicamente rentable para la cementera, tendría que tener una tasa interna de retorno con unidades mayores que el valor de la tasa de interés del financiamiento. Si esto era posible, las "ventas" a la cementera representarían la cantidad que ésta dejaría de pagar a CFE y las "utilidades" servirían para amortizar pronto la deuda por el equipo instalado.

### **CAPÍTULO 1**

### **ANTECEDENTES**

#### **1.1 Generalidades del cemento**

El cemento, material básico para la construcción, ha jugado un papel clave en la historia de la civilización y su uso puede describirse desde la antigüedad. Pero el empleo de este material incrementa la contaminación, debido a la enorme erosión del área de las canteras por la continua extracción de la piedra caliza y otros materiales, la emisión de contaminantes al aire (monóxido de carbono, monóxido de nitrógeno, dióxido de azufre y partículas muy finas) dependiendo del tipo de combustible utilizado en los hornos, los tradicionales son el combustóleo y gas natural.

Los residuos peligrosos usados como combustibles alternos en los hornos de cemento pueden ser sólidos y líquidos. Los residuos sólidos comprenden llantas de desecho, cascos de baterías, tierras contaminadas, etc, mientras que los residuos líquidos son principalmente disolventes, grasas y aceites previamente usados en motores de combustión interna, residuos de la refinación del petróleo y lodos de destilación. Actualmente, no existe normatividad para la quema de combustibles alternos. Es por ello que los permisos para protocolos de prueba de incineración y las autorizaciones para quemar combustibles alternos en hornos cementeros continúan basándose en un acuerdo con la industria cementera.

La principal exigencia en la producción de cementos es el combustible para el horno. Los mayores equipos consumidores de energía eléctrica son los molinos (de materias primas, cemento y combustibles sólidos) y los grandes ventiladores/exhaustores (horno/molino de crudo y molinos de cemento) el consumo de energía se encuentra en los rangos de 90 a 130 KWh/ton de cemento, según el tipo de proceso, equipamiento y calidad de gestión operativa de la fábrica.

La energía eléctrica que se utiliza para las plantas productoras de cemento depende de procesos de generación, que en algunos casos (por ejemplo termoeléctricas, plantas de ciclo combinado), utilizan combustibles que también contaminan al medio ambiente. Es por ello que esta tesis esta basada en el estudio técnico y económico para recomendar a una planta cementera la factibilidad de disminuir la contaminación, que de manera indirecta aporta al medio ambiente, a través de la instalación de una planta de generación eoloeléctrica para abastecer sus necesidades de consumo eléctrico en todos sus procesos

La industria del cemento como se mencionó anteriormente, es indispensable para el desarrollo de un país. En México, el crecimiento de la industria del cemento influye en la expansión de otras 72 ramas de actividad económica. Al construir un nuevo edificio, carretera o puente, la demanda de otros materiales se multiplica derivado del monto de inversión real. La industria del cemento destaca en el mundo de los negocios porque ha construido una red de distribución extensa, que llega a los pueblos más pequeños del país, las cementeras mexicanas poseen los adelantos tecnológicos más avanzados y mantienen planes de expansión a otros países en todo el planeta.

#### **1.2 Historia del cemento**

Los romanos utilizaban una ceniza volcánica llamada puzolana como cementante natural, proveniente del monte Vesuvio. En 1756, un ingeniero británico, John Smeaton, descubre nuevamente el cemento romano. Con su descubrimiento reconstruye el faro Eddystone, en Cornwall, Gales, Reino Unido en 1759, mismo que permanecería de pie por 126 años. Antes de la invención del cemento Pórtland, se usaba grandes cantidades de cemento natural, el cual era producido al incinerar una mezcla natural de cal y arcilla, cuyas propiedades variaban ampliamente por ser un elemento natural.

El 1779, Bry Higgins registra una patente de un cemento hidráulico, llamado estuco, para uso de acabados exteriores. En 1796, James Parker patenta un cemento hidráulico producido al calcinar módulos de cal impuros que contienen arcilla, el cual se denomina Cemento Parker o Cemento Romano.

En 1824, el maestro de obras Joseph Aspdin, un constructor originario de la localidad de Leeds, Inglaterra, patenta la fórmula de cemento, al quemar polvo fino de gis con arcilla en un horno de cal hasta que el dióxido de carbono era retirado. El producto obtenido fue denominado cemento Pórtland, ya que su color le recordaba el de la piedra Pórtland.

En 1828, se lleva a cabo el primer uso de ingeniería del cemento Pórtland en el túnel bajo el río Támesis, en Londres. Puede decirse que el prototipo del cemento moderno fue producido a escala industrial por Isaac Johnson quien en 1845 logra conseguir temperaturas suficientemente altas para "clinkerizar" a la mezcla de arcilla y caliza empleada como materia prima.

En 1887, Henri Le Chatelier establece los porcentajes de óxido y compuestos necesarios para preparar el cemento Pórtland, nombró los componentes como Alita, Belita y Celita. En 1893, Michaelis desarrolla una nueva teoría de fraguado al criticar los trabajos de Le Chatelier, las dos teorías generadas, la coloide y la cristaloide son la base de las teorías actuales de hidratación.

Es a partir de 1900 cuando se estandarizan la pruebas para los cementos Pórtland, se imponen en las obras de ingeniería y es cuando empieza un descenso veloz del consumo de cementos naturales.

En 1940, se desarrollan los primeros hornos de vía húmeda, los cuales eran el doble de eficientes a los hornos rotatorios anteriores. En 1970, se desarrollan los hornos largos vía seca, se introduce el fibrocemento en el concreto. En 1980, se inicia la precalcinación en los hornos cementeros.

**1.3 Procesos de fabricación del cemento**

El proceso de fabricación del cemento comienza con la obtención de las materias primas necesarias para conseguir la composición deseada de óxidos metálicos para la producción del clinker.

El clinker se compone de los siguientes óxidos (datos en %)

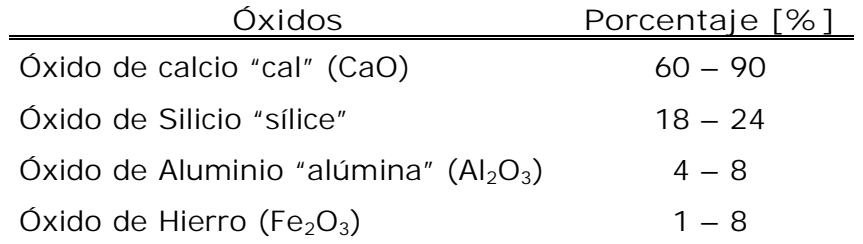

Tabla 1.1 Componentes para el clinker

Fuente: Agrupación de Fabricantes de Cemento de España

La obtención de la proporción adecuada de los distintos óxidos se realiza mediante la dosificación de los minerales.

- $\checkmark$  Caliza y marga para el aporte de CaO
- $\checkmark$  Arcilla y pizarra para el aporte del resto de los óxidos

**Extracción:** Las materias primas son transportadas a la fábrica de cemento donde se descarga para su almacenamiento.

**Trituración:** Todo el material de la cantera se tritura y se clasifica para alimentar a los molinos. En esta etapa se realiza la trituración primaria y secundaria, de donde se transporta el material a los respectivos patios de almacenamiento.

**Prehomogeneización:** Se lleva a cabo mediante un sistema especial de almacenamiento y recuperación de los materiales triturados, de tal forma que el material resultante se uniforma en distribución de tamaño y composición química.

**Molienda:** El principal objetivo de la molienda consiste en preparar el tamaño y la mezcla de materias primas para alimentar el horno y que esta se pueda procesar en forma efectiva y económica. En los molinos se hace un muestreo, se verifica la composición química mediante análisis por rayos X y con tamices se comprueba la finura del polvo.

**Homogeneización:** El producto de la molienda se lleva a un silo homogeneizador, donde se mezcla el material para mejorar su uniformidad y después es depositado en silos de almacenamiento. Posteriormente es transportado a la unidad de calcinación.

**Calcinación:** El horneado a altas temperaturas (superiores a 1,350 °C) causa que las materias primas preparadas y constituidas anteriormente reaccionen y se combinen para producir el clinker, el cual pasará por un enfriador antes de ser almacenado.

**Procesos de fabricación del clinker:**

- a. Vía seca
- b. Vía semi-seca,
- c. Vía semi-húmeda
- d. Vía húmeda
- **a. Proceso de vía seca**

La materia prima es introducida en el horno en forma seca y pulverizada, el sistema del horno comprende una torre de ciclones para intercambio de calor en la que se precalienta el material en contacto con los gases provenientes del horno.

El proceso de calcinación de la caliza puede estar casi completado antes de la entrada del material en el horno si se instala una cámara de combustión a la que se añade parte del combustible (precalcinador) como lo ilustra la Figura 1.1.

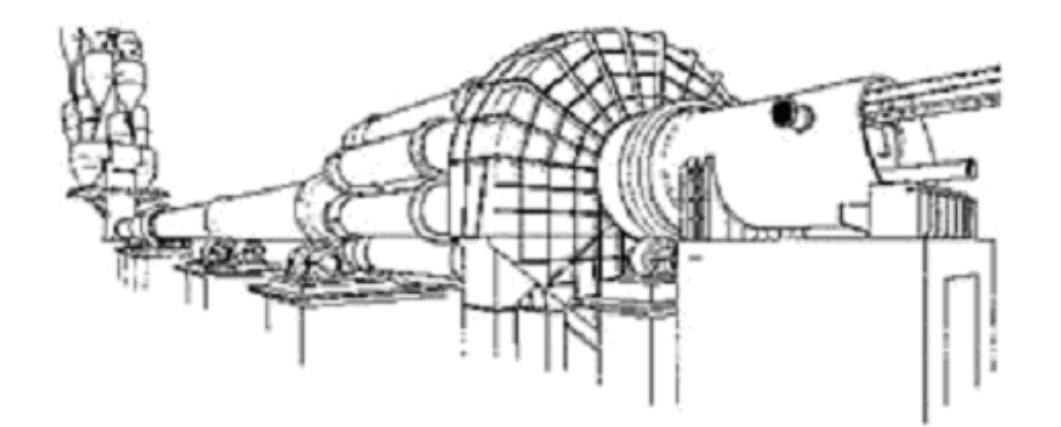

Figura 1.1 Horno vía seca Fuente: Cámara del cemento, España 2007

**b. Proceso de vía húmeda**

Este proceso es utilizado normalmente para materias primas de alto contenido en humedad. El material de alimentación se prepara mediante molienda conjunta del mismo con agua, resultando una pasta con contenido de agua de un 30-40% que es alimentada en el extremo más elevado del horno de clínker.

**c y d. Procesos de vía semi-seca y semi-húmeda**

El material de alimentación se consigue añadiendo o eliminando agua respectivamente, al material obtenido en la molienda de crudo. Se obtienen "pellets" o granulado con un 15 a 20% de humedad que son depositados en parrillas móviles a través de las cuales se hacen circular gases calientes provenientes del horno. Cuando el material alcanza la entrada del horno, el agua se ha evaporado y la cocción ha comenzado.

En todos los casos, el material procesado en el horno rotatorio alcanza una temperatura entorno a los 1450 ºC. Es enfriado bruscamente al abandonar el horno en enfriadores planetarios o de parrillas obteniéndose de esta forma el clínker.

**Molienda Final:** Los molinos se alimentan con clinker, yeso y cantidades pequeñas de otros ingredientes que deben ser cuidadosamente medidos. Generalmente los sistemas de molienda final son circuitos cerrados en los que los separadores de aire clasifican por tamaños a los productos, enviando los más finos a los almacenes y las

fracciones más gruesas son regresadas a la molienda. En esta etapa se realiza la transformación de clinker en cemento.

**Envase y embarque:** El producto se muestrea y su calidad es verificada antes de ser cargado para su embarque. De los silos contenedores de cemento parten ductos para sacarlo y transportarlo a la ensacadora o terminal de carga para entrega a granel.

En la Figura 1.2 se muestra una visión general de la cadena de producción para la elaboración del cemento con cada uno de los procesos mencionados.

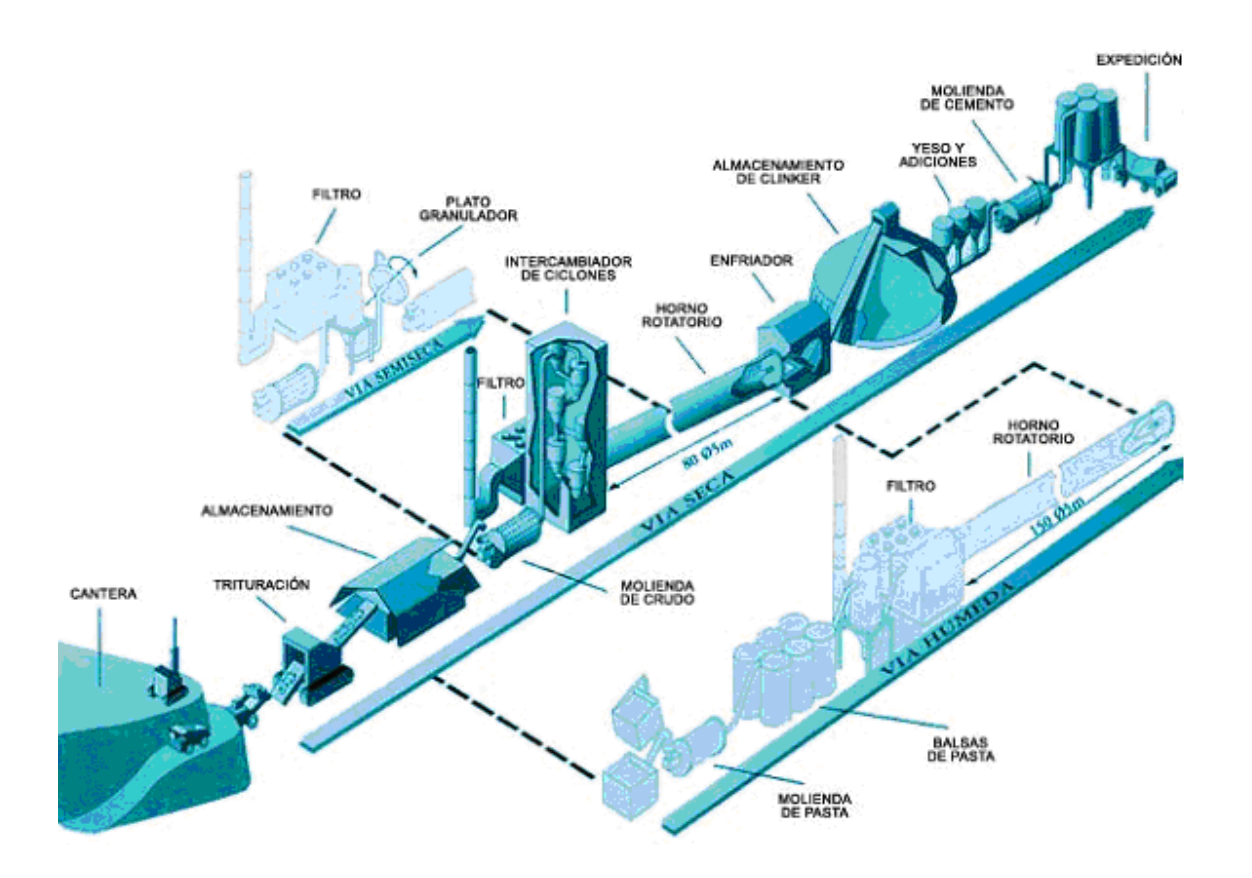

Figura 1.2. Procesos de fabricación del cemento. Fuente: Cámara del cemento, España 2007

#### **1.4 Tipos de cementos y usos**

La clasificación de los tipos de cemento está proporcionada por la norma NMX-C-414-ONNCCE-1999, la cual establece lo siguiente:

De acuerdo a su composición, son como lo indica la Tabla 1.2.

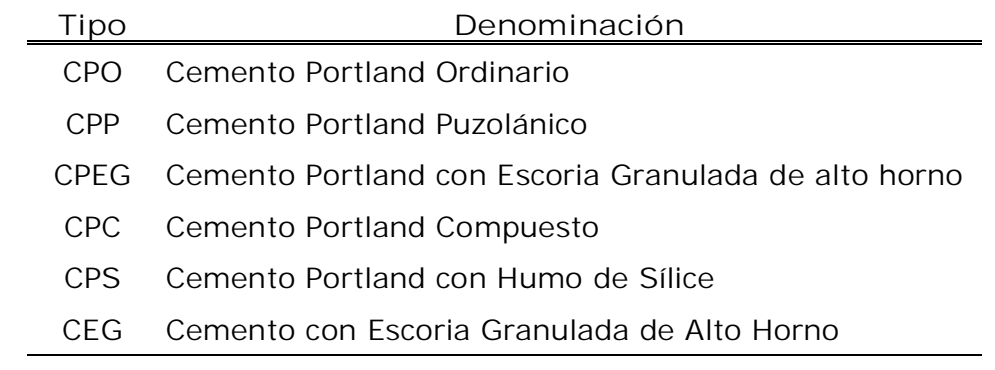

Tabla 1.2 Denominación por composición Fuente: Cámara Nacional del Cemento

También se pueden clasificar de acuerdo a sus características especiales. Ver Tabla 1.3.

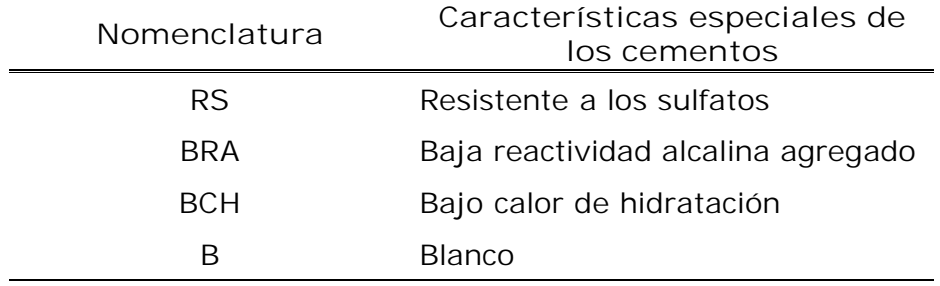

Tabla 1.3 Denominación por características especiales Fuente: Cámara Nacional del Cemento

Otra forma de clasificarlos es de acuerdo a Clase Resistente, como se indica en la Tabla 1.4.

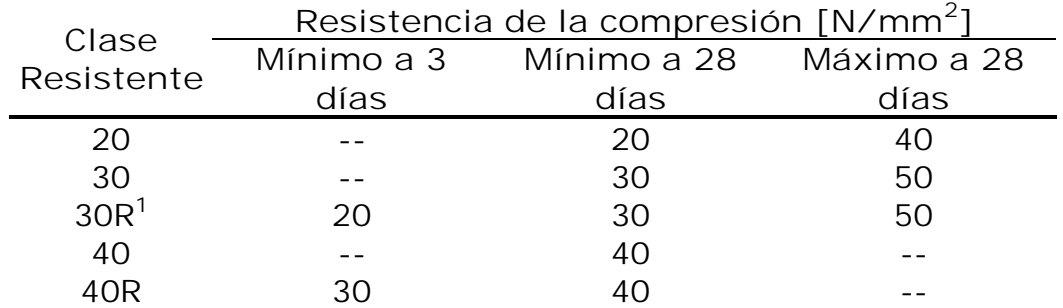

Tabla 1.4 Denominación por clase de resistencia Fuente: Cámara Nacional del Cemento

-

<sup>1</sup> La letra R indica que el cemento debe cumplir con una resistencia inicial especificada a la edad de 3 días

El uso de concreto en áreas de estacionamiento y naves industriales ayuda a reducir el consumo de electricidad Un piso de concreto puede reflejar la luz con mayor facilidad que un piso oscuro de asfalto.

La National Ready Mixed Concrete de los EUA ha señalado que el uso de pisos de concreto puede ahorrar hasta en un 50% los requerimientos de iluminación para un estacionamiento en comparación con uno de asfalto. Además, los pisos de cemento tienen un factor de reflexión de la luz del 50%, en tanto que los pisos de asfalto sólo del 20%. Esto significa que en el caso de los pavimentos de asfalto el 80% de la iluminación es absorbido, en tanto que en los de concreto sólo el 50%.

De entre los tres materiales más usados en la construcción: acero, madera y concreto, el concreto es el material que tiene más ventajas de estos ya que presenta las siguientes características:

- Es el material que requiere menos energía para su fabricación.
- Mayor duración de los pavimentos de concreto que los de asfalto. Las carreteras de concreto pueden durar el doble de las de asfalto. En México una de las primeras carreteras de concreto que se construyó fue en 1933 la carretera México - Toluca en su tramo San Ángel al Desierto de los Leones, la cual sigue brindando un excelente servicio.
- Debido a su rigidez, la superficie de concreto no se deforma con el calor o el paso y/o frenado de los vehículos como lo hace el asfalto. Esta característica lo hace un material excelente para las diversas condiciones climáticas que existen en México. En pavimentos de concreto los vehículos requieren de menos distancia para frenar que en pavimentos de asfalto, lo que contribuye a un menor riesgo para los usuarios.
- Con el uso de muros de concreto es posible resistir las exigencias mas severas contra fuego.

Los vehículos de carga pesada consumen menos combustible. En promedio los vehículos de carga pesada consumen 11% menos combustible en pavimentos de concreto que en pavimentos de asfalto. Los pavimentos de concreto mejoran la visión en la noche en comparación con los de asfalto debido a que por su color reflejan la luz.

#### **1.5 Producción y consumo**

De acuerdo con la Cámara Nacional del Cemento, la producción y el consumo de cemento en toneladas, en los últimos años, se comporta como lo indican las graficas 1.1 y 1.2.

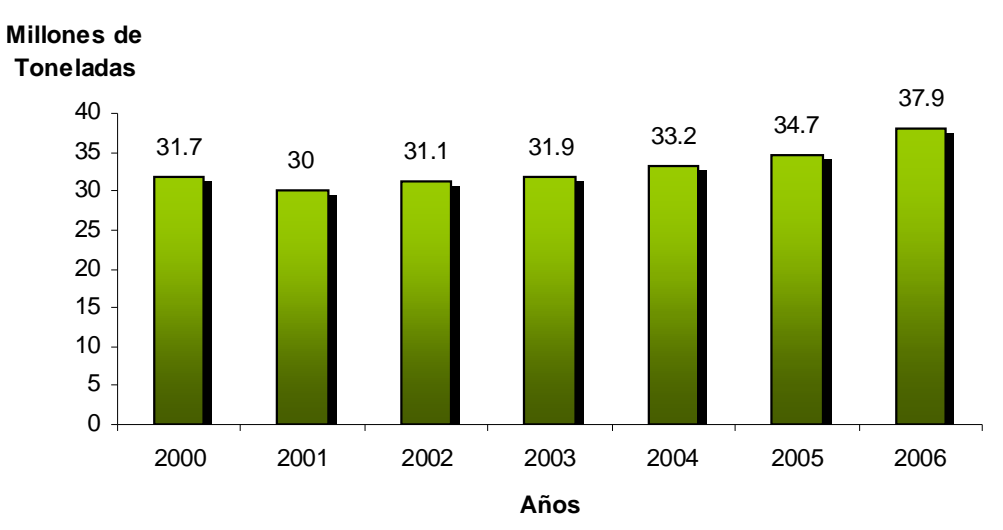

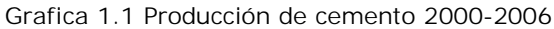

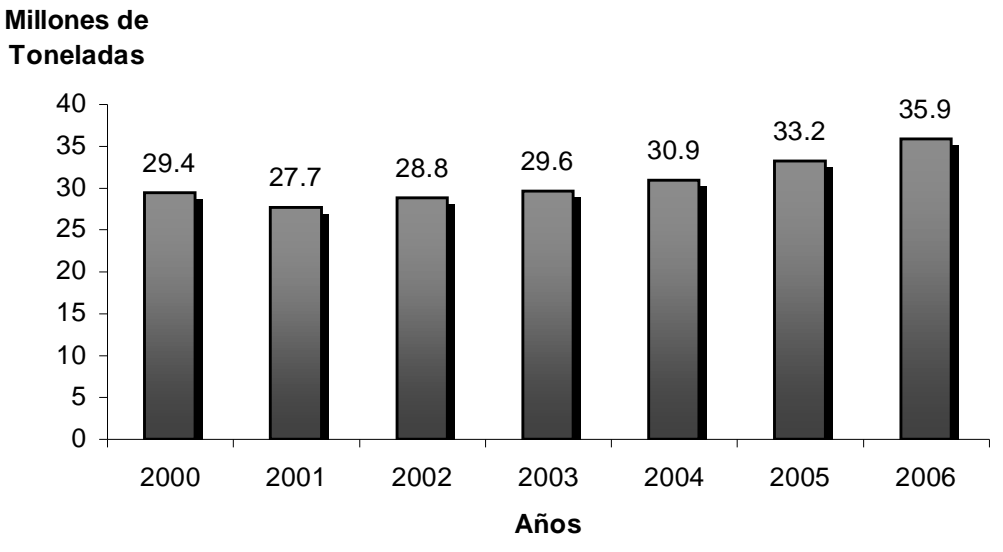

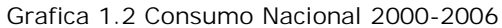

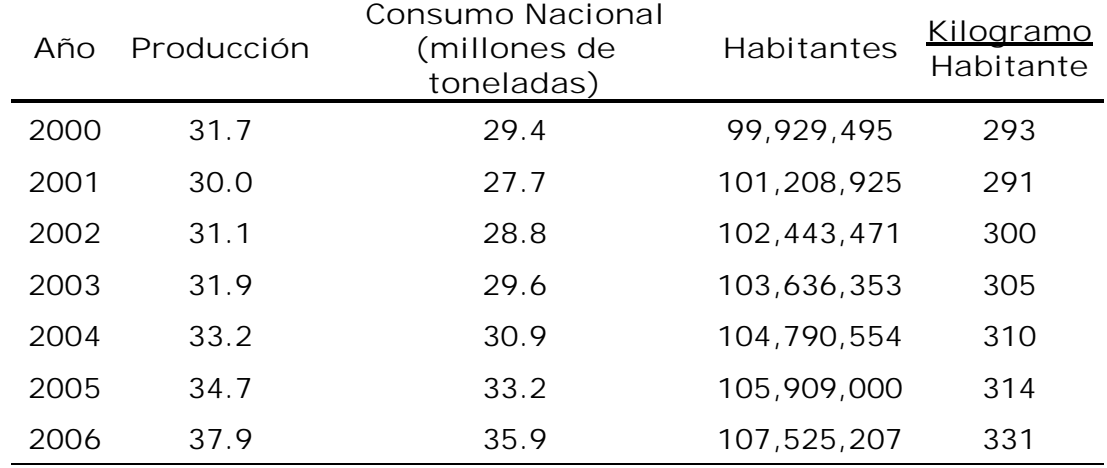

En cuanto al consumo nacional y por habitante también es variable como puede apreciarse en la Tabla 1.5.

Tabla 1.5 Relación de consumo Kilogramo por habitante 2000-2006

#### **Segmentos de consumo**

Como lo muestra la gráfica 1.3, el mayor consumidor de cemento es el gobierno con el 15% del consumo anual seguido de las concreteras con el 10.3%, los transformistas y la construcción formal consumen el 7.1 y 8.4% respectivamente y quedando solo con el 1.4% la auto construcción es decir personas que edifican sin la intervención de la industria sus viviendas.

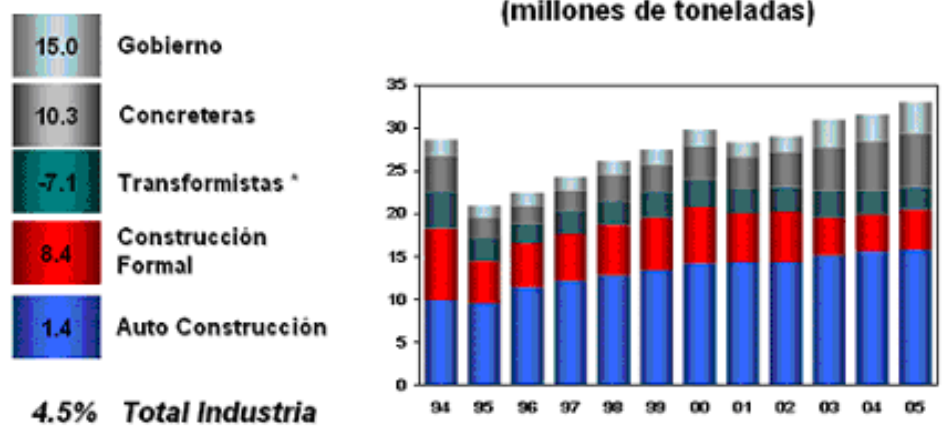

#### Usuarios en la Industria del Cemento (millones de toneladas)

\* Productores de prefabricados de concreto y otros productos a base de cemento. Grafica 1.3 Consumidores por segmento. Fuente: Cámara Nacional del Cemento, 2007

La breve descripción anterior de la industria cementera, brinda una idea de lo importante que es esta industria y de sus altos consumos para el desarrollo ya sea en el ramo gubernamental al crear carreteras, presas, etc; como a nivel de iniciativa privada y de consumo para la auto construcción. Esta industria no va a desaparecer en un largo tiempo, por lo tanto tampoco la contaminación que de ella se genera de manera directa o indirecta. Lo que puede hacer esta industria es reducir la emisión de sus contaminantes. A continuación se describe una pequeña introducción a la energía eólica, su evolución al paso del tiempo, como es la medición del viento y la curva de potencia del aerogenerador con la cual sabemos cuanta energía nos puede entregar el mismo.

**1.6 Breve historia de la generación de energía eólica**

La primera máquina eólica conocida por la historia aparece en el año 1700 a.C. en Babilonia, usándose para bombear agua, aunque parece que en la antigua Persia se utilizaban ya molinos de eje vertical para moler grano. Hasta el siglo X no es posible encontrar documentos que mencionen los molinos de viento como práctica generalizada, pero a partir del siglo XI, aparecen en la zona mediterránea molinos con rotores a vela.

Aunque la evolución en la historia de los molinos de viento transcurre de forma continua, a finales de la Edad Media las innovaciones y las aplicaciones de las máquinas eólicas se producen con rapidez. Entre la segunda mitad del siglo XVIII y la segunda mitad del XIX, los molinos de viento europeos alcanzan su más alto nivel de perfeccionamiento, dentro de las limitaciones de la tecnología artesanal. Los sistemas de orientación y regulación se ven completados por mecanismos internos, convirtiendo los molinos de viento en factorías mecanizadas con un alto grado de automatización.

A lo largo del siglo XX, las aplicaciones basadas en el aprovechamiento del viento fueron declinando, a medida que se hacía más popular el uso del petróleo. Sin embargo, la crisis energética ha iniciado de nuevo un período en el campo del aprovechamiento eólico, habiéndose elaborado innumerables programas de estudio que han centrado su interés en dos grandes aspectos:

- Elaboración de mapas eólicos y localización de emplazamientos
- Cálculo, diseño y construcción de plantas de gran potencia

Paralelamente se ha pretendido crear incentivos que motiven a la iniciativa privada a fabricar y comercializar pequeñas máquinas de funcionamiento autónomo, que permitan cubrir las necesidades de explotaciones agrícolas o industriales situadas en zonas apartadas.

### **1.7 El recurso eólico en México y en el mundo**

El inicio de la industria eoloeléctrica como mercado de competencia se puede situar en la primera mitad de la década de los ochenta en los Estados Unidos. En ese entonces ese País contaba con el 95% de la capacidad eoloeléctrica instalada en el mundo concentrada en el estado de California, con cerca de 15,000 aerogeneradores de diversos fábricantes, tanto estadounidenses como europeos. Así se permite la competencia y el desarrollo de tecnologías, logrando de esta manera un crecimiento significativo para el mercado europeo a principios de la década de los noventa.

A finales de 1996 se contaba con 6,000 MW instalados alrededor del mundo, siendo para el siguiente año más de 7,000 MW la capacidad instalada y conectada a sistemas eléctricos convencionales. En 1998 se agregaron 2,590 MW más para alcanzar la cifra de 10,000 MW, lo cual representó un aumento en la capacidad instalada en el mundo de 31% y de los cuales 1,766 MW se instalaron en Europa y 577 MW en los Estados Unidos. Para el año 2000 se agregaron 4,600 MW para superar los 18,000 MW instalados en el mundo, de los cuales 13,000 MW se encontraban en Europa. En 2001 se instalaron 6,800 MW eoloeléctricos para superar los 24,000 MW totales instalados alrededor del mundo. A finales de 2003 la industria eoloeléctrica contaba con más de 39,000 MW.

Un total de 11,769 MW se instalaron en todo el mundo a lo largo de 2005, según el Consejo Mundial de la Energía Eólica (Global Wind Energy Council-GWEC). La cifra representa un incremento de 43% respecto a los 8,207 MW nuevos instalados el año anterior. La potencia total acumulada en el mundo era de 59,322 MW a finales de 2005, un 24% más que en 2004.

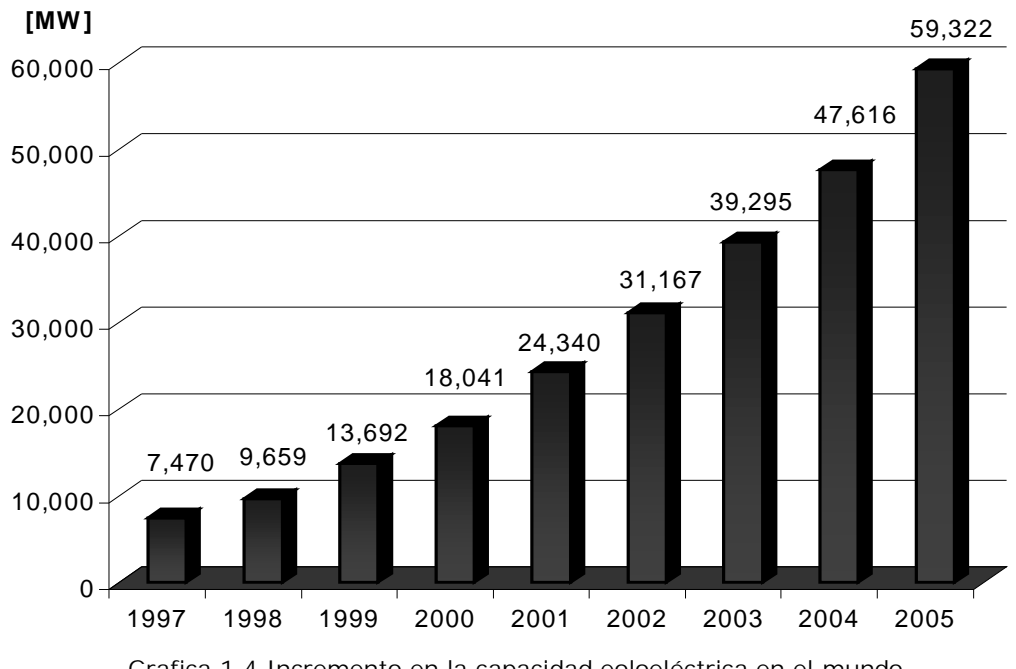

Grafica 1.4 Incremento en la capacidad eoloeléctrica en el mundo Fuente: Global Wind Energy Council-(GWEC), 2006

El continente europeo lidera por mucho en cuanto a capacidad instalada al contar aproximadamente con el 70% de la capacidad mundial. En lo que respecta al mercado latinoamericano, se puede apreciar un rezago en este tema. Se contaba con una capacidad eoloeléctrica instalada de 73 MW en 1998 aumentando a 120 MW para el año 2002, siendo aproximadamente 165 MW la capacidad total instalada para 2005.

Específicamente en México se tiene un potencial de alrededor de 20,000 MW de energía eólica distribuidos en los estados de Veracruz, Tamaulipas, Puebla, Zacatecas y en las penínsulas de Yucatán y de Baja California. Actualmente solo se aprovecha la energía producida en el estado de Oaxaca, en él se tiene una generación de 85.4 MW de producción de energía eléctrica ya que se cuenta con la central de "La Venta" que se localiza en el sitio del mismo nombre, a unos 30 kilómetros al noreste de la ciudad de Juchitán, Oaxaca. Fue la primera planta eólica integrada a la red en México y en América Latina, con una capacidad instalada de 85.4 MW, y consta de 105 aerogeneradores, ya que a partir del 5 de Enero de 2007 entraron en operación comercial 98 nuevas unidades generadoras. Por otra parte se localiza la central de Guerrero Negro que se ubica en las afueras de Guerrero Negro, Baja California Sur, dentro de la Zona de Reserva de la Biosfera de "El Vizcaíno" con una capacidad de 0.6 MW y consta de un solo aerogenerador.

**1.8 La energía eólica en México**

En 1980, se hacen los primeros planteamientos y mediciones eólicas en el Istmo de Tehuantepec.

Entre 1982 y 1986, se realizan mediciones financiadas por Consejo Nacional de Ciencia y Tecnología (CONACYT) y se analizan predicciones de altos factores de planta. Para el año de 1987 existe un anteproyecto para central de 30 MW.

En 1991 inicia el proyecto del "Cerro de La Virgen", Zacatecas (2 MW malogrado).

1992 Estudios detallados en varias regiones del Istmo.

Hacia el año de 1994, Comisión Federal de Electricidad (CFE) construye La Venta I (1.5 MW, FP 52%). En 1997 CFE desarrolla un programa para una nueva central (54 MW), con una prefactibilidad de proyecto de 150 MW.

En 2004 se licita la construcción de "La Venta II" (100 MW-84MW).

En 2005 se constituye la Asociación Mexicana de Energía Eólica (AMDEE).

En 2006 CFE construye "La Venta II" y comienza operaciones en 2007.

**1.9 Medición de la velocidad del viento: Anemómetros**

Las mediciones de las velocidades del viento se realizan normalmente usando un anemómetro de cazoletas. El anemómetro de cazoletas tiene un eje vertical y tres cazoletas que capturan el viento. El número de revoluciones por segundo son registradas electrónicamente. Normalmente, el anemómetro está provisto de una veleta para detectar la dirección del viento. En lugar de cazoletas el anemómetro puede estar equipado con hélices, aunque no es lo habitual.

Otros tipos de anemómetros incluyen ultrasónicos o anemómetros provistos de láser que detectan el desfase del sonido o la luz coherente reflejada por las moléculas de aire. Los anemómetros de hilo electrocalentado detectan la velocidad del viento mediante pequeñas diferencias de temperatura entre los cables situados en el viento y en la sombra del viento (cara a sotavento).

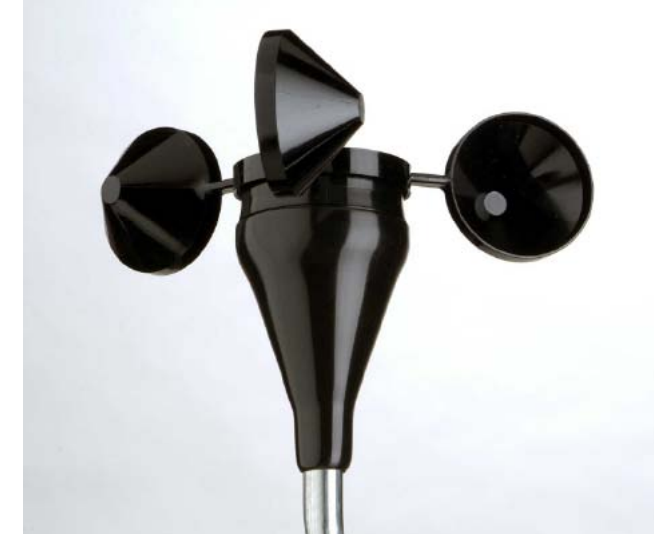

Figura 1.3 Figura de anemómetro Fuente: NRGsystems, 2008

Los anemómetros de calidad son una necesidad para las mediciones de energía eólica. Los anemómetros económicos no resultan de utilidad en las mediciones de la velocidad de viento que se llevan a cabo en la industria eólica, dado que pueden ser muy imprecisos y estar pobremente calibrados, con errores en la medición de quizás el 5%, e incluso del 10%. El anemómetro de un aerogenerador realmente sólo se utiliza para determinar si sopla viento suficiente como para que valga la pena orientar el rotor del aerogenerador en contra del viento y ponerlo en marcha. Colocando el anemómetro en la parte superior del mástil se minimizan las perturbaciones de las corrientes de aire creadas por el propio mástil.

Si el anemómetro está situado en la parte lateral del mástil es fundamental enfocarlos en la dirección de viento dominante para minimizar el abrigo del viento de la torre. Para evitar el abrigo de viento, en lugar de utilizar torres de celosía, normalmente se utilizan postes cilíndricos delgados, tensados, en los que se colocan los mecanismos de medición del viento.

Las velocidades del viento son medidas en intervalos de 10 minutos para que sea compatible con la mayoría de programas estándar. Los resultados en las velocidades del viento son diferentes si se utilizan diferentes periodos de tiempo para calcular los intervalos.

### **1.10 Turbinas de viento**

Las turbinas de viento se mueven por dos procedimientos: el arrastre, en el que el viento empuja las aspas y la elevación, en el que las aspas se mueven de un modo parecido a las alas de un avión a través de una corriente de aire. Las turbinas que funcionan por elevación giran a más velocidad y son, por su diseño, más eficaces.

Las turbinas de viento pueden clasificarse en turbinas de eje horizontal, en las que los ejes principales están paralelos al suelo y turbinas de eje vertical, con los ejes perpendiculares al suelo. Las turbinas de ejes horizontales utilizadas para generar electricidad tienen de una a tres aspas.

### **1.11 Generadores eléctricos**

Los científicos calculan que hasta un 10% de la electricidad mundial se podría obtener de generadores de energía eólica a mediados del siglo XXI. Los generadores de turbina de viento tienen varios componentes. El rotor convierte la fuerza del viento en energía rotatoria del eje, una caja de engranajes aumenta la velocidad y un generador transforma la energía del eje en energía eléctrica.

En algunas máquinas de eje horizontal la velocidad de las aspas puede ajustarse y regularse durante su funcionamiento normal, así como cerrarse en caso de viento excesivo. Otras emplean un freno aerodinámico que con vientos fuertes reduce automáticamente la energía producida. Las máquinas modernas comienzan a funcionar cuando el viento alcanza una velocidad de unos 19 km/h, logran su máximo rendimiento con vientos entre 40 y 48 km/h y dejan de funcionar cuando los vientos alcanzan los 100 km/h.

Los lugares ideales para la instalación de los generadores de turbinas son aquellos en los que el promedio anual de la velocidad del viento es de cuando menos 21 km/h.

**1.12 Características generales de un aerogenerador**

La fracción de energía capturada por un aerogenerador viene dada por el factor Cp, llamado coeficiente de potencia. Este coeficiente de potencia tiene un valor máximo teórico de 59.3% denominado límite de Betz.

Los primeros aerogeneradores tenían rendimientos del 10%, pero los más modernos utilizan sistemas de control de manera que operan siempre con la máxima eficiencia aerodinámica alcanzando valores de rendimiento próximos al 50%.

El número de palas utilizado normalmente suele ser de tres. Idealmente, se obtendría mayor rendimiento cuanto menor número de palas debido a que la estela que deja una pala es recogida por la pala siguiente, lo que hace que esta se frene. Aunque idealmente el aerogenerador de una única pala sería el de mayor rendimiento, este tendría un pobre par de arranque. La solución optima considerada es la de rotor de tres palas.

La velocidad del rotor de un aerogenerador comercial se elige para la utilización óptima de la velocidad del viento en el emplazamiento. La velocidad resultante del rotor será varias veces más pequeña que la velocidad requerida por el generador. Esta diferencia de velocidad se soluciona mediante un engranaje.

Las claves en el diseño y funcionamiento de un aerogenerador están en los componentes estructurales, el diseño aerodinámico, el sistema de conversión eléctrica y el sistema de control.

Todos los aerogeneradores de eje horizontal tienen su eje de rotación principal en la parte superior de la torre y tienen que enfrentar al viento de alguna manera. Los aerogeneradores pequeños son dirigidos por una veleta, mientras que los más grandes utilizan un sensor de dirección y son posicionados por un servomotor.

 Dado que la velocidad de rotación de las aspas es baja, la mayoría hacen uso de una caja de velocidades para aumentar la velocidad de rotación del generador eléctrico. En general, la hélice es posicionada de tal manera que el viento en su dirección de flujo la encuentre primero que la torre.

Esto evita las cargas adicionales que genera la turbulencia de la torre en el caso en que el rotor se posiciona detrás de la torre. Las aspas de la hélice se montan a una distancia razonable de la torre y tienen rigidez alta de tal manera que las aspas al rotar y vibrar naturalmente no choquen con la torre en caso de vientos fuertes.

**1.13 Curva de potencia de un aerogenerador**

La curva de potencia de un aerogenerador es un gráfico que indica cuál será la potencia eléctrica disponible en el aerogenerador a diferentes velocidades del viento.

Las curvas de potencia se obtienen a partir de medidas realizadas en campo, dónde un anemómetro es situado sobre un mástil relativamente cerca del aerogenerador. Si la velocidad del viento no está variando rápidamente, pueden usarse las medidas de la velocidad del viento realizadas con el anemómetro y leer la potencia eléctrica disponible directamente del aerogenerador, y dibujar los dos tipos de valores conjuntamente en un gráfico.

En realidad, en la curva de la Figura 1.8 puede verse una nube de puntos esparcidos alrededor de la línea azul, y no una curva bien definida. El motivo es que en la práctica la velocidad del viento siempre fluctúa y no se puede medir exactamente la columna de viento que pasa a través del rotor del aerogenerador (colocar un anemómetro justo enfrente del aerogenerador no es una solución factible, ya que el aerogenerador también proyectará un "abrigo" que frenará el viento enfrente de él).

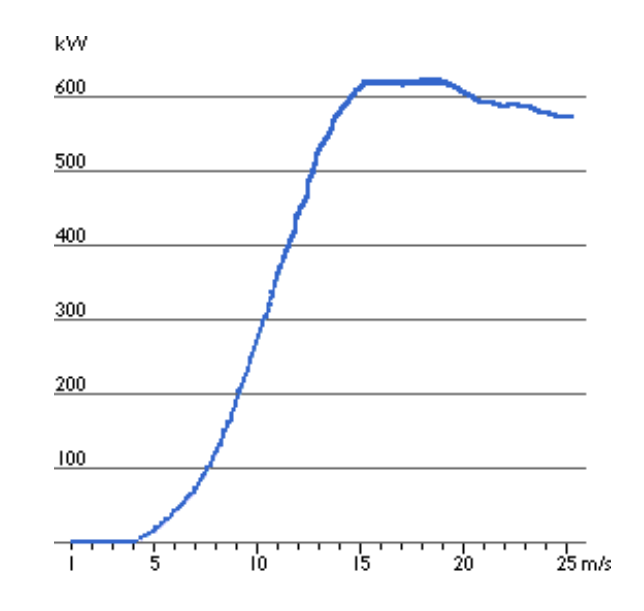

Figura 1.4 Curva típica de potencia de un aerogenerador de 600 KW. Fuente: Windpower, 2006

Así, en la práctica se debe tomar un promedio de las diferentes medidas para cada velocidad del viento, y dibujar el gráfico con esos promedios. Además, es difícil hacer medidas exactas de la propia velocidad del viento. Si se tiene un 3% de error en las mediciones de la velocidad del viento, entonces la energía del viento puede ser un 9% superior o inferior (recuerde que el contenido energético varía con la tercera potencia de la velocidad del viento).

En consecuencia, pueden existir errores hasta de  $\pm 10\%$  incluso en curvas certificadas. Las curvas de potencia están basadas en medidas realizadas en zonas de baja intensidad de turbulencias, y con el viento viniendo directamente hacia la parte delantera de la turbina. Las turbulencia locales y los terrenos complejos por ejemplo, aerogeneradores situados en una pendiente rugosa, pueden implicar que ráfagas de viento golpeen el rotor desde diversas direcciones. Por lo tanto, puede ser difícil reproducir exactamente la curva en una localización cualquiera dada.

## **CAPÍTULO 2**

# **EVALUACIÓN DEL SISTEMA ELÉCTRICO ACTUAL Y LAS VENTAJAS DE GENERACIÓN EÓLICA EN LA ZONA**

**2.1 Capacidad efectiva instalada por tipo de generación**

Al cierre del mes de julio de 2008, la CFE contó con una capacidad efectiva instalada para generar energía eléctrica de 49,931 MW, de los cuales: 11,456 MW son de productores independientes (termoeléctricas); 11,054 MW son de hidroeléctricas; 22,404 MW corresponden a las termoeléctricas de CFE; 2,600 MW a carboeléctricas; 964 MW a geotermoeléctricas; 1,364 MW a la nucleoeléctrica, y 85 MW a la eoloeléctrica.

Como se observa en las Gráficas 2.1 y 2.2 tenemos en México una gran dependencia de generación de energía eléctrica a base de hidrocarburos. Esto se debe a que México es un país con reservas de petróleo, por lo que se tiene una alta disponibilidad de este energético, pero hay dos causas principales por las que en México y en el resto del mundo la dependencia de los hidrocarburos tiene que cambiar. La primera es que el petróleo es un recurso no renovable por lo que se están buscando nuevas formas de generar energía y en segundo lugar la contaminación que se genera por la quema de los derivados del petróleo. Esto ha llevado a una discusión si es la causa por la cual en el mundo se este dando el fenómeno del calentamiento global, el cual esta provocando diferentes desastres naturales: incrementos en los cambios de temperatura, huracanes con mayor fuerza, prolongación en los tiempos de lluvia y/o sequía en diferentes zonas del mundo, fenómenos naturales como la caída de nieve, o temperaturas altas en zonas donde no se tenia registro.

Es por ellos que se están tomando diferentes estudios para utilizar menos los hidrocarburos, un ejemplo es en la industria automotriz, que en sus modelos experimentales buscan que estos utilicen electricidad, hidrógeno, etanol en lugar de las gasolinas que hasta hoy utilizan. Los primeros automóviles comerciales propuestos por la industria llamados "híbridos" aun utilizan gasolina pero tiene un motor eléctrico que disminuye el consumo de este, por lo que se tiene un mayor kilometraje con el mismo consumo de gasolina. Ver Gráfica 2.3.

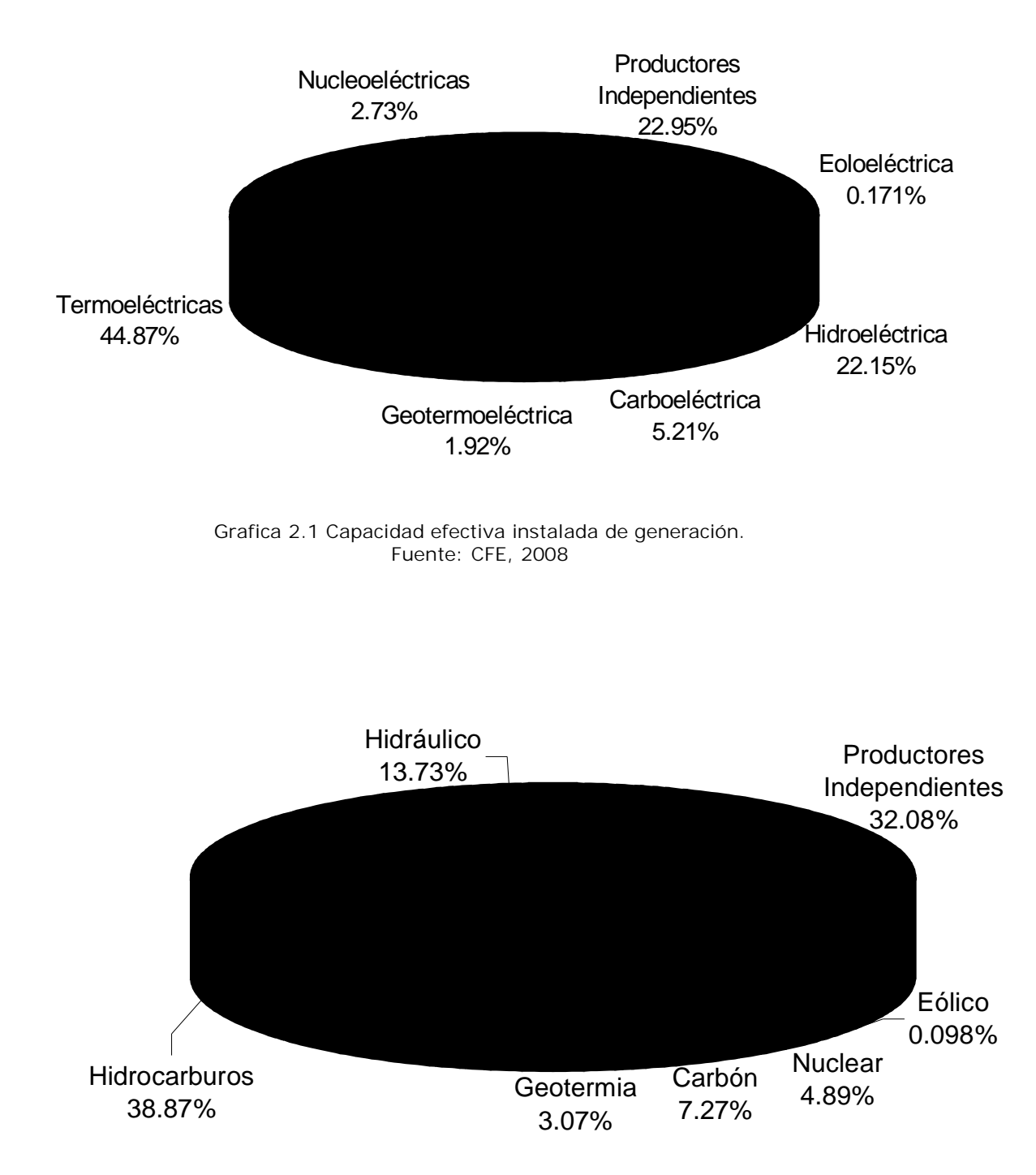

Grafica 2.2 Generación eléctrica por fuente de energía. Fuente: CFE, 2008
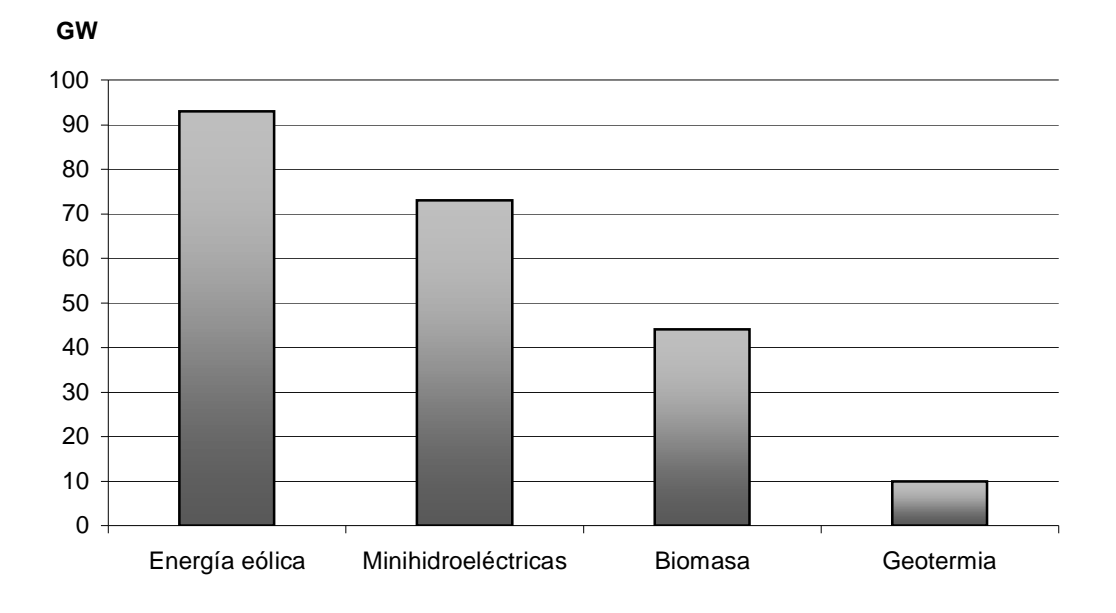

Gráfica 2.3 Capacidad instalada a nivel mundial de las diferentes fuentes alternativas de generación eléctrica. Fuente: New Energy Finance, 2007

#### **2.2 México y el protocolo de Kyoto**

#### **2.2.1 Antecedentes**

La Convención MARCO de las Naciones Unidas, sobre el Cambio Climático, es adoptada en Nueva York el 9 de mayo de 1992 y entró en vigor el 21 de marzo de 1994. La Convención MARCO permite entre otras cosas, reforzar la concientización pública a escala mundial de los problemas relacionados con el cambio climático. La Unión Europea ha respetado el compromiso adquirido en el marco de la Convención, de disminuir en el año 2000 las emisiones a los niveles de 1990. Sin embargo, un número considerable de países industrializados, incluido los Estados Unidos, no han realizado el objetivo de estabilizar las concentraciones de gases de efecto invernadero a estos niveles.

Por consiguiente las Partes en la Convención decidieron en la cuarta Conferencia de las Partes que se celebró en Berlín en marzo de 1995, negociar un protocolo que contenga medidas de reducción de las emisiones en los países industrializados para el período posterior al año 2000. El 11 de diciembre de 1997 se aprobó el Protocolo de Kyoto. Los países industrializados se comprometieron en la ciudad de Kyoto, a ejecutar un conjunto de medidas para reducir los gases de efecto invernadero. Los gobiernos pactaron reducir en un 5.2% de media las

emisiones contaminantes entre 2008 y 2012, tomando como referencia los niveles de 1990. El acuerdo entró en vigor el 16 de febrero de 2005

El objetivo principal es luchar contra los efectos del cambio climático. Según las cifras de la ONU, se prevé que la temperatura media de la superficie del planeta aumente entre 1.4 y 5.8 ºC de aquí al año 2100 a pesar que los inviernos son más fríos y violentos. Esto se conoce como Calentamiento global.

Se estableció que el compromiso sería de obligatorio cumplimiento cuando lo ratificasen los países industrializados responsables de al menos un 55% de las emisiones de CO<sub>2</sub>. Con la ratificación de Rusia en marzo de 2005, después de conseguir que la Unión Europea pague la reconversión industrial así como la modernización de sus instalaciones, en especial las petroleras, el protocolo ha entrado en vigor.

Además del cumplimiento que estos países hicieron en cuanto a la emisión de gases de efecto invernadero, se promovió también la generación de un desarrollo sostenible de tal forma que se utilice también energías no convencionales y así disminuya el calentamiento global que tanto afecta al mundo estos días.

## **2.2.2 Disposiciones del Protocolo de Kyoto y sus normas**

El Protocolo de Kyoto de 1997 tiene los mismos objetivos, principios e instituciones de la Convención, pero refuerza ésta de manera significativa, ya que a través del Protocolo, las partes incluidas se comprometen a lograr objetivos individuales y jurídicamente vinculantes para limitar o reducir sus emisiones de gases de efecto invernadero. Sólo las partes incluidas en la Convención, que sean también partes en el Protocolo (es decir, que lo ratifiquen, acepten, aprueben o se adhieran a él) estarán obligadas por los compromisos del Protocolo, cuando entre en vigor. Entre todos suman un total de recorte de las emisiones de gases de efecto invernadero de al menos el 5% con respecto a los niveles de 1990 en el periodo de compromiso de 2008- 2012.

## **2.2.3 Aplicación del Protocolo de Kyoto en México**

En el plano internacional, nuestro país se comprometió a mitigar la emisión de gases de efecto invernadero causantes del cambio climático global, al ratificar en 1993 la Convención MARCO de las Naciones Unidas para el Cambio Climático y al firmar y ratificar el Protocolo de Kyoto. Por lo tanto, el Estado mexicano debe propiciar la mitigación de emisiones que causan una de las principales amenazas mundiales de este siglo en apego al mandato del artículo 133 de nuestra Constitución Política, que reconoce la calidad de norma Suprema de la Unión a los Tratados Internacionales.

En México más del 80% de la energía eléctrica es generada en centrales termoeléctricas a partir de combustibles fósiles, mientras que apenas un 13% es generada por medios renovables.

El Protocolo de Kyoto se aplica a las emisiones de seis gases de efecto invernadero:

- $\bullet$  dióxido de carbono (CO<sub>2</sub>)
- $\bullet$  metano (CH<sub>4</sub>)
- $\bullet$  óxido nitroso (N<sub>2</sub>O)
- hidrofluorocarbonos (HFC)
- perfluorocarbonos (PFC)
- hexafluoruro de azufre  $(SF_6)$

El petróleo, el gas natural y el carbón (este ultimo emite la mayor cantidad de carbono por unidad de energía suministrada) son las fuentes de gran parte de la energía utilizada en la generación de electricidad, el transporte, la calefacción doméstica y la energía industrial. Si el combustible se quema completamente, el único subproducto que contiene carbono es el dióxido de carbono, pero la combustión a menudo es incompleta, así que también se producen monóxido de carbono y otros hidrocarburos. El óxido nitroso y otros óxidos de nitrógeno se producen debido a que la quema de combustible hace que el nitrógeno del combustible o del aire se combine con el oxígeno del aire. Los óxidos de azufre (SOx) son el resultado de la combinación de azufre (proveniente básicamente del carbón y el combustóleo) con oxígeno.

El énfasis en las fuentes de energía renovables será esencial para lograr esta la meta de reducción de Gases Efecto Invernadero. En la medida en que se puedan utilizar distintas combinaciones de tecnologías y políticas, este futuro sistema de suministro de energía podría construirse de formas muy variadas. México cuenta con un potencial estimado en instalaciones eólicas probable mayor a los 5,000 MW con valores de factor de planta superior al 25% y unos 10,000 MW en los litorales con factores de planta menores al 20%.

Tomando en cuenta únicamente los proyectos que están considerados a desarrollarse en la zona del Istmo de Tehuantepec que suman unos 3,830 MW, México podría dejar de emitir anualmente:

- 10,070,060 Toneladas de  $CO<sub>2</sub>$
- 128,436 Toneladas de SO $_2$
- $\bullet$  14,260 Toneladas de NO<sub>x</sub>

Con los siguientes beneficios anuales:

- 2,951,903 Toneladas de combustóleo de ahorro.
- 36,318,744 m<sup>3</sup> anuales de ahorro de agua
- La producción de energía por medio del viento alcanzaría suministrar electricidad a 9,227,082 hogares mexicanos considerando el consumo promedio.
- **2.3 Los Ecopuntos**

El impacto ambiental en la generación de electricidad de las energías convencionales es 31 veces superior al de las energías renovables según los resultados del estudio "Impactos Ambientales de la Producción de Electricidad". El estudio cuantifica con un método científico homologado internacionalmente las diferencias de impacto ambiental entre las diversas tecnologías de generación de electricidad. Los resultados del mismo expresados en ecopuntos de impacto, demuestran que el lignito, el petróleo y el carbón son las tres tecnologías más contaminantes superando los mil ecopuntos, en un segundo grupo figuran la nuclear y el gas entre doscientos y mil ecopuntos, mientras que la eólica y la minihidráulica, ambas renovables, forman un tercer grupo con una cantidad muy inferior de impactos (menos de cien) como puede apreciarse en el siguiente cuadro:

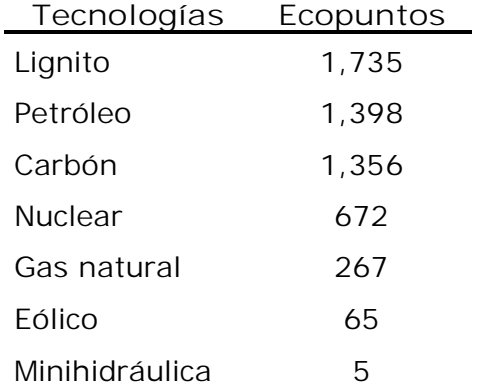

Tabla 2.1 Diferentes tecnologías contaminantes utilizando los ecopuntos como referencia. Fuente: AMDEE, 2007

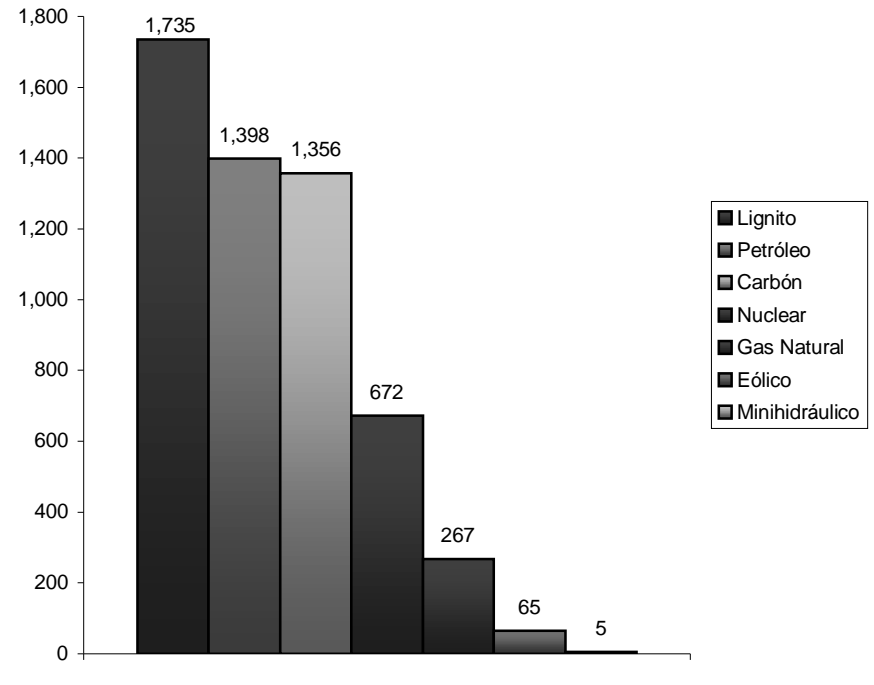

Grafica 2.4 Diferentes tecnologías contaminantes utilizando los ecopuntos como referencia. Fuente: AMDEE, 2007

Estos resultados suponen que producir un KWh con la minihidráulica tiene 340 veces menos impactos que hacerlo con lignito o 50 veces menos que hacerlo con gas natural. En la comparación menos perjudicial para las energías convencionales se comprueba que la eólica tiene cuatro veces menos impacto que el gas.

La metodología aplicada para la estimación de los impactos ha sido el Análisis del Ciclo de Vida, herramienta de gestión ambiental reconocida internacionalmente y utilizada para identificar de forma objetiva y rigurosa los impactos de un proceso, producto o actividad "desde la cuna a la tumba". Se han inventariado para cada una de las ocho tecnologías 569 entradas (de energías y materias primas) y salidas (de emisiones residuales) lo que supone haber manejado 4,552 datos.

Se han analizado impactos ambientales en doce grandes categorías: calentamiento global, disminución capa de ozono, acidificación, eutrofización, radiaciones ionizantes, contaminación por metales pesados, sustancias carcinógenas, niebla de verano, niebla de invierno, generación de residuos industriales, residuos radioactivos y agotamiento recursos energéticos. Fuera del estudio han quedado otros impactos sobre los que no hay consenso en la comunidad científica para su evaluación pero que no modificarían los resultados del mismo sino que

probablemente acentuarían las diferencias entre energías renovables y convencionales a favor de las primeras.

**2.4 Elementos para elegir energía eléctrica de origen eólico en la planta cementera.**

México cuenta con uno de los recursos eólicos más importantes a nivel mundial en tierra, esto es en el istmo de Tehuantepec. La energía eólica del Istmo de Tehuantepec podría suministrar un 7% de las necesidades de energía eléctrica a nivel nacional. Para el futuro está desarrollándose la tecnología para almacenar el poder del viento como hidrógeno, que puede usarse para impulsar las células de combustible en las estaciones de potencia y en los vehículos.

La planta cementera que se quiere alimentar con energía eléctrica generada a través de un campo eólico se encuentra cerca de la zona de La Venta donde se han hecho estudios y se han puesto en marcha dos campos de generación de energía eléctrica por parte de la Comisión Federal de Electricidad conocidos como la Venta I y II, ya que en esta zona en particular los estudios demuestran que es muy factible colocar campos eólicos por sus altos índices de durabilidad en las mediciones de viento. Con esto es posible tener un campo eólico para poder suministrar a la planta cementera con energía eléctrica ya que se encuentra cerca de esta zona aproximadamente a 40 kilómetros de distancia en línea recta y no se tendría que tener una gran instalación de tendido eléctrico para llegar a la subestación que alimenta a la cementera.

En la Tabla 2.2 se enlistan los permisos que se han dado de alta ante esta institución para generar energía eléctrica a partir del viento, de acuerdo a la Comisión Reguladora de Energía (CRE).

Todos estos permisos son de carácter privado, pero no se tienen reportes de que alguno este funcionando en el presente. Como se ha mencionado la CFE tiene instalados 100 MW.

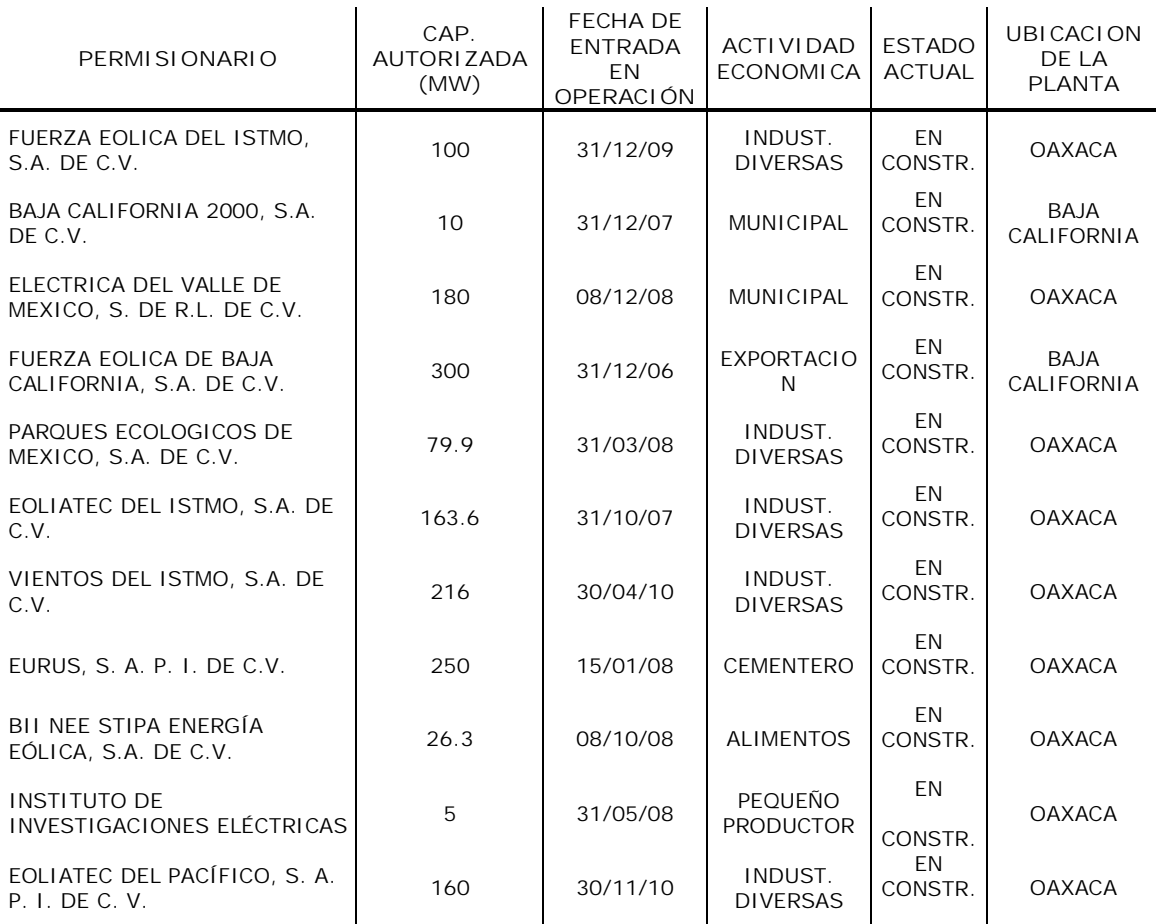

Tabla 2.2 Permisos de generación eléctrica al 31 de Octubre de 2007 Fuente (CRE)<sup>1</sup>

**2.5 La planta cementera instalaciones y sus consumos.**

La planta cementera propiedad de cementos de la Cruz Azul, S.C.L. la cual se va alimentar con generación de energía eolo-eléctrica esta localizada en la carretera transísmica Coatzacoalcos-Salina Cruz en el kilómetro 203, Lagunas Oaxaca, en el municipio El Barrio de La Soledad con una distancia aproximada a la ciudad de Oaxaca de 350 Km. Figuras 2.1 a 2.4.

La planta tiene un suministro eléctrico a través de las líneas de CFE con un voltaje de 115 KV la cual es transmitida a través de la subestación de Matías Romero ubicada en el municipio del mismo nombre, las instalaciones cuentan con 18 MVA instalados y una demanda de 3 a 11.5

-

<sup>1</sup> La tabla completa se encuentra en el anexo #1

MVA las 24 horas del día, dentro de la planta se tiene una red de distribución 4160 V.

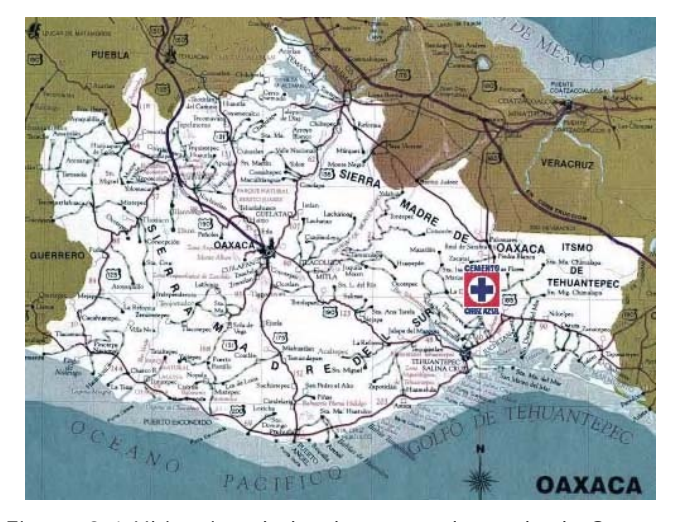

Figura 2.1 Ubicación de la planta en el estado de Oaxaca Fuente: Cementos la Cruz Azul, 2007

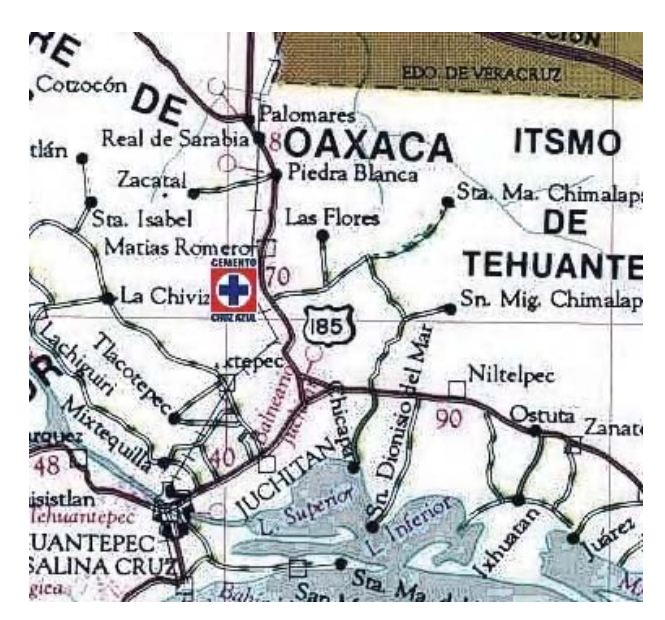

Figura 2.2 Ubicación de la planta en el municipio del Barrio de la Soledad Fuente: Cementos la Cruz Azul, 2007

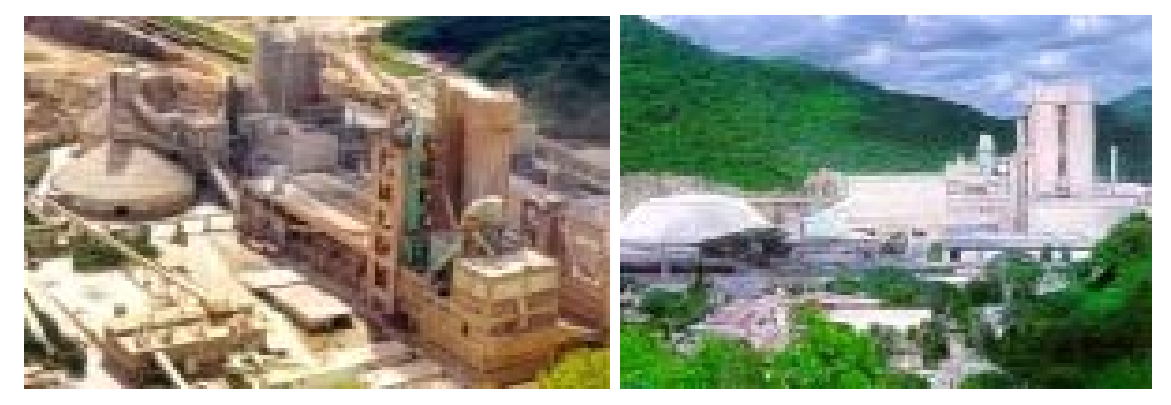

Figuras 2.3 y 2.4 Fotos de la planta cementera Fuente Cementos La Cruz Azul. 2007

La nueva forma de alimentar a la planta es con la ayuda de un campo de generación de energía eólica para satisfacer sus demandas de energía eléctrica, se tienen como metas alcanzar dos objetivos:

- Disminuir los gastos referidos al consumo de energía eléctrica.
- Ayudar a la disminución de quema de hidrocarburos que de manera indirecta consume la planta cementera para la obtención de energía eléctrica. Se pretende satisfacer en su totalidad el consumo de la planta y los excedentes transmitirlos a la red de CFE.

## **CAPÍTULO 3**

# **ANÁLISIS DEL TÉCNICO**

## **3.1 Localización de la planta eólica**

La ubicación de la planta es importante para utilizar el recurso del viento, así la ubicación de la planta esta basada para aprovechar este recurso, teniendo en cuenta que se pueda utilizar el terreno sin afectar al medio que lo rodea. El proyecto se localiza en la zona del istmo de Tehuantepec, en las coordenadas 16°52´45" norte y 94° 55´09" oeste; a 12 Km. del Este del municipio de Matías Romero y a 34 Km. dirección Noroeste de la zona conocida como La Venta, ver Figura 3.1, donde se cuenta con la instalación de anemómetros, con los cuales se han realizados las mediciones del viento, estos datos han sido proporcionados a través del Instituto de Investigaciones Eléctricas (IIE).

Con información proporcionada por el Registro Nacional Agrario sabemos que el terreno a utilizar, con propósito de instalar los aerogeneradores y la subestación eléctrica, se ubica dentro del ejido conocido con el nombre de "El Chocolate". Esta zona es utilizada como terreno para la agricultura con una superficie total de 3,582 hectáreas siendo propietarios 294 ejidatarios, este dato es importante ya que con ellos, se llevaría el convenio de renta de la tierra para poder instalar la planta eólica.

## **3.2 Ubicación de los anemómetros**

La región de la ventosa ha sido delimitada por el primer nivel topográfico de 100 metros sobre el nivel del mar, comienza desde el puerto de Salina Cruz y termina hasta la frontera entre Oaxaca y Chiapas como lo muestra la Figura 3.2.

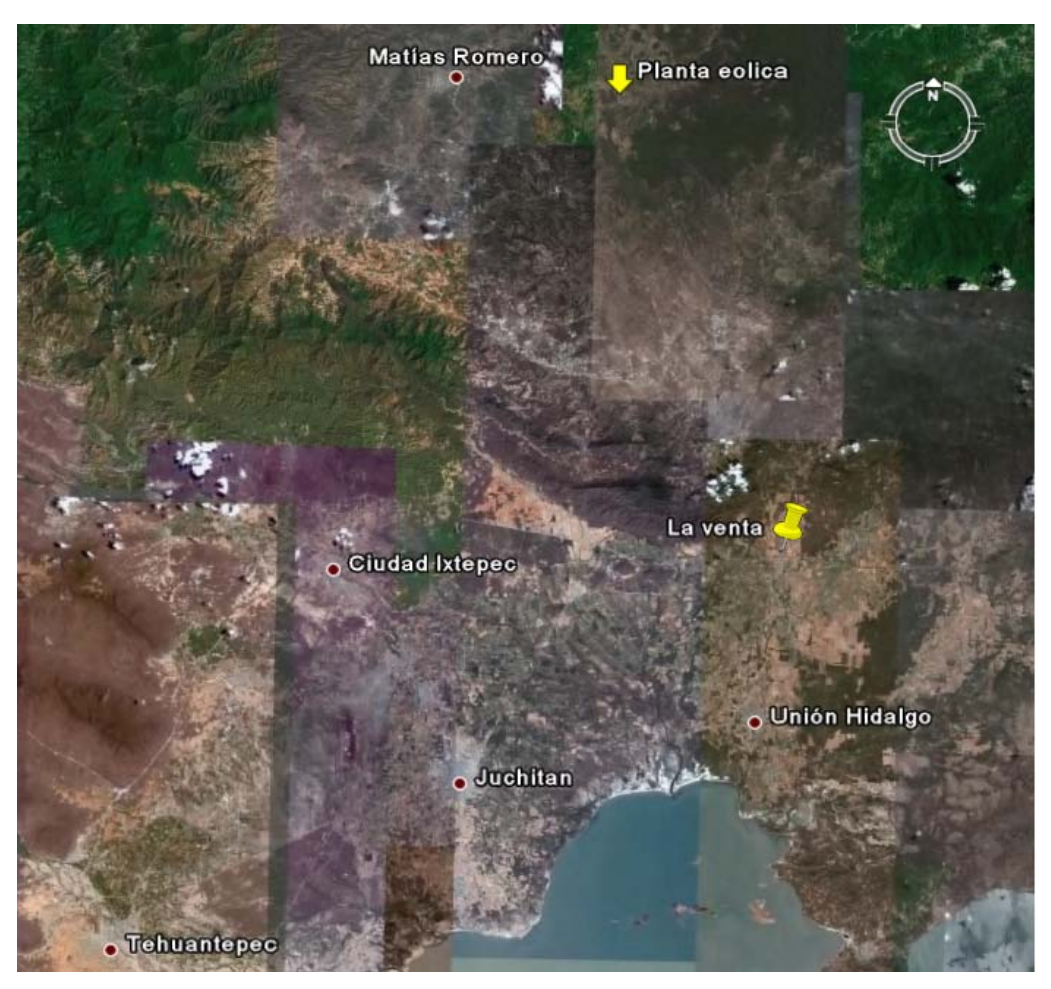

Figura 3.1 Ubicación de la planta (fuente Google Earth, 2007)

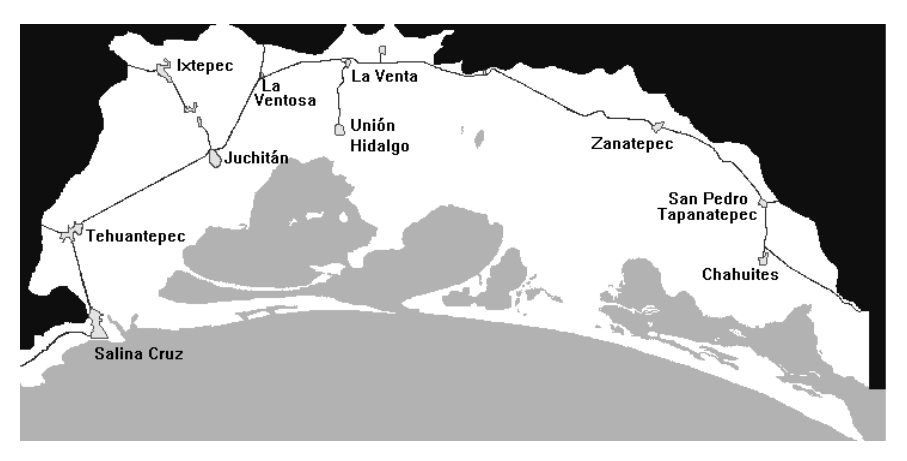

Figura 3.2 Región de "La ventosa", México

A continuación se enlistan en la Tabla 3.1 los datos de la estación anemométrica de la cual han sido utilizados para este trabajo

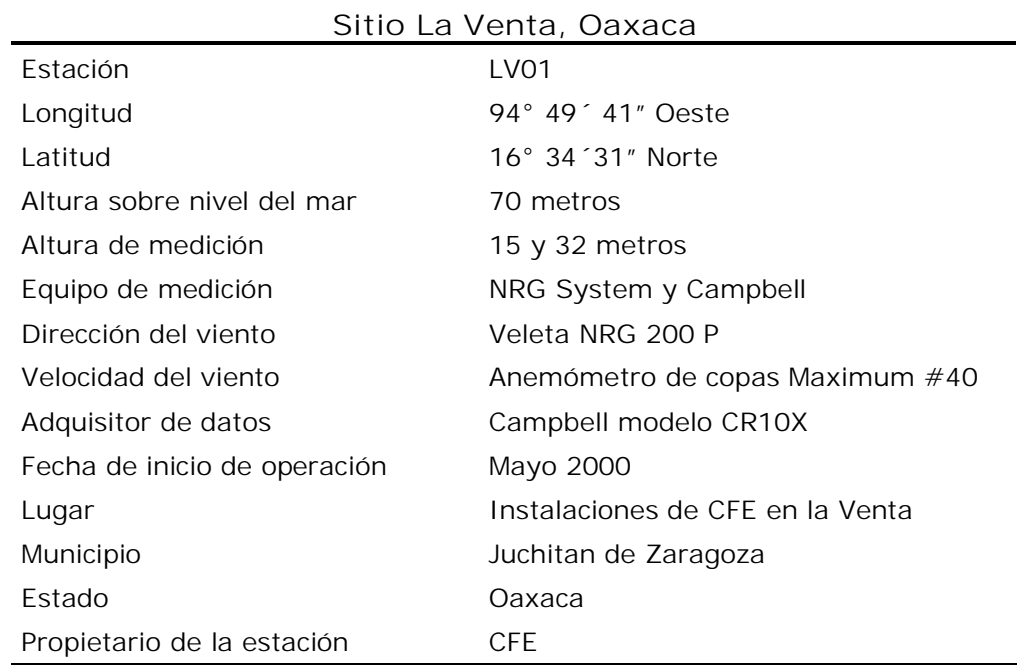

Tabla 3.1 Datos de la estación LV01 (fuente IIE)

## **3.2.1 Resultados de las mediciones anemométricas**

Como se menciono las mediciones son tomadas a través de IIE en la estación LV01 como muestra se tomaron los años 2003, 2004 y 2005 con alturas de medición de 15 y 32 metros, como ejemplo la Tabla 3.2 muestra los resultados del mes de Enero del año 2003 con un altura de 15 metros.

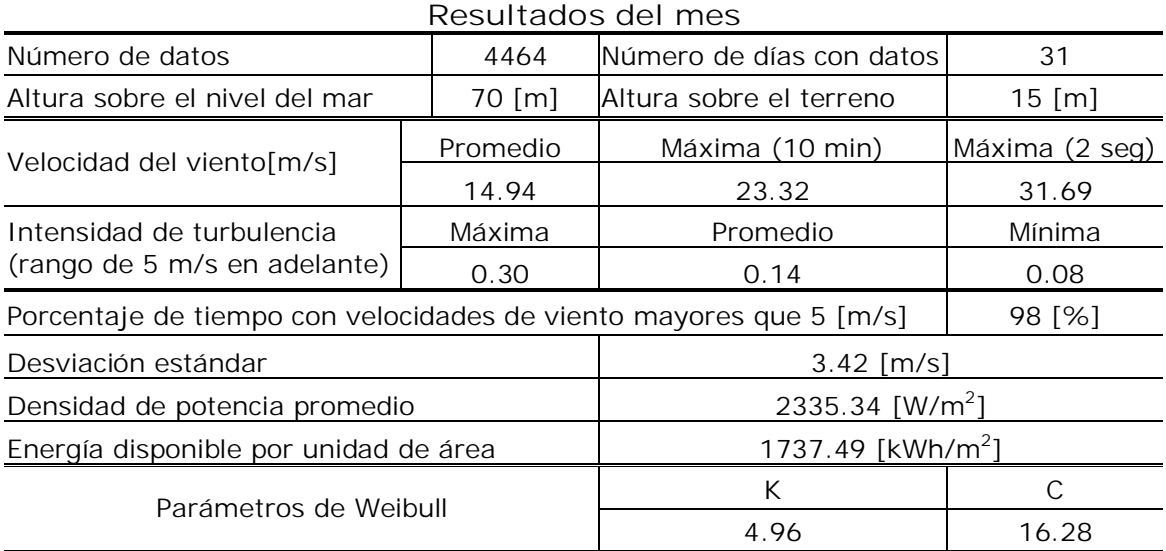

Tabla 3.2 Resultados del mes de Enero del año 2003. Fuente: Instituto de investigaciones Eléctricas (IIE)

La distribución de frecuencia de las mediciones anemométricas que se obtiene durante un año, lo muestra la Grafica 3.1.

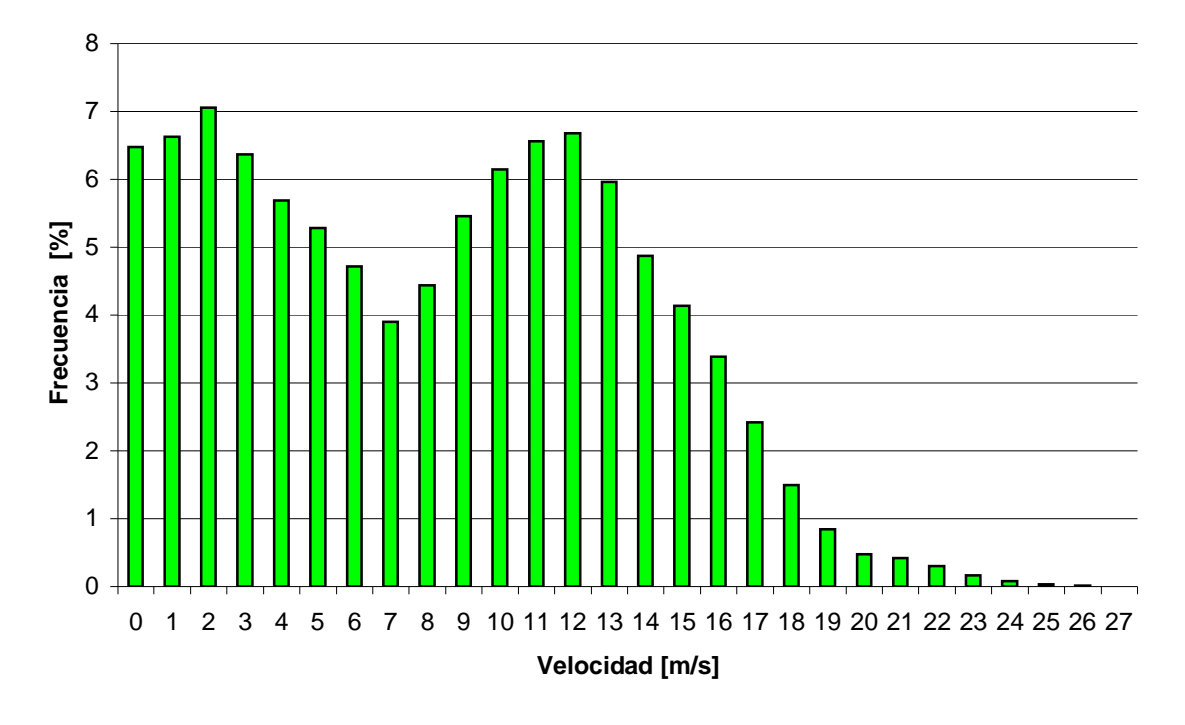

Grafica 3.1 Distribución de frecuencia durante un año (año de la muestra utilizado 2003)

#### **3.3 Selección de la turbina**

Con los datos del análisis del viento, obtenidos a través de los anemómetros, se realizó el estudio para comparar cual aerogenerador es el indicado para la zona de estudio, el análisis esta hecho con los aerogeneradores de tres importantes empresas dedicadas a la fabricación de éstos y con presencia mundial.

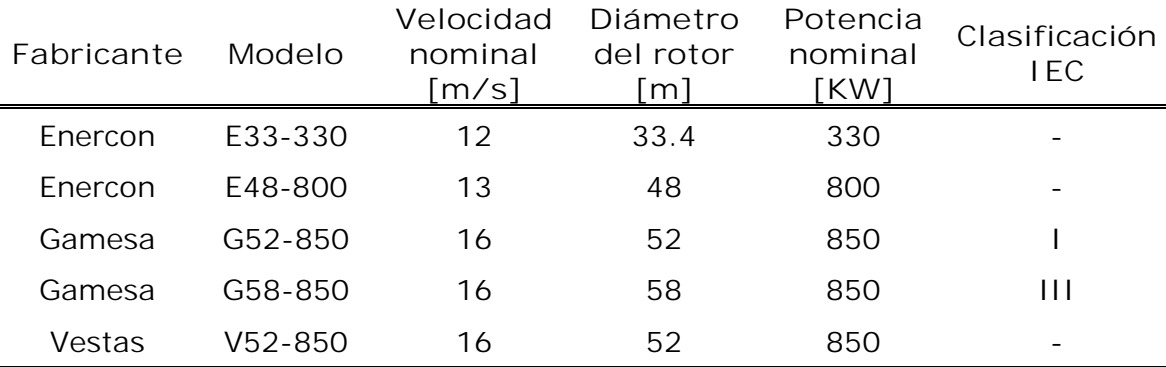

Tabla 3.3 Especificaciones los diferentes modelos de aerogeneradores.

La Grafica 3.2, muestra la potencia que entregan los aerogeneradores en estudio a diferentes velocidades de viento, este es un factor importante en la toma de decisión de cual es el indicado para la zona de estudio, ya que son diseñados en base a las diferentes características que puede tener el viento.

Potencia [kW]

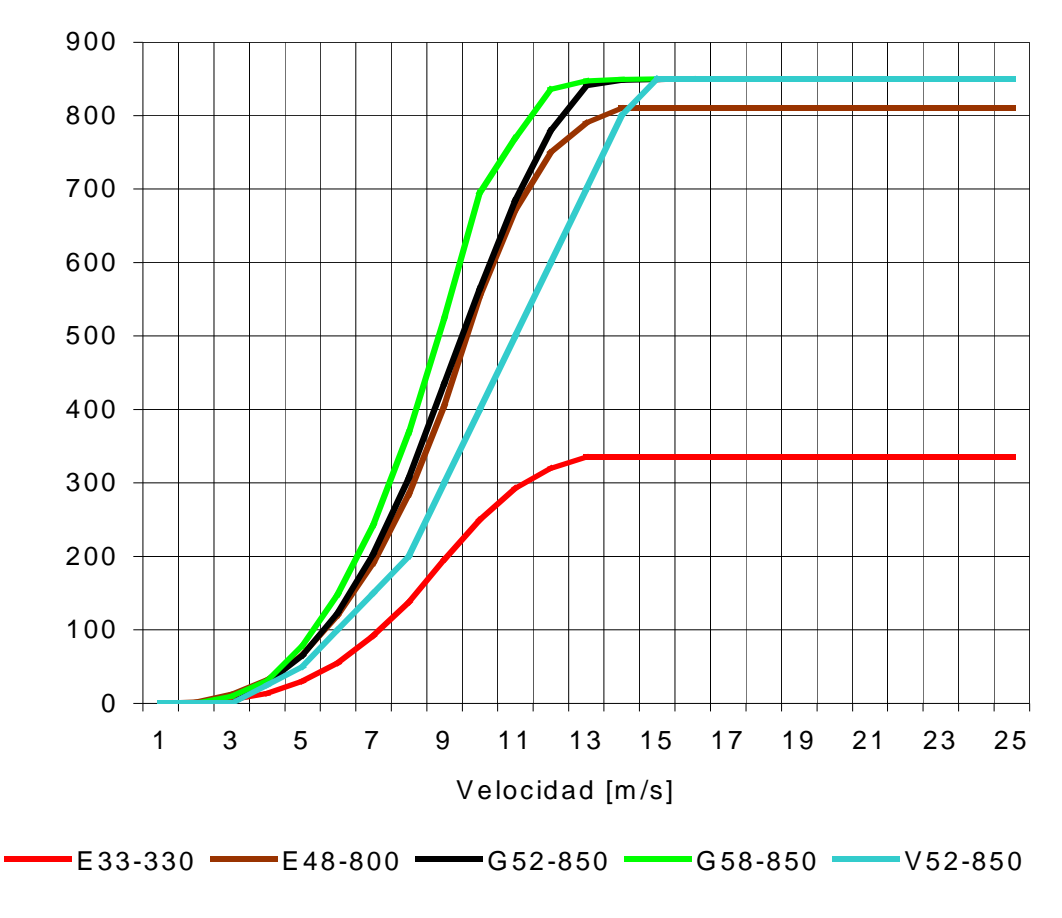

Grafica 3.2 Curva de potencia de los aerogeneradores.

La relación de curva de potencia que brinda cada uno de los aerogeneradores con la distribución de frecuencia del sitio de estudio da una estimación general de producción eléctrica, la cual se muestra en la Grafica 3.3. Los aerogeneradores G58-850, G52-850 de la empresa Gamesa y E48-800 de la empresa Enercon son los que se estima entregan mayor generación de electricidad. La Grafica 3.4 muestra el comportamiento de generación de electricidad por cada aerogenerador en cada mes, en un año (año de la muestra 2003).

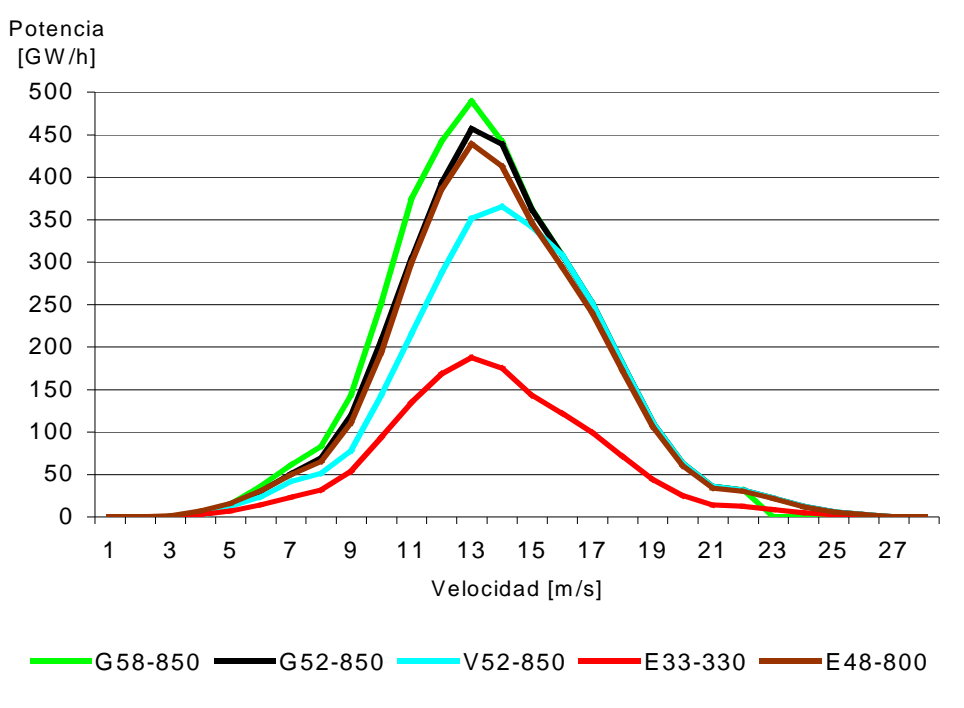

Grafica 3.3 Estimación de electricidad entregada por cada aerogenerador.

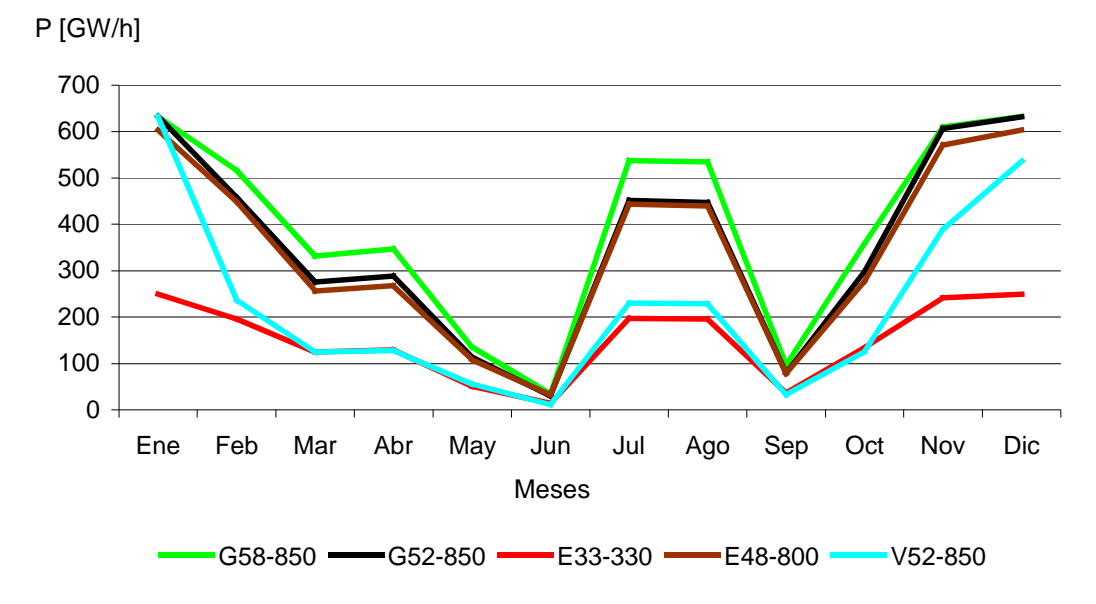

Grafica 3.4 Estimación de entrega de electricidad por mes durante un año.

Como se aprecia en la Grafica 3.4 los aerogeneradores G58-850, G52- 850 son los que entregan mayor energía en cada uno de los diferentes meses en el año. Así se obtiene una tabla del comportamiento de cada generador en la zona de estudio.

En la Tabla 3.4 se puede ver como los mejores factores de planta son los modelos G58-850 y E33-330, el factor de planta indica como es la eficiencia del aerogenerador con respecto a su generación de electricidad.

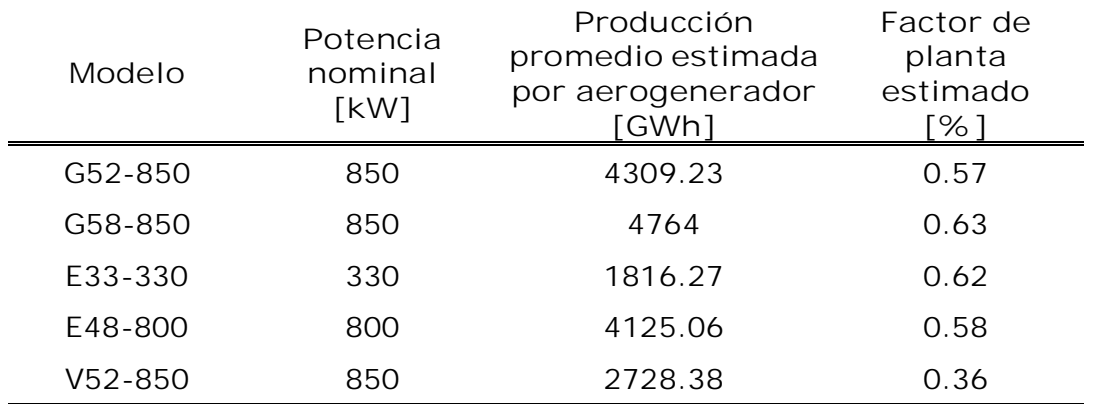

Tabla 3.4 Producción estimada en los diferentes aerogeneradores.

Una vez recabados los datos anteriores es utilizando el programa WindPRO (versión 2.5, de la empresa EMD) para los cálculos. El programa fue proporcionado para la simulación por el Ing. Pedro Matabuena Cascajares integrante del macroproyecto de la UNAM 2006- 2008, ubicado en la torre de Ingeniería, y con la ayuda del Ing. Jesús A. Serrano García se realizaron las simulaciones.

Para la simulación, se utilizan los datos anemométricos de un año de medición (año de muestra 2003), las especificaciones técnicas de los aerogeneradores, mapas de curvas de nivel y mapas de uso de suelo, con los mapas se tienen las características geográficas y topográficas del terreno.

## **3.4 Simulaciones con el programa WindPRO**

Para las simulaciones en el programa WindPRO versión 2.5, se utilizaron los aerogeneradores G58-850 y G52-850 de la empresa Gamesa, esto tomando en cuenta que son los dos con mejores resultados para el terreno en cuestión. Los datos de las mediciones anemométricas son las tomadas en la estación LV01 del Instituto de Investigaciones Eléctricas con mediciones a alturas de 15 y 32 metros.

Para ambos aerogeneradores se tomaron en cuentas las alturas a la que pueden ser colocados que corresponden a 44, 55 y 65 metros. La distribución de los aerogeneradores se realizó contemplando el efecto estela provocada por los mismos aerogeneradores. Las estelas de viento no son deseables al llegar a la siguiente columna de aerogeneradores, ya que provocan una disminución de producción de energía eléctrica.

Las distancias entre aerogeneradores no pueden ser muy grandes, ya que al alejarse demasiado los aerogeneradores no se ven afectados por el efecto estela de los aerogeneradores anteriores, pero se tendría un parque eólico de tamaño innecesario. Tomando en cuenta estos parámetros, se tomaron distintas configuraciones y distancias para tener la mejor distribución, los resultados de las distancias y áreas de la mejor instalación lo muestra la Tabla 3.5.

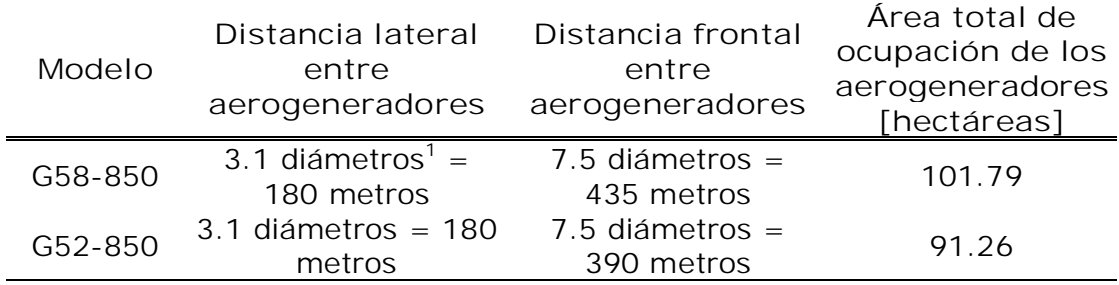

Tabla 3.5 Distancias entre aerogeneradores Resultados del programa WindPRO.

Producción anual esperada del parque:

- Para el generador G58-850 = **93,192 [MWh]**
- Para el generador G52-850 = **94,890.2 [MWh]**

Como se puede apreciar con la introducción de los datos al programa WindPRO y en base a las simulaciones del mismo programa, este muestra que el mejor aerogenerador para este trabajo es el modelo  $G52 - 850^2$ .

#### **3.4.1 Distribución del parque**

-

De acuerdo con las simulaciones del programa WindPRO se tiene las distancias y la distribuciones optimas para colocar a los aerogeneradores, el terreno en su mayoría es plano con una caída del lado Sureste, esta caída no afecta la posición de los aerogeneradores para su instalación. El terreno se encuentra a una altura de 200 metros

<sup>1</sup> Los diámetros son respecto al área de barrido de las palas para cada aerogenerador, el G58-850 tiene un diámetro de 58 [m] y el G52-850 cuenta con un diámetro de 52 [m]

<sup>&</sup>lt;sup>2</sup> La simulación del generador G52-850 en el programa WindPRO se encuentra en el anexo 2

sobre el nivel del mar. Del lado Sur se encuentra una colina con una diferencia de 100 metros de altura y del lado Noroeste otra colina con una diferencia de 100 metros de altura, estos dos obstáculos fueron considerados en la simulación. El arreglo del parque es con 8 aerogeneradores en una primera columna, detrás se cuenta con otras dos columnas con 7 aerogeneradores cada una, como lo muestra la Figura 3.3, el parque se encuentra con una inclinación de -15 grados respecto al norte, ya que es la dirección donde es predominante el viento.

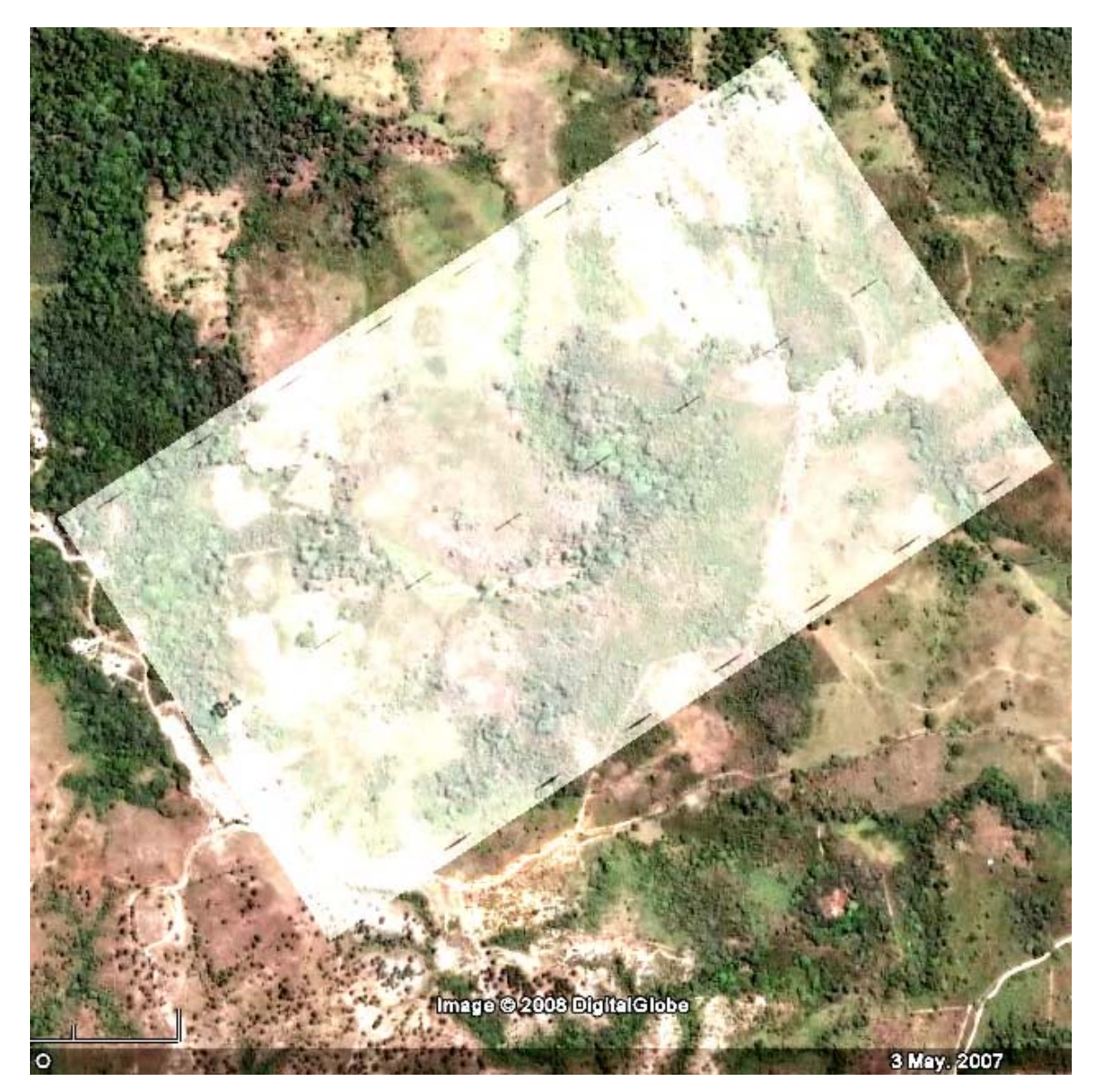

Figura 3.3 Vista aérea de la planta eólica y subestación. FUENTE: Google Earth 2007.

## **3.5 Diseño eléctrico**

En la planta cementera se tiene una demanda de 3 a 11.5 MW, así la central eólica es diseñada para lograr abastecer a la cementera el mayor tiempo posible, una central eólica no entrega de forma continua energía, pero si de manera constante. La central eólica tiene instalados 22 aerogeneradores, cada uno con capacidad de 850 KW, el resultado de capacidad instalada en el diseño de la central es de 18.7 MW. La configuración de la central se muestra en la Figura 3.4.

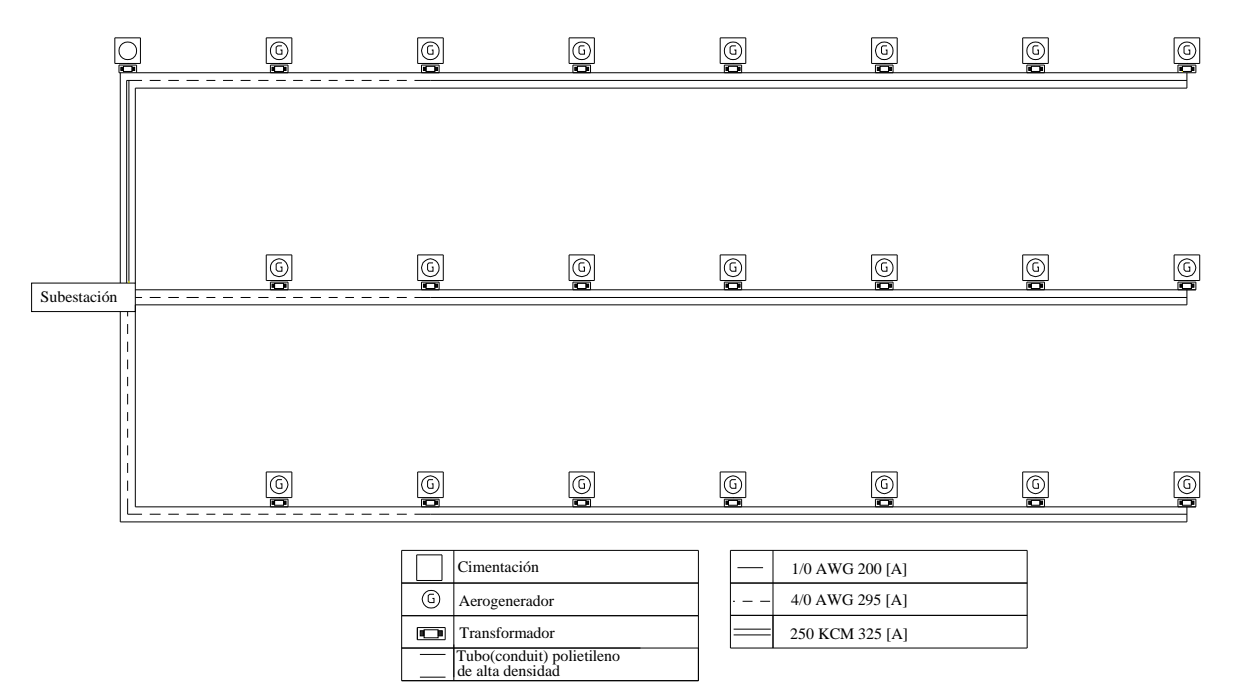

Figura 3.4 Configuración de la central eólica.

La tensión a la salida de los aerogeneradores es de 650 V, que es un voltaje en baja tensión, debido a esto es necesario elevarlo a media tensión, para este caso 13.8 KV, con el cual opera el sistema de distribución dentro del parque. La elevación de voltaje se logra con transformadores tipo pedestal de 1 MVA de capacidad, son colocados al pie de cada aerogenerador.

El sistema de distribución llega a la subestación elevadora a través de dos alimentadores de 7 MVA y uno de 8 MVA, con una tensión de 13.8 KV la subestación eleva la tensión a 115 KV que es la tensión en la subestación Matías Romero donde se realiza la interconexión con el Sistema Eléctrico Nacional, el cual suministra a la planta cementera. La subestación elevadora utiliza dos transformadores de potencia de 12 MVA cada uno.

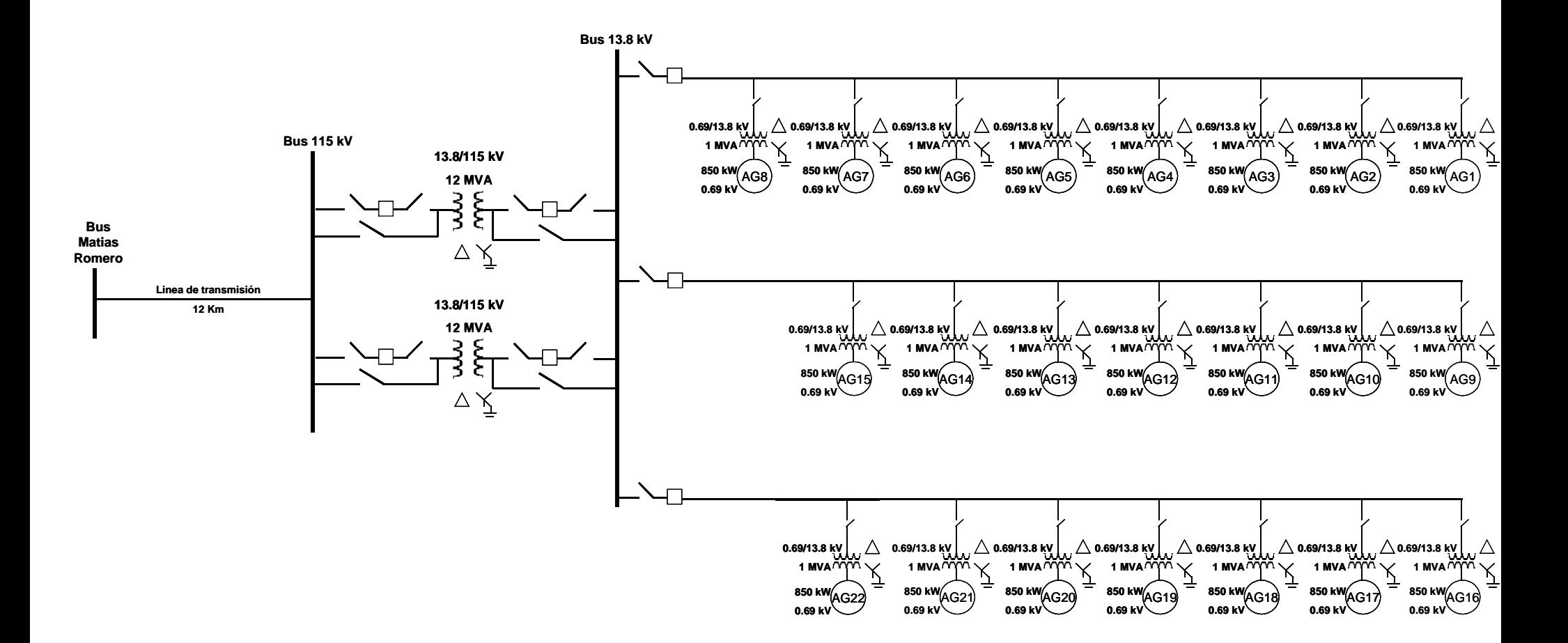

Figura 3.5 Diagrama unifilar de la instalación eléctrica.

## **3.6 Análisis de corto circuito**

Los valores de las reactancias de los cables utilizados para el análisis de corto circuito, se obtuvieron del fabricante VIAKON (conductores Monterrey), las reactancias de los aerogeneradores (modelo G-52 850 KW) se obtuvieron de las hojas de especificaciones del fabricante GAMESA EOLICA.

Para el análisis de corto circuito es utilizado el sistema por unidad, siendo las bases referidas a las reactancias del sistema de 13.8 KV para la tensión y 1 MVA para la potencia.

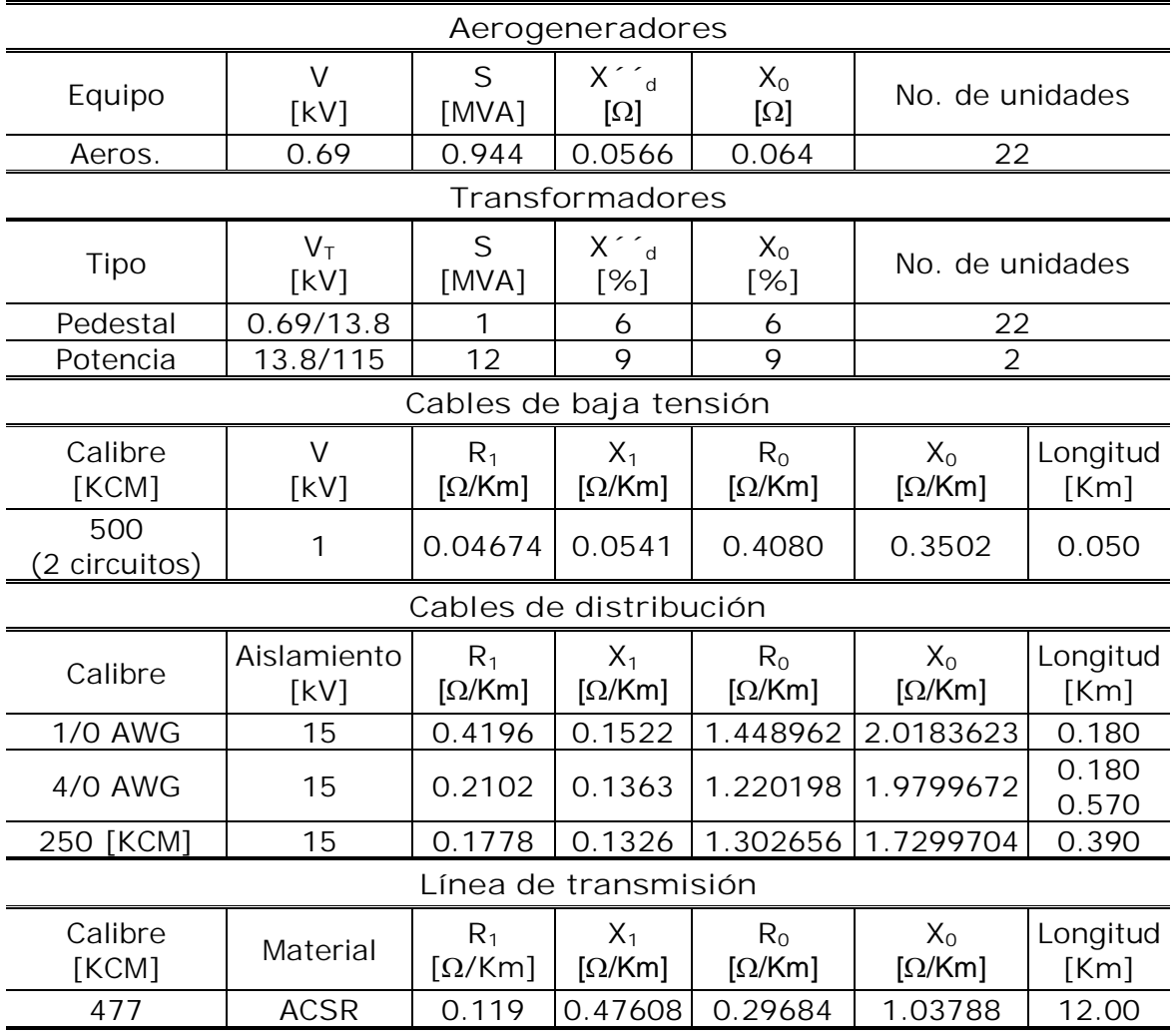

Tabla 3.6 Tabla con las características eléctricas de los elementos

**Datos de diseño:**

Capacidad instalada: 18.7 [MW]

Tensión de generación. 690 [V]

Tensión de distribución: 13.8 [KV]

Tensión de transmisión: 115 [KV]

Arreglo: Barra principal con barra auxiliar (lado de baja tensión)

**Cambio de base, sistema pu.**

Las bases para el sistema son:

 $V_B = 13.8$  [kV]  $S_B = 1$  [MVA]

Así cambiando las bases del sistema se obtienen las reactancias en por unidad con las siguientes operaciones.

**Generador**

$$
Z_B = \frac{(0.69kV)^2}{1MVA} = 0.4761[\Omega]
$$
  
0.0566Q

$$
X_{\pm} = \frac{0.0566\Omega}{0.4761\Omega} = j0.1188826pu
$$

$$
X_{0} = \frac{0.064\Omega}{0.4761\Omega} = j0.1344255 \, pu
$$

**Transformadores tipo pedestal [1MVA]**

$$
X_{\pm} = X_0 = 0.06 \left[ \frac{1MVA}{1MVA} \right] \left[ \frac{13.8kV}{13.8kV} \right]^2 = j0.06 pu
$$

**Transformador de potencia [12MVA]**

$$
X_{\pm} = X_0 = 0.09 \left[ \frac{1MVA}{12MVA} \right] \left[ \frac{13.8kV}{13.8kV} \right]^2 = j0.0075 pu
$$

**Cable: 500 KCM @ 1 KV (Doble circuito)**

$$
Z_B = \frac{(0.69kV)^2}{1MVA} = 0.4761\Omega
$$
  
\n
$$
Z_{\pm} = \frac{0.002337 + j0.002705\Omega}{0.4761\Omega} = 0.0049086 + j0.0056815 \,\text{pu}
$$
  
\n
$$
Z_0 = \frac{0.0204 + j0.01751\Omega}{0.4761\Omega} = 0.0428481 + j0.0367779 \,\text{pu}
$$

**Cable: 1/0 AWG** 

$$
Z_B = \frac{(13.8kV)^2}{1MVA} = 190.44\Omega
$$
  
\n
$$
Z_{\pm} = \frac{0.075528 + j0.27396\Omega}{190.44\Omega} = 0.0003965 + j0.0001438 \,\text{pu}
$$
  
\n
$$
Z_0 = \frac{0.2608132 + j0.3633052\Omega}{190.44\Omega} = 0.0013695 + j0.0019077 \,\text{pu}
$$

**Cable: 4/0 AWG para 180 [m]**

 $190.44\Omega$ 

 $Z_B = 190.44 \Omega$ 

$$
Z_{\pm} = \frac{0.037836 + j0.024534\Omega}{190.44\Omega} = 0.0001986 + j0.0001330 \,\text{pu}
$$

$$
Z_0 = \frac{0.2196356 + j0.356394\Omega}{190.44\Omega} = 0.0011533 + j0.0018714 \, pu
$$

**Cable:4/0 AWG para 570 [m]**

$$
Z_{\pm} = \frac{0.119814 + j0.077691\Omega}{190.44\Omega} = 0.0006291 + j0.0004079 \, pu
$$

$$
Z_0 = \frac{0.6955128 + j1.128513\Omega}{190.44\Omega} = 0.0036521 + j0.0059261pu
$$

**Cable 250 KCM para 390 [m]**

 $Z_B = 190.44 \Omega$ 

$$
Z_{\pm} = \frac{0.069342 + j0.051714\Omega}{190.44\Omega} = 0.0003641 + j0.0002715 \, pu
$$

$$
Z_0 = \frac{0.508036 + j0.6746884\Omega}{190.44\Omega} = 0.0026676 + j0.0035427 \, pu
$$

**Línea de transmisión 477 [KCM]**

$$
Z_B = \frac{(115kV)^2}{1MVA} = 13225\Omega
$$
  
\n
$$
Z_{\pm} = \frac{1.428 + j5.71305\Omega}{13225\Omega} = 0.0001079 + j0.0004319 \text{ pu}
$$
  
\n
$$
3.56208 + j12.45456\Omega \qquad 0.0002693 + j0.0000417
$$

$$
Z_0 = \frac{3.56208 + j12.45456\Omega}{13225\Omega} = 0.0002693 + j0.0009417 \, pu
$$

La Figura 3.6 muestra el diagrama unifilar de la instalación, con los puntos donde se realizaron los cálculos de corto circuito, la Figura 3.7 muestra el diagrama de secuencia positiva y negativa, la Figura 3.8 el diagrama de secuencia cero.

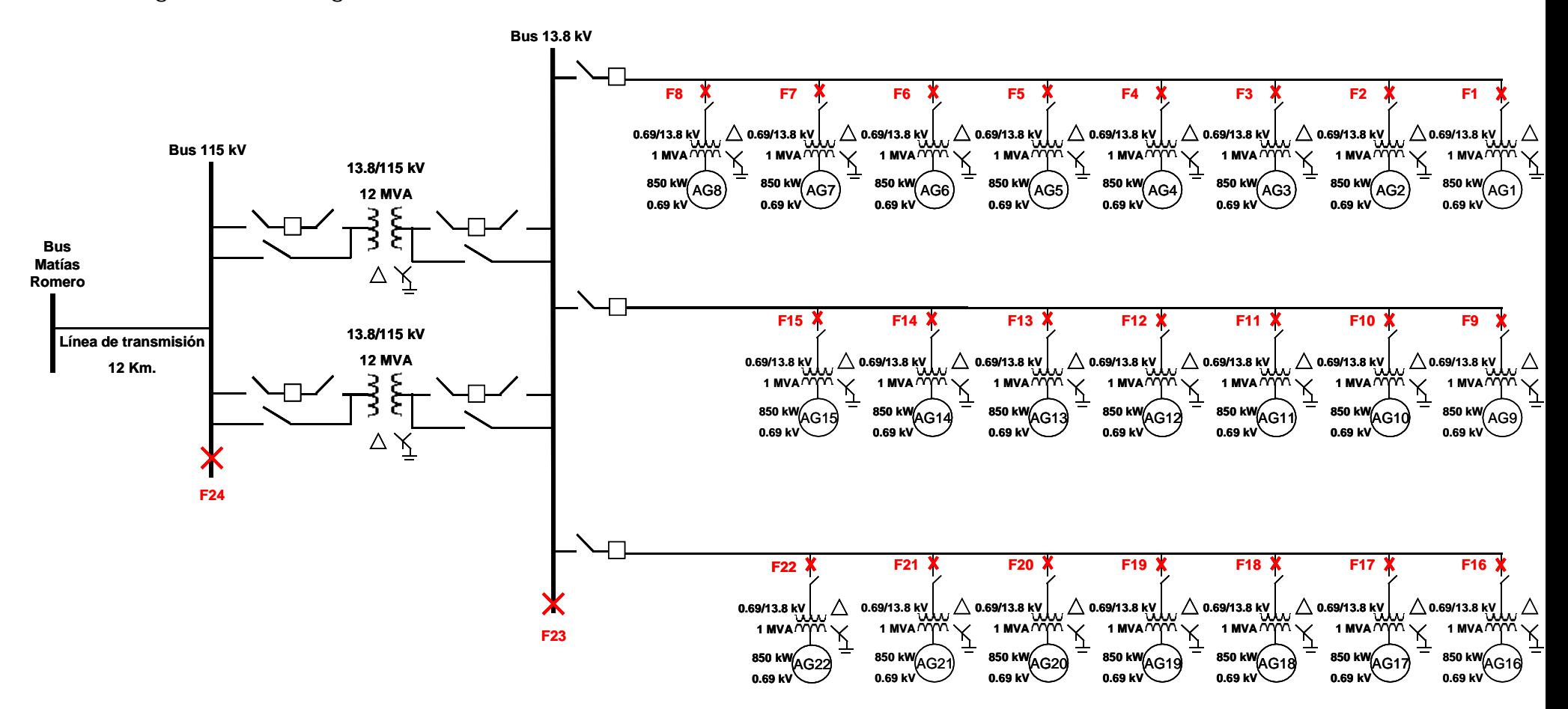

Figura 3.6 Diagrama con los diferentes puntos de estudio para el cálculo de corto circuito.

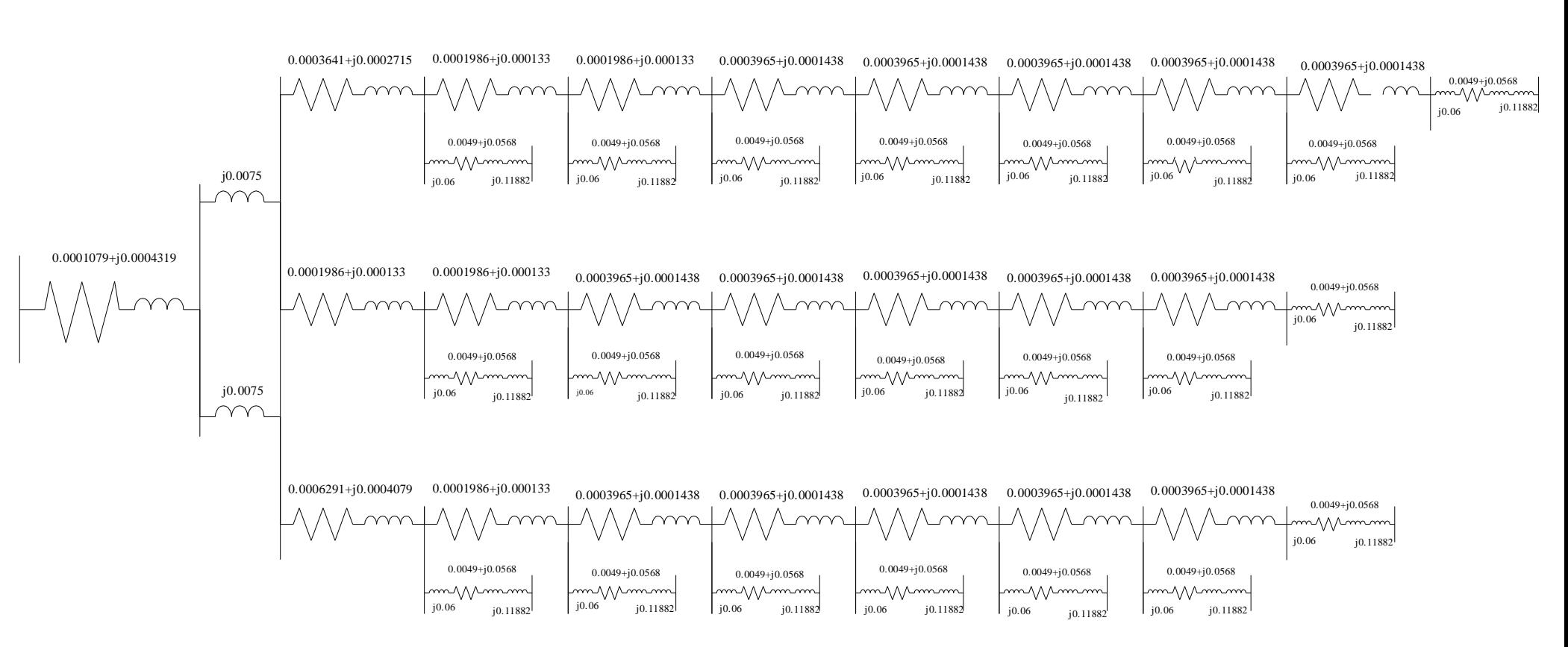

Análisis Técnico

Figura 3.7 Diagrama de secuencia positiva y negativa.

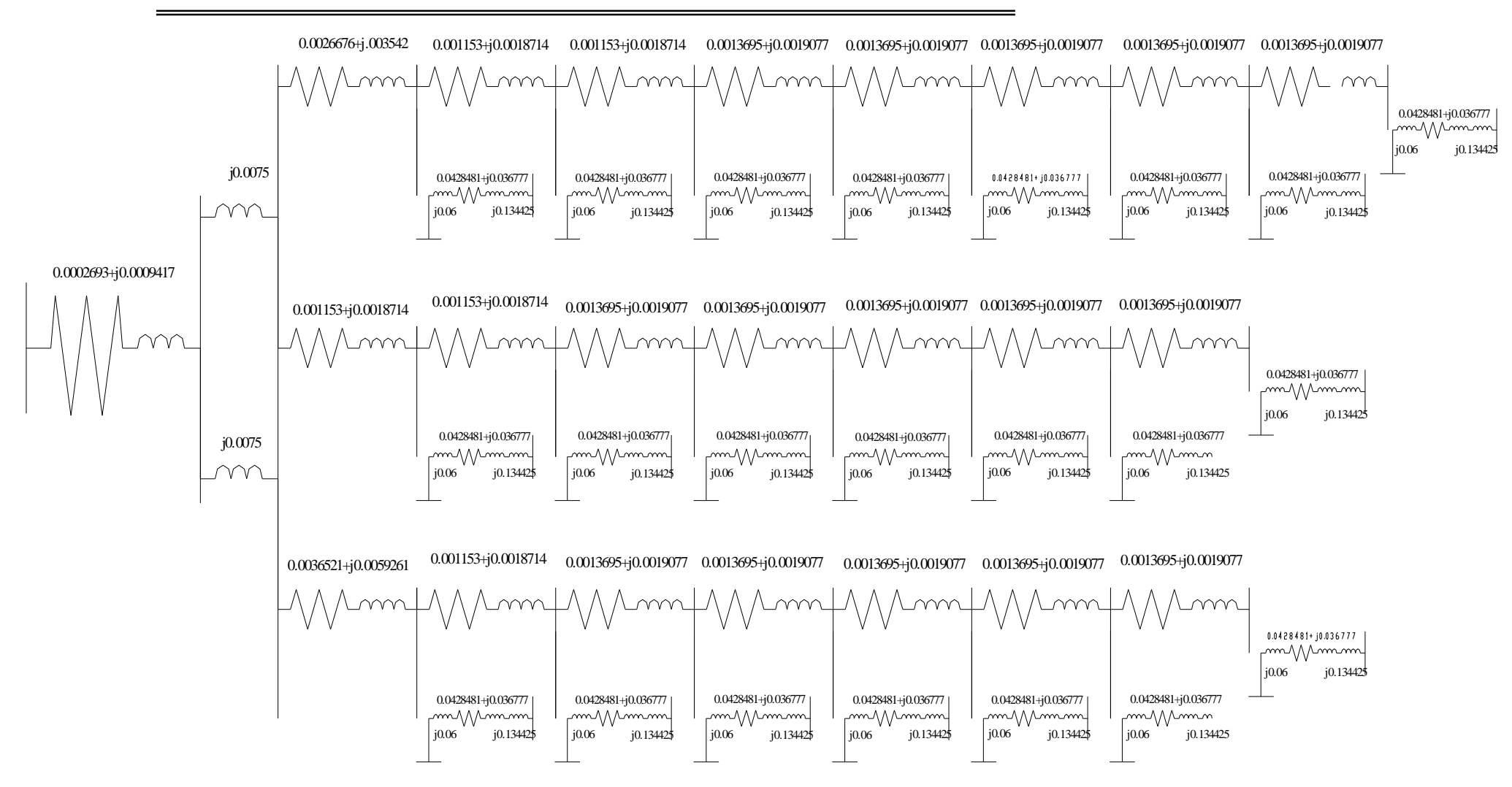

Figura3.8 Diagrama de secuencia cero.

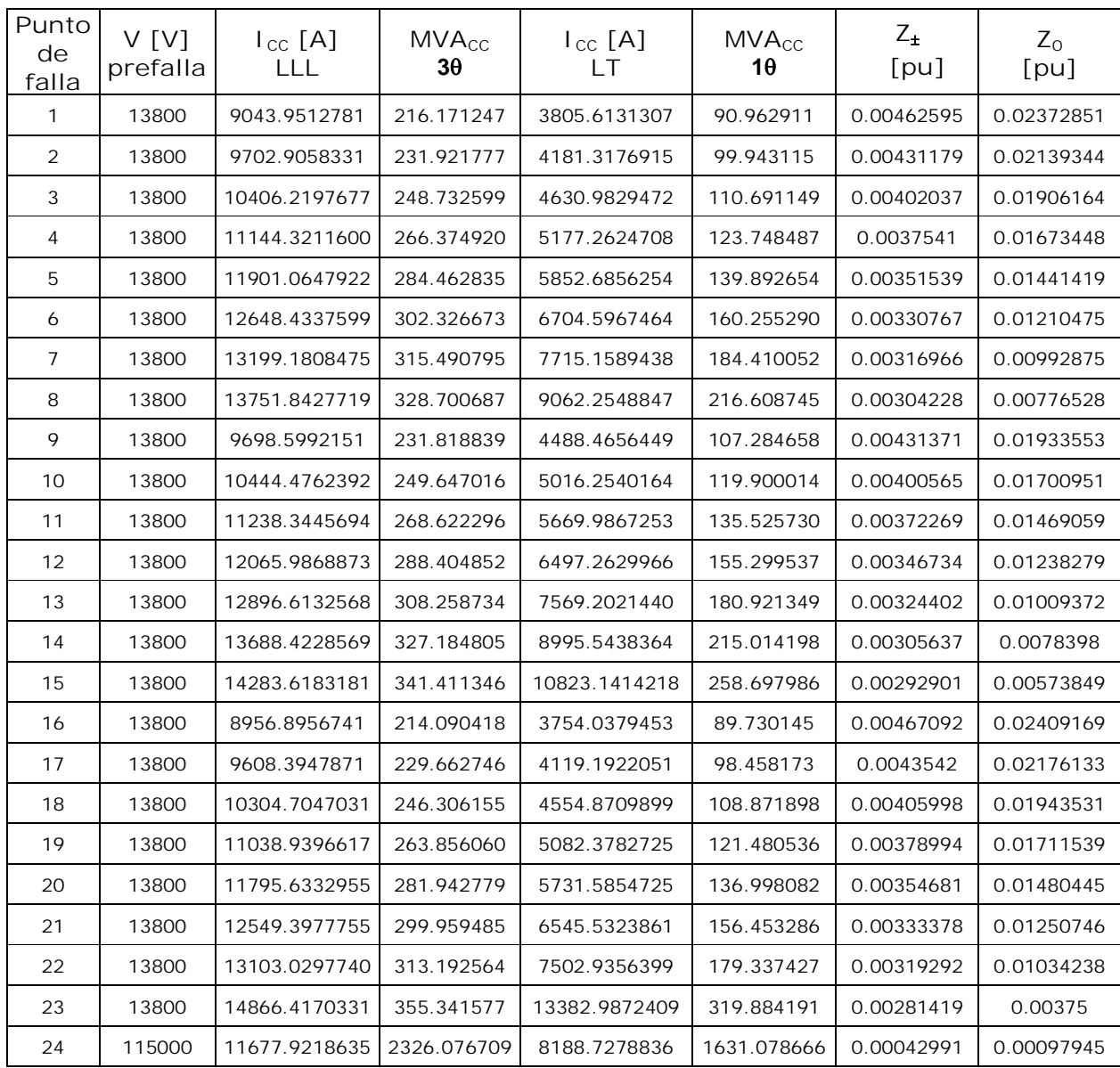

El cálculo de corto circuito se realizó mediante el método de componentes simétricas. Los resultados en los diferentes puntos donde se analizó el corto circuito lo muestran las Tablas 3.7 y 3.8

Tabla 3.7 Valores de corto circuito obtenidos en los diferentes puntos de estudio

| Punto<br>de<br>falla | V[V]<br>prefalla | $I_{\text{cc}}$ [A]<br>LLL | $I_{\text{cc}}$ [A]<br>$\Box$ | $I_{\text{cc}}$ [A]<br>$\mathsf{I}$ T | $I_{\text{cc}}$ [A]<br><b>LLT</b> | $Z_{\pm}$<br>[pu] | $Z_0$<br>[pu] |
|----------------------|------------------|----------------------------|-------------------------------|---------------------------------------|-----------------------------------|-------------------|---------------|
| Gen1                 | 690              | 11918.36269                | 10321.60486                   | 12493.70344                           | 13152.68046                       | 0.07021           | 0.06051       |
| Gen2                 | 690              | 11949.60966                | 10348.66553                   | 12516.57644                           | 13167.47756                       | 0.07002           | 0.06051       |
| Gen3                 | 690              | 11980.54456                | 10375.45594                   | 12539.18547                           | 13182.08663                       | 0.06984           | 0.06051       |
| Gen4                 | 690              | 12011.68691                | 10402.42600                   | 12561.91051                           | 13196.72055                       | 0.06966           | 0.06051       |
| Gen5                 | 690              | 12040.89068                | 10427.71722                   | 12583.18855                           | 13210.53405                       | 0.06949           | 0.06051       |
| Gen6                 | 690              | 12068.60905                | 10451.72203                   | 12603.35537                           | 13223.72036                       | 0.06933           | 0.06051       |
| Gen7                 | 690              | 12090.35502                | 10470.55459                   | 12619.15721                           | 13233.39559                       | 0.06921           | 0.06051       |
| Gen8                 | 690              | 12111.05437                | 10488.48075                   | 12634.18247                           | 13242.16175                       | 0.06909           | 0.06051       |
| Gen9                 | 690              | 11959.76183                | 10357.45757                   | 12524.00014                           | 13170.33058                       | 0.06996           | 0.06051       |
| Gen10                | 690              | 11991.09069                | 10384.58916                   | 12546.88514                           | 13185.15640                       | 0.06978           | 0.06051       |
| Gen11                | 690              | 12022.02810                | 10411.38174                   | 12569.44875                           | 13199.76999                       | 0.06960           | 0.06051       |
| Gen12                | 690              | 12052.24569                | 10437.55094                   | 12591.45342                           | 13214.04993                       | 0.06943           | 0.06051       |
| Gen13                | 690              | 12081.29904                | 10462.71188                   | 12612.57873                           | 13227.82893                       | 0.06926           | 0.06051       |
| Gen14                | 690              | 12108.79619                | 10486.52511                   | 12632.54406                           | 13240.96446                       | 0.06910           | 0.06051       |
| Gen15                | 690              | 12130.58050                | 10505.39088                   | 12648.34178                           | 13250.67014                       | 0.06898           | 0.06051       |
| Gen16                | 690              | 11606.20362                | 10051.26718                   | 12263.20234                           | 13004.60549                       | 0.07209           | 0.06051       |
| Gen17                | 690              | 11639.82032                | 10080.38010                   | 12288.20117                           | 13019.58639                       | 0.07189           | 0.06051       |
| Gen18                | 690              | 11676.35156                | 10112.01708                   | 12315.31892                           | 13035.72383                       | 0.07166           | 0.06051       |
| Gen19                | 690              | 11716.41188                | 10146.71033                   | 12344.99852                           | 13053.22084                       | 0.07142           | 0.06051       |
| Gen20                | 690              | 11757.34820                | 10182.16222                   | 12375.26480                           | 13070.97351                       | 0.07117           | 0.06051       |
| Gen21                | 690              | 11800.18034                | 10219.25594                   | 12406.86552                           | 13089.38354                       | 0.07091           | 0.06051       |
| Gen22                | 690              | 12086.89887                | 10467.56147                   | 12616.64693                           | 13231.14072                       | 0.06923           | 0.06051       |

Tabla 3.8 Valores en las terminales de los aerogeneradores.

## **3.7 Sistema de distribución**

El sistema de distribución es de tipo radial, su tensión de operación es de 13.8 KV a través de transformadores tipo pedestal. La conexión en el transformador en el lado de baja tensión es en estrella con neutro sólido a tierra y en delta para el lado de alta tensión. Como ya se mencionó los transformadores están colocados al pie de cada uno de los aerogeneradores con una capacidad de 1 [MVA]. El sistema de distribución se diseñó de acuerdo a la NOM-001-SEDE-2005, con clase de aislamiento a 15 KV con 100% de nivel de aislamiento de polietileno, en un solo tubo (conduit) directamente enterrado.

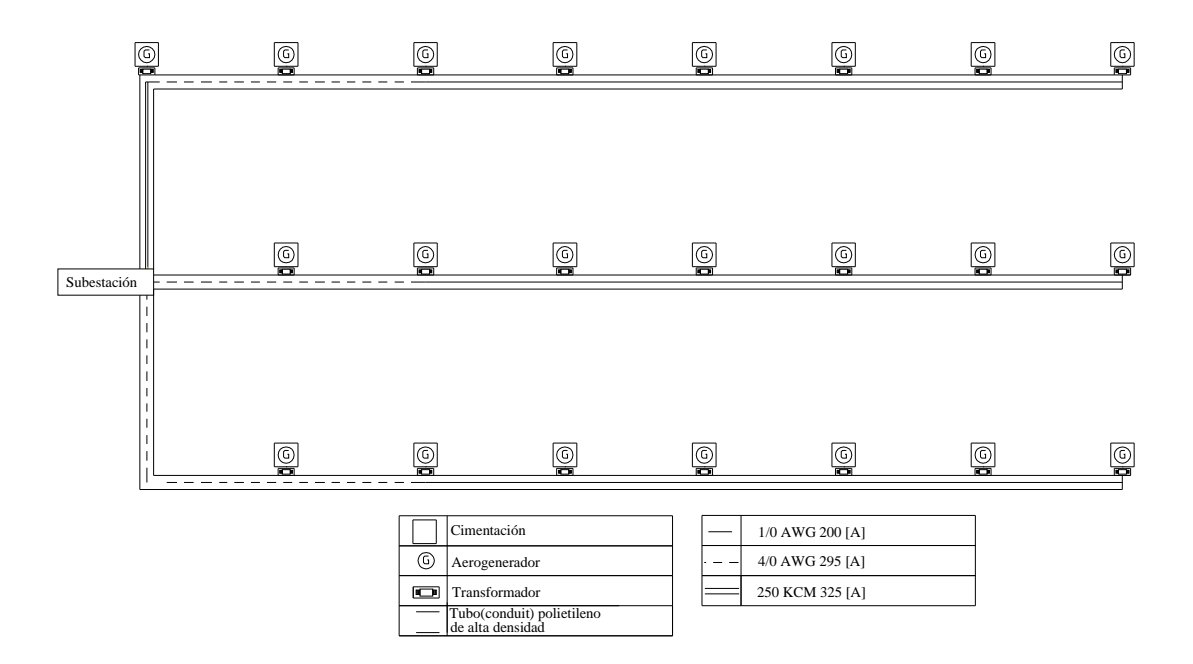

Figura 3.9 Sistema de distribución del parque.

**Selección del cable para las terminales del aerogenerador y el sistema de distribución**

De acuerdo con la NOM-001-SEDE-2005, en la tabla 310-5 (tamaño nominal mínimo para conductores subterráneos); el calibre mínimo para tensiones nominales de 8,001 a 15,000 V es de 33.6 mm<sup>2</sup> (2 AWG). Para hacer la selección de los cables de la planta de generación se hicieron los cálculos que se presentan a continuación considerando los parámetros siguientes:

- 1) Capacidad de conducción de corriente
- 2) Corriente máxima de corto circuito
- 3) Regulación de voltaje.

**Cables de las terminales del aerogenerador al transformador (500 [KCM])**

1) Calculando la corriente que conduce el cable cuando el aerogenerador opera a su capacidad nominal se tienen:

$$
I_n = \frac{850kW}{\sqrt{3}(0.9)(0.69kV)} = 790.25\angle -25.84^{\circ}[A]
$$

Donde:

 $I_n$  – Corriente nominal.

De acuerdo a la capacidad de conducción y a la tensión de operación a la que se somete el cable, el cable correspondiente es el descrito a continuación:

Datos técnicos del cable<sup>3</sup>:

- $\Rightarrow$  Calibre: 500 KCM @ 1 [KV] (Doble circuito)
- $\Rightarrow$  Capacidad de conducción: 860 [A]
- $\Rightarrow$  Longitud: 50 [m]
- $\Rightarrow$  Z = (0.002337 + j0.002705) [ $\Omega$ ]
- $\Rightarrow$  Área de la sección transversal: 253.4 [mm<sup>2</sup>]

Por lo que el cable cumple con el requerimiento de la capacidad de conducción de corriente en condiciones nominales de operación.

2) Determinación del área mínima del cable para soportar la corriente de corto circuito.

El valor máximo de corto circuito que debe soportar el cable sucede cuando se tienen una falla doble línea a tierra en las terminales del aerogenerador, esta corriente se da en la terminal del aerogenerador numero 15.

$$
\left(\frac{I_{cc}}{A}\right)^2 t = 0.0297 Log \left(\frac{T_2 + 234}{T_1 + 234}\right)
$$

Donde:

- A Área del conductor en KCM
- T<sub>1</sub> –Temperatura del conductor en operación nominal
- T2 Temperatura del conductor en corto circuito
- t Duración de la falla sin daño al cable

<sup>&</sup>lt;u>.</u> <sup>3</sup> Datos obtenidos del fabricante VIAKON.

De las especificaciones del fabricante:

 $t = 0.1333$  [seg. (8 ciclos)]  $T_1 = 90$  [°C]  $T_2 = 250$  [°C]

Al sustituir los datos en la ecuación anterior, se tiene, el área mínima necesaria para el soporte de corriente de corto circuito.

$$
\left(\frac{I_{cc}}{A}\right) = \sqrt{\left(\frac{0.0297}{0.1333}\right) \log\left(\frac{250 + 234}{90 + 234}\right)} = 0.197042
$$

$$
A = \frac{I_{cc} [kA]}{0.197042} = \frac{13.25067}{0.197042} = 67.248 \text{KCM} = 34.074 \text{mm}^2
$$

Al comparar este resultado con el área del conductor (253.4 mm<sup>2</sup>) se aprecia que es mucho mayor el área del conductor para soportar la corriente de corto circuito.

3) Regulación de voltaje del cable

El fabricante recomienda que la regulación de voltaje no exceda el 5% de manera que las perdidas de energía sean mínimas.

% Re *gulación* = 
$$
\frac{\Delta V}{V_R} \times 100
$$
 ;  $\Delta V = ZI_n$ 

 $ZI_{n} = (790.25 \angle -25.8^{\circ})(0.0035747 \angle 49.17^{\circ}) = 2.8249 \angle 23.37^{\circ}[V]$ 

$$
V_R = V_G - \Delta V = \frac{690}{\sqrt{3}} - (2.8249 \angle 23.37^\circ) = 395.78 \angle -0.16
$$

% Re 
$$
g = \frac{2.8249}{395.78} x100 = 0.173\%
$$

**Cálculo para el cable de calibre 1/0 [AWG]**

1) Para el cable de calibre 1/0 AWG el punto de falla en el cual ocurre la mayor corriente de corto circuito es en el punto 13, así que utilizamos este punto para hacer los cálculos del soporte de corto circuito.

Capacidad de conducción en función de la corriente nominal.

$$
I_n = \frac{4250kW}{\sqrt{3}(0.9)(13.8kV)} = 197.56\angle -25.84^{\circ}[A]
$$

Con este valor de tensión de operación y capacidad de conducción, se determina el calibre a utilizar.

Datos técnicos del cable<sup>2</sup>:

- $\Rightarrow$  Calibre 1/0 AWG
- $\Rightarrow$  Capacidad de conducción: 200 [A]
- $\Rightarrow$  Longitud: 180 [m]
- $\Rightarrow$  Z = 0.075528+ j0.027396 [ $\Omega$ ]
- $\Rightarrow$  Área de la sección transversal: 53.48 [mm<sup>2</sup>]

Con estos valores se observa que en condiciones nominales la capacidad de conducción de corriente lo cumple el cable seleccionado.

2) Determinación del área mínima del cable para soportar la corriente de corto circuito (en el punto 13 la corriente máxima es producida por una falla trifásica con un valor de 12896.613 A).

$$
A = \frac{I_{cc} [kA]}{0.197042} = \frac{12.896613}{0.197042} = 65.415 KCM = 33.164 [mm2]
$$

Con lo cual de acuerdo a los datos de fabricante cumple el cable para soportar la corriente de corto circuito.

3) Calculando la regulación de voltaje.

$$
\Delta V = ZI_n = (158.05 \angle -25.84)(0.321372 \angle 19.93) = 50.7928 \angle -5.91
$$

$$
V_R = V_G - \Delta V = \frac{13.8kV}{\sqrt{3}} - 50.7928\angle -5.91 = 7916.9126\angle 0.03
$$

 $100 = 0.64\%$ 7916.9126 % Re  $g = \frac{50.7928}{2.00000000000000000000000000} x1000$ 

<u>.</u>

<sup>2</sup> Datos obtenidos del fabricante VIAKON.

**Cálculo para el cable calibre 4/0 [AWG]**

1) Para el cable de calibre 4/0 AWG el punto de falla en el cual ocurre la mayor corriente de corto circuito es en el punto 15, así que utilizamos este punto para hacer los cálculos del soporte de corto circuito.

 $276.58\angle -25.84^{\circ}[A]$  $3(0.9)(13.8kV)$ <sup>5950</sup> *<sup>A</sup>*  $I_n = \frac{5950kW}{\sqrt{3}(0.9)(13.8kV)} = 276.58\angle -25.84^{\circ}$ 

Con este valor de tensión de operación y capacidad de conducción, se determina el calibre a utilizar.

Datos técnicos del cable<sup>3</sup>:

- $\Rightarrow$  Calibre 4/0 AWG
- $\Rightarrow$  Capacidad de conducción: 295 [A]
- $\Rightarrow$  Longitud: 180 [m]
- $\Rightarrow$  Z = 0.037836 + j0.024534 [ $\Omega$ ]
- $\Rightarrow$  Área de la sección transversal: 107.2 [mm<sup>2</sup>]

Con estos valores se observa que en condiciones nominales la capacidad de conducción de corriente lo cumple el cable seleccionado.

2) Determinación del área mínima del cable para soportar la corriente de corto circuito, en el punto 15 la corriente máxima es producida por una falla trifásica con un valor de 14283.6183 A.

$$
A = \frac{I_{cc} [kA]}{0.197042} = \frac{14.283618}{0.197042} = 72.490 KCM = 36.730 [mm2]
$$

Con lo cual de acuerdo a los datos de fabricante cumple el cable para soportar la corriente de corto circuito.

3) Calculando la regulación de voltaje.

 $\Delta V = (0.4457657 \angle 21.24)(237.07 \angle -25.24) = 105.6776 \angle -4.6$ 

$$
V_R = \frac{13.8kV}{\sqrt{3}} - 105.6776\angle -4.6 = 7862.101\angle 0.06
$$

<u>.</u>

<sup>3</sup> Datos obtenidos del fabricante VIAKON.

 $100 = 1.344\%$ 7862.101 % Re  $g = \frac{105.6776}{20.63 \times 10^{10}} x100 =$ 

**Cálculo del cable calibre 250 [KCM]**

1) De igual forma calculamos los parámetros anteriores para el cable de calibre 250 KCM

 $316.10 \angle -25.84^{\circ}$ [A]  $3(0.9)(13.8kV)$ <sup>6800</sup> *<sup>A</sup>*  $I_n = \frac{6800kW}{\sqrt{3}(0.9)(13.8kV)} = 316.10\angle -25.84^{\circ}$ 

Con este valor de tensión de operación y capacidad de conducción, se determina el calibre a utilizar cuyos datos son:

- $\Rightarrow$  Calibre 250 KCM
- $\Rightarrow$  Capacidad de conducción: 325 [A]
- $\Rightarrow$  Longitud: 390 [m]
- $\Rightarrow$  Z = 0.069342 + j0.051714 [ $\Omega$ ]
- $\Rightarrow$  Área de la sección transversal: 126.7 [mm<sup>2</sup>]

Con estos valores se observa que en condiciones nominales la capacidad de conducción de corriente lo cumple el cable seleccionado.

2) Determinación del área mínima del cable para soportar la corriente de corto circuito. La corriente máxima producida para este cable es de 13751.842 A, es producida por una falla trifásica.

 $\frac{13.751842}{0.197042}$  = 69.791*KCM* = 35.363[mm<sup>2</sup>] 0.197042  $A = \frac{I_{cc}[kA]}{2.187842} = \frac{13.751842}{2.187842} = 69.791KCM = 35.363 \text{mm}^2$ 

Con lo cual de acuerdo a los datos de fabricante cumple el cable para soportar la corriente de corto circuito.

3) Calculando la regulación de voltaje.

 $\Delta V = (0.574193\angle 24.46)(316.1015\angle -25.24) = 181.5032\angle -1.38$ 

$$
V_R = \frac{13.8kV}{\sqrt{3}} - 181.5032\angle -1.38 = 7785.9843\angle 0.03
$$

 $100 = 2.33\%$ 7785.9843 % Re  $g = \frac{181.5032}{77.50333}x100 =$ 

**3.8 Tubo (conduit) directamente enterrado para el sistema eléctrico de distribución**

De acuerdo con el artículo 710 de la NOM-001-SEDE-2005 "Equipos que operan a tensiones eléctricas mayores de 600 V nominales" el método de alambrado para conductores en instalaciones subterráneas pueden instalarse directamente enterrados o dentro de canalizaciones adecuadas para ese uso, deben cumplir con la profundidad adecuada. Para este caso de acuerdo con la tabla 710-4(b) de la NOM la profundidad mínima de enterrado para tensión eléctrica entre 600 V a 22 KV para tubo (conduit) no metálico corresponde a 450 mm de profundidad, pero en la tabla 923-11 (profundidad mínima de los ductos o bancos de ductos) de la misma NOM indica que para lugares transitados por vehículos la profundidad mínima es de 500 mm.

El artículo 344 de la NOM-001-SEDE-2005 especifica que no es necesario utilizar un relleno de concreto para una instalación subterránea y se permite enterrar directamente un tubo, siempre que sea un tubo (conduit) de polietileno de alta densidad para usos subterráneos.

El diámetro del tubo (conduit) se determina de acuerdo al artículo 347 que debe cumplir con el porcentaje de ocupación de acuerdo a la tabla 10-1 y de la tabla C2, es utilizado el calibre del cable 250 KCM que es el de mayor diámetro, para un tubo (conduit) de polietileno. El diámetro de este debe ser de 53 mm para cumplir con el 40% de ocupación por el conductor.

En el artículo 923-3 indica que los cables eléctricos y de comunicación no deben instalarse dentro del mismo conducto pero si pueden estar dentro del mismo pozo o registro con una separación mínima de 150 mm para tensiones eléctricas hasta 15 KV entre fases, de acuerdo con la tabla 923-3(f)(1). La configuración se muestra en la Figura 3.10.
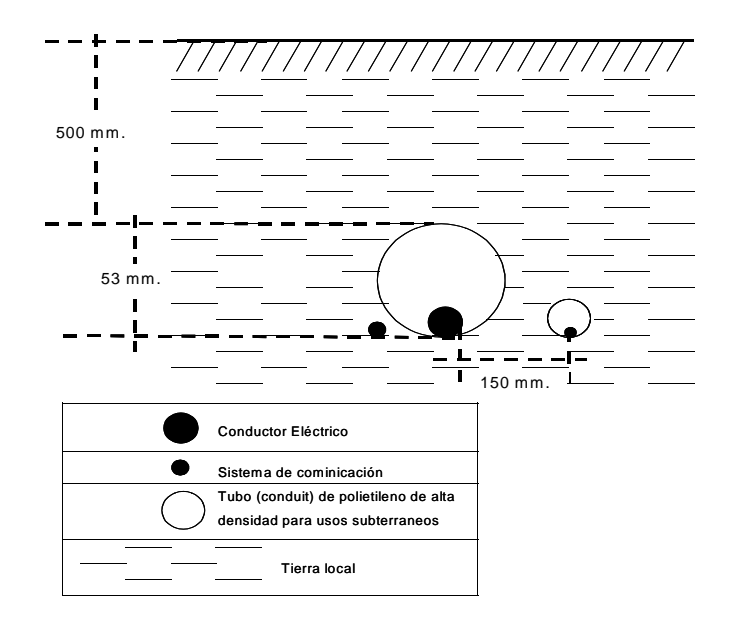

Figura 3.10 Descripción de la instalación de ductos del sistema de distribución.

El cable de tierra de la planta eólica se distribuye de forma paralela a los cables de distribución.

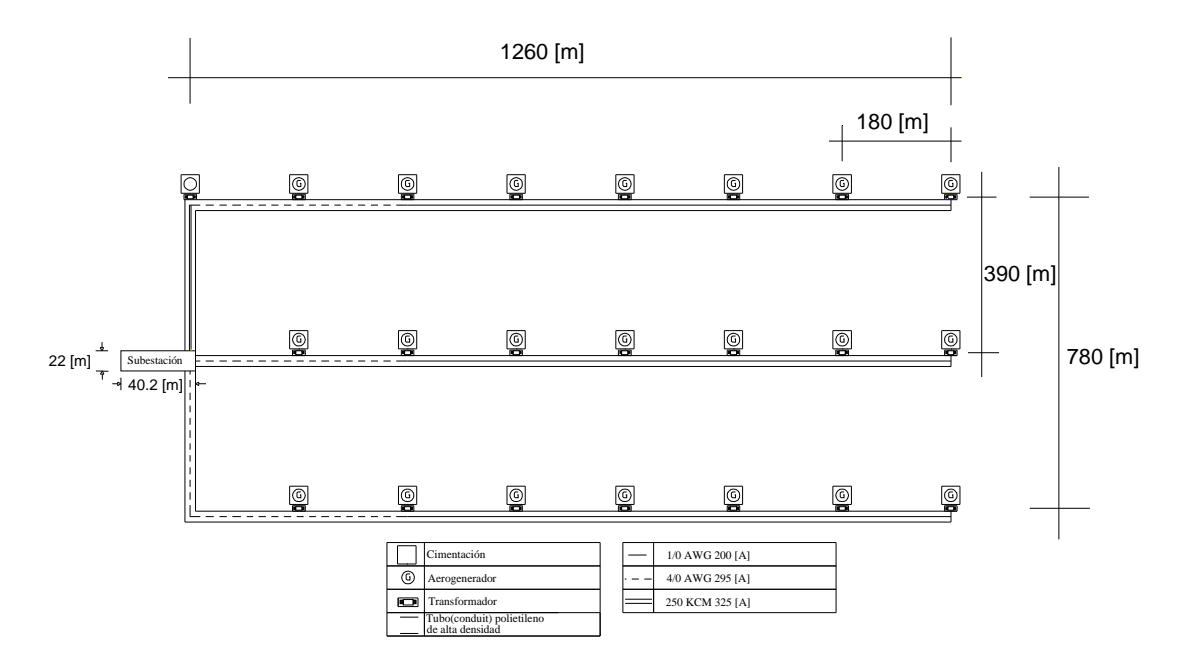

Figura 3.11 Distancias en la planta eólica y en la subestación

### **3.9 Tensión de jalado para cables de distribución**

La tensión mecánica que puede soportar el cable debe calcularse debido al proceso de tendido del cable en la zona de distribución, la tabla contiene los valores de tensión máxima de jalado especificados por el fabricante para los conductores seleccionados. Esta tensión se relaciona con la máxima distancia que puede ser alcanzado a través de los ductos subterráneos, sin la necesidad de colocar un empalme o un registro.

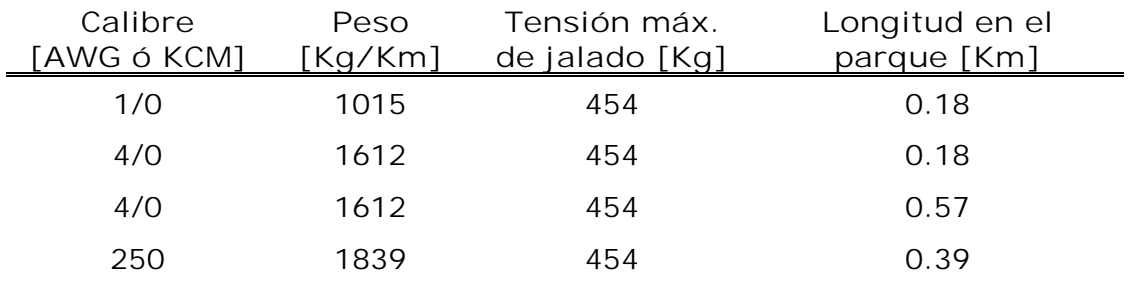

Tabla 3.9 Tensión máxima de jalado para cables seleccionados en el sistema de distribución de la central eólica.

Tensión máxima aceptable usando manga de malla de acero sobre la cubierta:

Cables con cubierta polimérica (PVC, polietileno, Neopreno, etc.)

 $T_{\text{max}} = 454$  [kg]

Para tramo recto:

$$
L = \frac{T_{\text{max}}}{(W)(f)}
$$

Donde:

L – Longitud del conductor.  $T<sub>max</sub>$  – Tensión máxima de jalado W – Peso del conductor  $f$  – Coeficiente de fricción (= 0.5)

Para los cables seleccionados

Para el calibre 1/0 
$$
L = \frac{454}{(0.5)(1015)} = 0.8945[Km]
$$

Para el calibre 4/0 
$$
L = \frac{454}{(0.5)(1612)} = 0.5632[Km]
$$

Para el calibre 250 
$$
L = \frac{454}{(0.5)(1839)} = 0.4937[Km]
$$

Comparando estos valores con los de la Tabla 3.9, indican que, estas distancias son superiores por lo que no es necesario colocar un registro o un empalme intermedio en ninguna zona dentro del sistema de distribución.

**3.10 Subestación**

La subestación que se emplea es una subestación elevadora cuyos voltajes de operación son 13.8 KV en el lado de baja tensión y 115 KV en el lado de alta tensión. La subestación recibe del sistema de distribución, tres alimentadores dos de 5.95 MVA y uno de 6.8 MVA, los cuales llegan al bus de 13.8 KV.

**Sistema de Tierras para la subestación**

De acuerdo a la norma NRF-011-CFE-2004 el diseño del sistema de tierras considera los siguientes pasos.

**Paso 1.** Parámetros utilizados para el análisis de tierras.

$$
A = 48 \, [\text{m}] \times 32 \, [\text{m}] = 1536 \, [\text{m}^2]
$$

 $\rho = 50$  [ $\Omega$ -m]

D = Espaciamiento para determinarse

**Paso2.** Determinación del calibre del conductor.

Respecto a la norma NRE-011-CFE, los cálculos para determinar el calibre del conductor se realiza con la siguiente formula.

$$
A = 1.97352I \sqrt{\frac{\frac{t_c \alpha_r x 10^4}{TCAP}}{In \left[1 + \left(\frac{T_m - T_a}{K_0 + T_a}\right)\right]}}
$$

Donde:

A – Calibre del conductor en KCM I – Corriente rcm máxima obtenida en el bus de 13.8 [KV], en [KA]  $T_m$  – Máxima temperatura permisible en  $[^{\circ}C]$  $\alpha_T$  - Coeficiente térmico de resistividad a 20 [°C]  $\rho_T$ - Resistividad del conductor en [ $\mu\Omega$  - cm]  $K_0 - [1/\alpha_T]$  $t_c$  – Tiempo de circulación de la corriente I, en segundos. TCAP - Factor de capacidad térmica

Los valores de las constantes para cable duro se tiene:

 $T_m = 250$  [ $^{\circ}$ C]  $T_a = 25$  [°C]  $\alpha_T = 0.00381$  $\rho_T = 1.777$  [ $\mu\Omega$  - cm]  $K_0 = 242$  $t_c = 0.5$  [segundos]  $TCAP = 3.422$  [J/cm<sup>3</sup>/°C]

$$
A = 1.97352I \sqrt{\frac{(0.5)(0.00381)(1.7774)x10^{4}}{3.442}} \text{In} \left[1 + \left(\frac{250 - 25}{242 + 25}\right)\right]
$$

 $A = 7.9403429I$ 

 $A = (7.9403429)(14.191)$ 

 $A = 112.68KCM$  ; (calibre 2/0 AWG)

**Paso3.** Potenciales tolerables por el cuerpo humano.

De la norma NRF-011-CFE, los potenciales tolerables en el cuerpo humano se determinan con las siguientes expresiones:

$$
E_{\text{paso}} = (100 + 6C_s \rho_s) \frac{0.157}{\sqrt{t_s}}
$$

$$
E_{\text{contacto}} = (1000 + 1.5C_{\text{S}}\rho_{\text{S}})\frac{0.157}{\sqrt{t_{\text{S}}}}
$$

Donde:

- $C<sub>S</sub>$  Factor de reducción debido a la utilización de algún material que aumente la resistencia de contacto con la superficie del terreno.
- $p_S$  Resistividad del material utilizado en la superficie [ $\Omega$ -m] (Su valor en unitario cuando no se utiliza dicha superficie y  $p_s = p$ ).

 $t<sub>S</sub>$  - Duración de la corriente de choque en segundos.

Con una superficie de grava de 10 (cm) de espesor.

 $p_S = 3000 [\Omega - m]$ 

 $t_S = 0.5$  [seg.]

<u>.</u>

$$
C_s = 1 - \frac{0.09 \left(1 - \frac{\rho}{\rho_s}\right)}{2h_s + 0.09} = 1 - \frac{0.09 \left(1 - \frac{50}{3000}\right)}{2(0.1) + 0.09} = 0.695
$$

$$
E_{Paso} = (1000 + 6(0.695)(3000)) \frac{0.157}{\sqrt{0.5}} = 3000V
$$

 $E_{\text{ಗactor}} = (1000 + 1.5(0.695)(3000)) \frac{0.137}{\sqrt{0.5}} = 916.44V$  $= (1000 + 1.5(0.695)(3000)) \frac{0.157}{\sqrt{100}} =$ 

**Paso 4.** Diseño preliminar de la malla.

El rango de separación de los cables en la malla es entre 3 y 15 metros para realizar los cálculos de diseño de la malla. Para el diseño preliminar de la malla de acuerdo a la norma NFR-011-CFE se sugiere iniciar con una cuadricula de 8x8 metros, en toda el área del terreno, para subestaciones convencionales con tensión de 115 KV en el lado de alta tensión.<sup>4</sup>

<sup>4</sup> Nota: De acuerdo a la NOM-001-SEDE-2005 Art. 921-26 Las cercas metálicas pueden ocupar una posición sobre la periferia del sistema de tierra.

a) Si la cerca se coloca dentro de la zona correspondiente a la malla, debe ser puesta a tierra.

b) Si la cerca se encuentra fuera de la zona correspondiente a la malla debe colocarse por lo menos a 2 [m] del límite de la malla.

 $A = 48 \times 32 = 1,536$  [m<sup>2</sup>]

 $D = 8$  [m]

 $h = 0.5$  [m]

**Paso 5.** Resistencia de la malla.

$$
R_m = \rho \left[ \frac{1}{L} + \frac{1}{\sqrt{20A}} \left( 1 + \frac{1}{1 + h \sqrt{\frac{20}{A}}} \right) \right]
$$

Donde:

 $\rho$  - Resistividad del terreno en [ $\Omega$ m] L – Longitud de la malla en [m] h – Profundidad de la malla en [m]

A – Área de la malla en [m $^2$ ]

$$
R_m = 50 \left[ \frac{1}{464} + \frac{1}{\sqrt{20(1536)}} \left( 1 + \frac{1}{1 + 0.5 \sqrt{\frac{20}{1536}}} \right) \right] = 0.6629054 \text{ [}\Omega\text{]}
$$

Paso 6. Determinación de la corriente máxima I<sub>G</sub>.

De datos de CFE para la zona contemplada del emplazamiento, se tiene que:

 $I_G = 3,716 [A]$ 

**Paso 7**. Elevación de la tensión de la red (Ground Potential Rise)

GPR =  $I_G R_m = (3716)(0.6629054) = 2463.3564$  [V]

2463.3564 [V] >> 916.44 [V]

Como el valor obtenido es mayor que la tensión de contacto tolerable por el cuerpo humano, es necesario determinar las tensiones de malla y de paso para el sistema de tierra propuesto.

**Paso 8**.Cálculo de la tensión de malla (Em).

$$
E_m = \frac{\rho I_G K_m K_i}{L_m}
$$

Donde:

 $K_m$  – Factor de irregularidad. Ki – Factor de la geometría de la malla.  $K_i = 0.644 + 0.148n$ n – conductores paralelos de la malla.

$$
n = (n_a)(n_b)(n_c)(n_d)
$$

$$
n_a = \frac{2(L_c)}{L_p} = \frac{2(240)}{160} = 3
$$

 $n_b = 1$ ; para mallas cuadradas

 $n_c = n_d = 1$ ; para mallas cuadradas y rectangulares.

Donde:

- Lp Longitud de los conductores en el perímetro de la malla, en metros.
- $L_c$  Longitud total de los conductores horizontales en la malla, en metros.

$$
n = (3)(1)(1)(1) = 3
$$

por lo que:

$$
K_i = 0.644 + 0.148(3) = 1.088
$$

$$
K_{m} = \frac{1}{2\pi} \left[ In \left( \frac{D^{2}}{16hd} + \frac{(D+2h)^{2}}{8Dd} - \frac{h}{4d} \right) + \frac{K_{ii}}{K_{h}} In \left( \frac{8}{\pi(2n-1)} \right) \right]
$$

d – Diámetro del conductor en [m].

Kii, Kh – Factores de corrección por peso.

$$
K_{ii} = \frac{1}{(2n)^{\frac{2}{n}}} = \frac{1}{(2(3))^{\frac{2}{3}}} = 0.3028534
$$

$$
K_h = \sqrt{1 + \frac{h}{h_0}} = \sqrt{1 + .0.5} = 1.225
$$

 $h_0$  = Profundidad de referencia y es igual a 1 metro.

$$
K_m = \frac{1}{2\pi} \left[ \ln \left( \frac{(8)^2}{16(0.5)(0.010516)} + \frac{(8+2(0.5))^2}{8(8)(0.010516)} - \frac{0.5}{4(0.010516)} \right) + \frac{0.3028534}{1.224} \ln \left( \frac{8}{\pi (2(3)-1)} \right) \right]
$$

 $K_m = 1.050540501$ 

$$
E_m = \frac{(50)(3716)(1.050540501)(1.088)}{240} = 884.8632[V]
$$

884.8632 << 916.44*V* 

Este valor cumple, ya que se encuentra por debajo del valor de la tensión de contacto, con esto continua el cálculo para el valor de la tensión de paso.

**Paso 9**. Tensión de paso.

$$
E_s = \frac{\rho I_G K_s K_i}{L_s}
$$

Donde:

 $K_S$  – Factor de espaciamiento para el voltaje de paso.

 $L<sub>S</sub>$  – longitud efectiva, para mallas con o sin varillas de tierra.

 $L<sub>S</sub> = 0.75L<sub>C</sub> + 0.85L<sub>R</sub>$ 

 $L_R$  – Longitud total de los electrodos (varillas) de la malla (para este caso  $L_R = 0$ ).

 $L<sub>S</sub> = 0.75 (240) = 180 [m]$ 

$$
K_{s} = \frac{1}{\pi} \left[ \frac{1}{2h} + \frac{1}{D+d} + \frac{1}{D} \left( 1 - 0.5^{n-2} \right) \right]
$$

$$
K_{s} = \frac{1}{\pi} \left[ \frac{1}{2(0.5)} + \frac{1}{8 + 0.5} + \frac{1}{8} \left( 1 - 0.5^{3 - 2} \right) \right] = 0.3684905
$$

 $K_i = 0.664 + 0.148n = 0.644 + 0.148(3) = 1.088$ 

$$
E_s = \frac{(50)(3716)(0.3684905)(1.088)}{180} = 413.8361[V]
$$

 $413.8361V < 3000V$ 

Con estos valores la subestación cumple con los requerimientos de seguridad necesarios en el diseño, ya que las tensiones de malla y paso se encuentran por debajo de las tensiones tolerables por el cuerpo humano.

La configuración de la malla se muestra en la Figura 3.12.

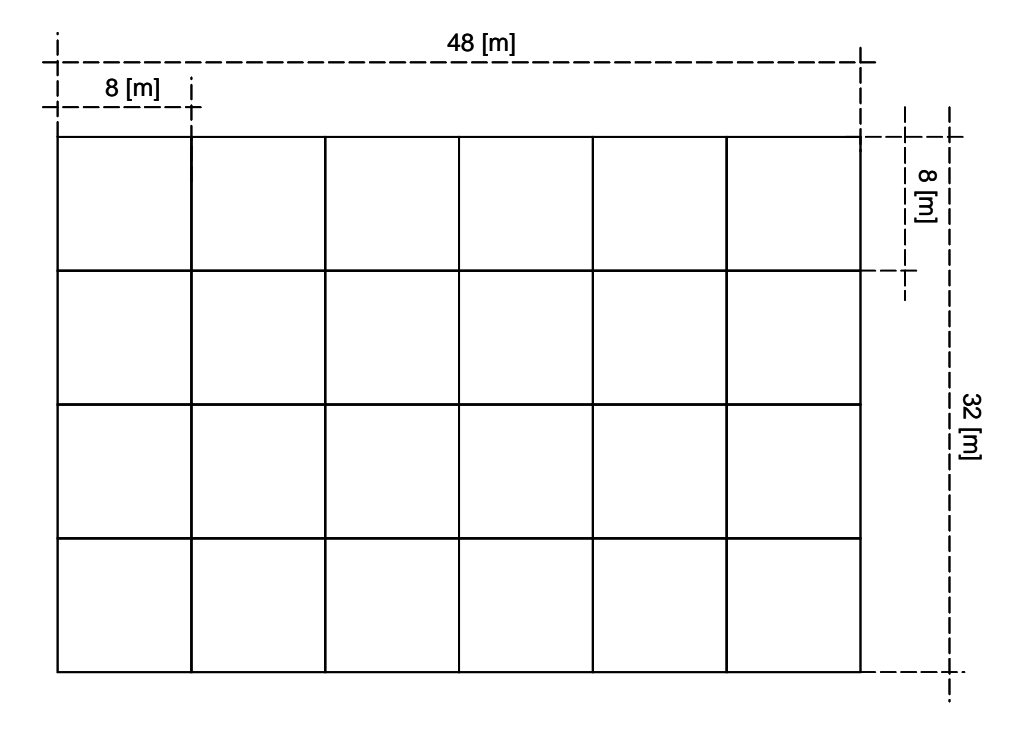

Figura 3.12 Malla del sistema de tierra en la subestación eléctrica.

**Calibre del conductor de tierra del sistema de distribución**

Para el cálculo del calibre del conductor para el sistema de tierras en el sistema de distribución, se tiene que las constantes del cable de cobre duro es:

A – Calibre del conductor en KCM I = 7.390 [KA] Corriente LT Máxima en 13.8 [KV]  $T_m = 250$  [°C] Máxima temperatura permisible  $T_a = 25$  [°C] Temperatura ambiente  $\alpha_T$  = 0.00381 Coeficiente térmico de resistividad  $p_r = 1.7774$  Resistividad del conductor  $K_0 = 1/\alpha_T = 242$  $T_c$  =0.2667 [s] (16 ciclos) tiempo de circulación de la corriente  $TCAP = 3.422$  [J/cm<sup>3</sup>/°C] Factor de capacidad térmica

$$
A = 1.97352I \sqrt{\frac{\frac{t_c \alpha_\Gamma \rho_r x 10^4}{TCAP}}{\ln\left[1 + \left(\frac{T_m - T_a}{K_0 + T_a}\right)\right]}} = 1.97352(7.390) \sqrt{\frac{(0.2667)(0.00381)(1.7774)x 10^4}{3.422}}{\ln\left[1 + \left(\frac{250 - 25}{242 + 25}\right)\right]}
$$

 $A = 135.52$  [KCM] = 68.66 [mm<sup>2</sup>]

Por lo que el calibre a utilizar es un 3/0 AWG = 85.01 [mm<sup>2</sup>]

**3.11 Sobre tensiones y coordinación de aislamiento**

### **Distancias dieléctricas**

Para los cálculos de las distancias dieléctricas de la subestación, son referidos en la especificación de CFE L0000-06. De acuerdo a la Tabla 3.10, los niveles de aislamiento normalizados para las tensiones de operación de la subestación son:

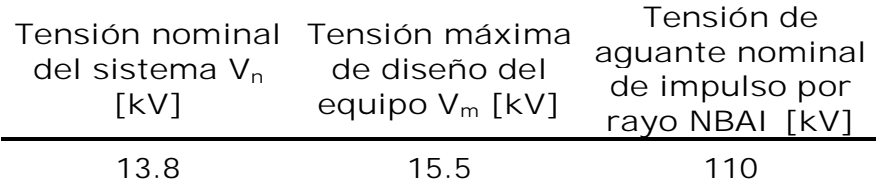

| $\sim$ $\sim$<br>$\overline{\phantom{a}}$ | າ ດ ດ<br>23<br>$\overline{\phantom{a}}$ | 550 |
|-------------------------------------------|-----------------------------------------|-----|
| ن ا ا                                     |                                         |     |

Tabla 3.10 Niveles de aislamiento para las tensiones de la subestación.

Para el cálculo de la distancia de fase a tierra se tiene:

$$
d_{ft} = \frac{TCF}{K}
$$

Donde:

D<sub>ft</sub> – Distancia mínima de fase a tierra. TCF – Tensión Critica de flameo. K – Gradiente de voltaje = 550  $[kV/m]$ 

$$
TCF = \frac{(NBAI)(K_h)}{0.961(\delta)}
$$

Donde:

NBAI – Nivel Básico de Aislamiento al Impulso.  $K_h$  – Coeficiente de humedad  $(K_h = 1)$ .  $\delta$  - Factor de corrección por densidad de aire ( $\delta$  = 0.976).

Por lo que tenemos:

Para 115 [KV]:

$$
TCF = \frac{(550)(1)}{(0.961)(0.976)} = 586.393954
$$

$$
d_{\hat{J}} = \frac{586.393954}{550} = 1.0661[m]
$$

Para 13.8 [KV]:

117.2787  $(0.961)(0.976)$  $TCF = \frac{(110)(1)}{(12.0 \times 10^{-10})} =$ 

$$
d_{\hat{p}} = \frac{117.2787}{550} = 0.2132[m]
$$

Ahora para las distancias entre fases.

 $K = 520.29$  [kV/m]

Para 115 [KV]:

$$
d_{f} = \frac{586.393954}{520.29} = 1.12705
$$

Para 13.8 [KV]:

$$
d_{f} = \frac{117.2787}{520.29} = 0.2254
$$

Para las cadenas de aisladores, es utilizado el aislador 27SPC11 (CFE 52200-02)

*alturadelaislador*  $\emph{No.aisladores} = \frac{\emph{Dist. min. de. faseatierra}}{\emph{No. axislators}}$ 

Para 115 [KV]:

*aisladores mm*  $No. aisladores = \frac{10661.1 [mm]}{10651.1} = 7.302 \Rightarrow 8$  $146$ [ $mm$ ]  $aisladores = \frac{10661.1[mm]}{1 \cdot 1 \cdot 5} = 7.302$   $\Rightarrow$ Para 13.8 [KV]:

*aisladores mm*  $No. aisladores = \frac{213.2[mm]}{11.6} = 1.46 \Rightarrow 2$  $146$ [ $mm$ ]  $aisladores = \frac{213.2 [mm]}{165.2} = 1.46 \Rightarrow$ 

**3.12 Caseta de monitoreo de la subestación**

De acuerdo con las especificaciones de CFE C0000-13 (Edificios y casetas para subestaciones) la caseta de la subestación del proyecto corresponde, a lo mostrado en la siguiente figura.

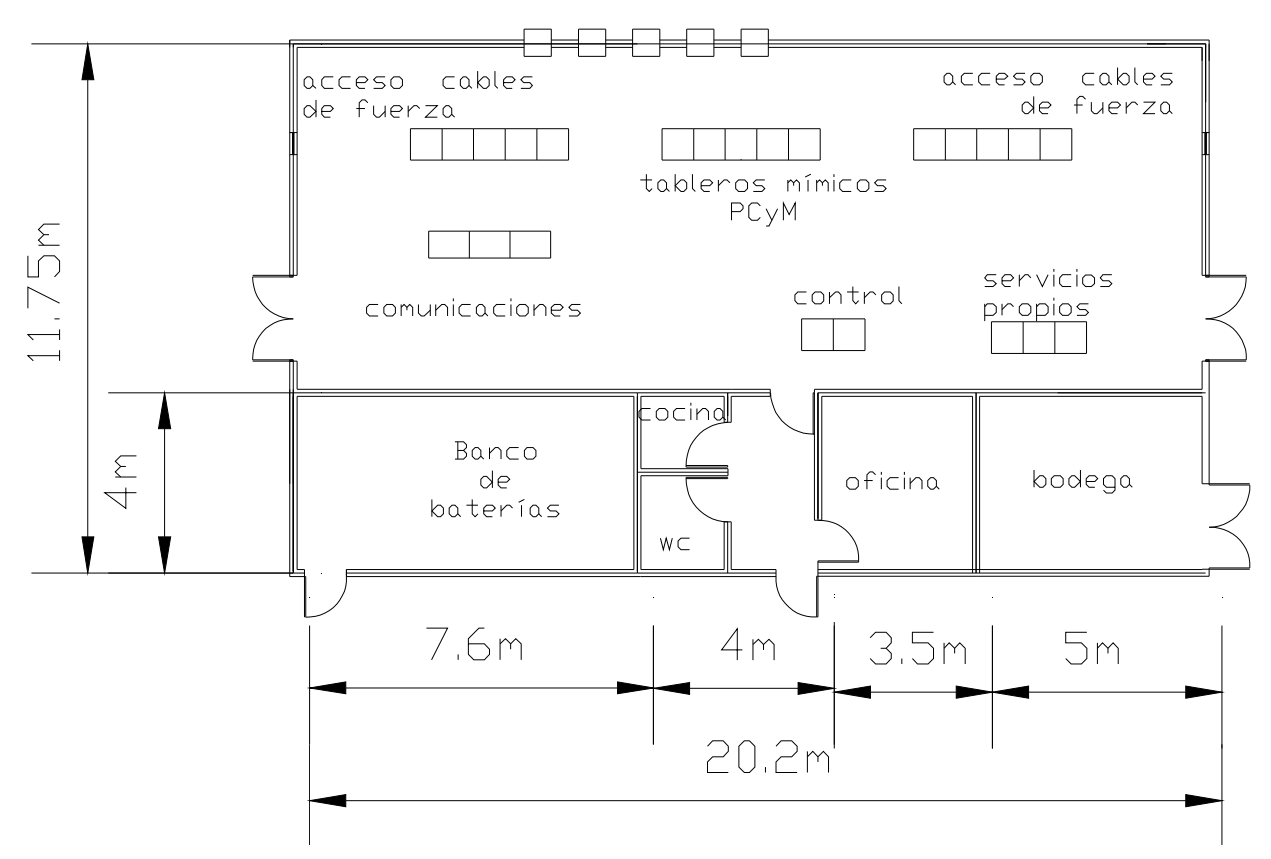

Figura 3.13 Plano de la caseta de la subestación.

**3.13 Secuencia de operación de protecciones.**

Las protecciones son una parte importante en los sistemas eléctricos de potencia. En este diseño sirve para proteger equipos que representan un gran valor económico como lo son los aerogeneradores y los transformadores, también hay equipo electrónico que representa si no un costo relevante comparado con los aerogeneradores, su afectación si repercute sobre el desempeño general de la planta.

#### **Línea de transmisión**

En general la línea de transmisión se protege siguiendo las consideraciones siguientes:

Protección primaria.

- 1. Protección de hilo piloto.
- 2. Comparación de fase con equipo de comunicación.
- 3. Comparación direccional y relevador de distancia.
- 4. Protección de distancia.

Protección secundaria.

- 1. Protección de distancia
- 2. Protección de sobrecorriente, direccional de fase y tierra.

En condición normal de funcionamiento la corriente es la misma en toda la línea y con el mismo sentido. En caso de falla por cualquier lado debido a la diferencia de corriente se opera el relevador 87, ver Figura 3.14, que manda una señal de disparo a los interruptores.

Como protección secundaria se cuenta con el relevador 67 que se acciona con sobre corriente de tipo AC y una protección terciaria por doble bloqueo por pérdida de sincronismo u oscilación de voltaje que es el relevador 68. Por el lado de la subestación, en caso de falla se tiene protección de sobrecorriente con 50/51. Para la protección de distancia se tiene el relevador 21.

### **Bus 115 KV**

Para la protección de falla en el bus la opción es diferencial con relevador de sobrecorriente, ver Figura 3.14. En este caso la zona de protección de la línea se extiende y protege al bus con el grupo de 50/51 que abren los interruptores liberando la falla de la subestación.

En caso de no ser falla interna actúa el relevador 67 que dispara al interruptor liberando la falla. Se presenta un recierre después de 10 segundos y si la falla persiste vuelve a operar pero sin recierre.

### **Transformador**

El transformador es uno de los elementos mas caros por lo que es importante tener el mayor cuidado para su protección. Si se presenta una falla monofásica en las terminales de baja tensión del transformador

la sobrecorriente en el neutro dispara los interruptores, si esto no ocurre el relevador 87 envía señal liberando la falla a través del 86, ver Figura 3.14.

Los siguientes relevadores disparan instantáneamente los interruptores. Protección sobrecorriente térmica 49, térmico para aparatos 26, sobrevoltaje 59, protección de sobrecorriente instantánea de fase y tierra 50 (P/G), sobrecorriente de tiempo 51 (P/G), Sobre y baja frecuencia 81, protección diferencial trifásica 87.

**Bus 13.8 KV**

Al presentarse una falla en el bus la sobrecorriente es detectada por los relevadores 50 y 51 reconocen una sobre corriente y todos disparan sus interruptores correspondientes, de modo que liberan la falla.

En caso de no operar esta primera protección, el relevador 51 conectado al neutro del transformador detecta la sobre corriente y libera la falla al disparar los interruptores correspondientes.

**Alimentadores subterráneos**

El cableado del sistema de distribución subterráneo usa un nivel de aislamiento del 100% ya que la instalación cuenta con puesta a tierra.

Aun al presentarse una falla proveniente del parque eólico se presentará una sobrecorriente que será detectada por el primer grupo de relevadores 50/51 que mandan una señal de disparo a los interruptores y se libera la falla sin recierre pues la falla en una sistema subterráneo se considera permanente y no se energiza hasta verificar la ausencia de la falla.

**Aerogeneradores y Transformadores**

Los aerogeneradores y transformadores tipo pedestal cuentan con dispositivos de protección propia que deben ser calibrados para que en caso de existir alguna falla se accionen sistemas de interrupción de corriente.

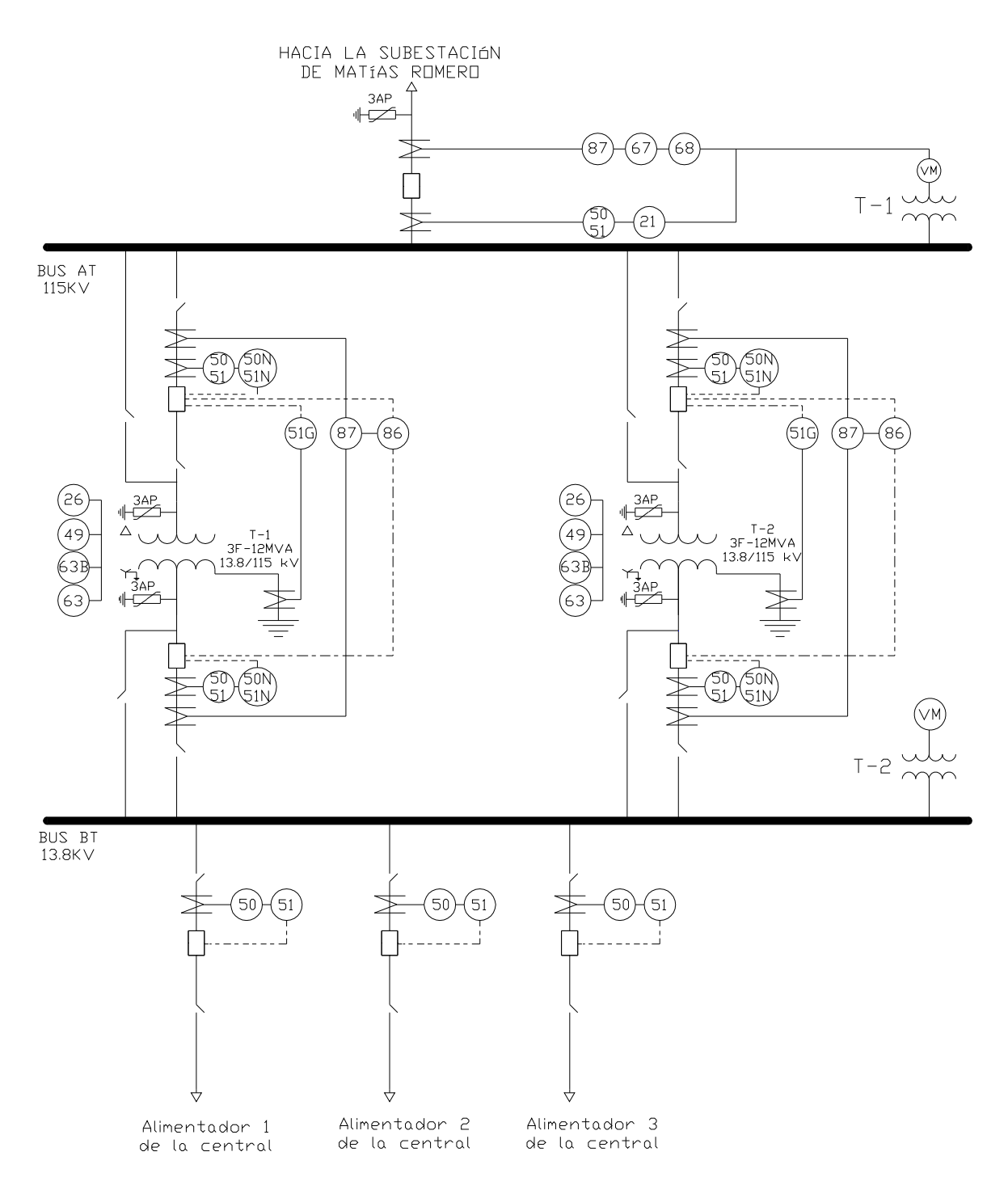

Figura 3.14 Diagrama unifilar con protecciones.

**3.14 Cálculo de la línea de transmisión**

**Impedancia de la línea**

-

La línea de transmisión se determinó en función de la capacidad de producción de la planta eoloeléctrica, de tal forma que tenemos 24 MVA en la salida de ambos transformadores por lo tanto:

$$
I = \frac{24MVA}{\sqrt{3} * 115KV} = 120.49 \angle -25.84[A]
$$

Se consideró 0.85 para el factor de potencia. Para la transmisión de 115 KV se usó el cable ASCR 477 AWG que es el más comercial y de uso común para las líneas de transmisión de este voltaje. El empleo de un cable de menor calibre resulta más caro, porque se hace solamente sobre pedido y resulta en un incremento en los costos finales. Por los valores que reporta el fabricante, vemos que el cable es adecuado para el valor de corriente que necesitamos conducir según el cálculo previo.

Las características del cable se enlistan en la siguiente tabla $5$ :

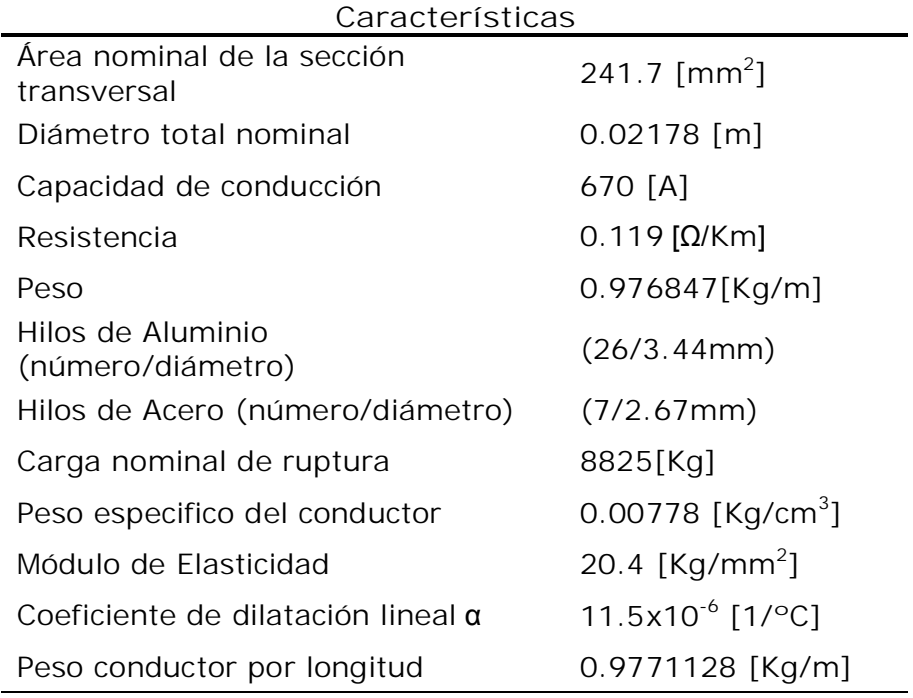

Tabla 3.11 Características del cable ASCR 477 [AWG].

<sup>&</sup>lt;sup>5</sup> Datos tomados de "Westing House Electric Corporation", "Standard Handbook for Electrical Engineers" 13ed. Y "Manual del Electricista" del fabricante VIAKON Conductores Monterrey.

La torre que se empleó en el diseño de la línea fue la torre 1B1 para 115 KV de un circuito, con cimiento de concreto de altura 24 metros que es uno de los diseños que CFE propone para tales capacidades.

La disposición de los cables en la torre tienen las distancias que se muestran en la Figura 3.15.

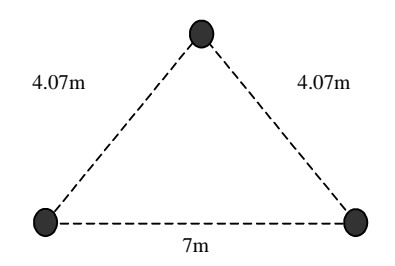

Figura 3.15 Distancia entre fases de la torre de transmisión 1B1.

Para la determinación de la impedancia se siguió el siguiente cálculo:

$$
DMG = \sqrt[3]{d_{ab}d_{bc}d_{ca}}
$$

Usando:

4.07  $[m] = 13.3530$  [ft]  $7 \text{ [m]} = 22.9658 \text{ [ft]}$ 

 $DMG = \sqrt[3]{13.353 ft * 13.3530 ft * 22.9658 ft} = 15.9985 ft$ 

De las tablas del fabricante se tiene:

 $RMG = 0.0418$  [ft]

El cálculo de la reactancia inductiva se obtuvo de la siguiente forma usando en este caso los valores del sistema ingles ya que la constante usada en la ecuación corresponde a dicho sistema:

$$
X_L = 0.2794 \log \left[ \frac{15.9985}{0.0418} \right]
$$

$$
X_L = 0.7216
$$
 [ $\Omega$ /mill] = 0.4485 [ $\Omega$ /Km]

La reactancia en 7.458 millas (12 Km) de línea de transmisión es:

 $X_L = 5.3821 [\Omega]$ 

Para la obtención de la impedancia de la línea se requiere de la resistencia que es un valor que aporta el fabricante y para el cable "HAWK" que se empleó se tiene el siguiente valor.

 $R = 0.119$  [Ω/Km]

La resistencia en 12 [Km] de línea es:

 $R = 1.428$  [ $\Omega$ ]

Por lo que la impedancia de la línea es:

 $Z = 1.428 + j5.3821[\Omega]$ 

**Impedancia de secuencia cero6**

La impedancia de secuencia cero se obtuvo de la siguiente forma:

$$
Z_0 = r_c + 0.002964(f) + j0.008676(f) \log \frac{658\sqrt{\frac{\varphi}{f}}}{\sqrt[3]{r_g DMG^2}}
$$

Para los siguientes valores:

 $\varphi = 50 \,[\Omega/m^2]$  $f = 60$  [Hz]  $r_q = 0.88392$  [cm]  $r_c = 0.1342198$  [ $\Omega$ /Km]

Sustituyendo valores:

<u>.</u>

 $Z_0 = 0.1342198 + 0.002964(60) + j0.008676(60) \log \frac{100}{\sqrt[3]{0.88392(4.8763)^2}}$  $\frac{3}{0.88392(4.8763)^2}$ 60  $658\sqrt{\frac{50}{10}}$ 

 $Z_0 = 0.3120598 + j1.2168095 [\Omega/Km]$ 

<sup>6</sup> "Redes Eléctricas V2", Viqueira Landa Jacinto, Pág. 94.

 $\overline{c}$ 

 $\overline{a}$ 

Considerando que la línea tendría una longitud de 12 [Km] la impedancia de secuencia cero resultó de:

 $Z_0 = 3.7447176 + j14.601715[\Omega]$ 

**Regulación de la línea**

 $\Delta V = ZI$  $Z = 1.428 + j5.3821[\Omega]$  $I = 120.49 \angle -25.84[A]$  $\Delta V = (1.428 + j5.3821)(120.49 \angle -25.84) = 670.926 \angle 49.3^\circ$  $\Delta V = 670.926 \angle 49.3^{\circ}$  $V_G = \frac{115KV}{\sqrt{3}} = 66395.28\angle 0^{\circ}[V]$  $=\frac{115KV}{\sqrt{2}}$  = 66395.28  $\angle$  $V_R = V_G - \Delta V = (66395.28 \angle 0^\circ) - (670.926 \angle 49.3^\circ)$  $V_R = 65959.451 \angle -0.441$ <sup>o</sup> [*V*] 65959 .451  $\angle$  -0.441 % Re  $g = \frac{V_G - V_R}{V} * 100 = \frac{(66395.28 \angle 0^\circ) - (65959.451 \angle -0.441^\circ)}{100 \angle 0.441}$  $\angle$  - $=\frac{V_G - V_R}{V} * 100 = \frac{(66395.28 \angle 0^{\circ}) - (65959.451 \angle -$ *R G R V*  $g = \frac{V_G - V}{V}$ % Re  $g = (0.0101\angle 49.669^\circ)*100$ 

Tomando la parte real obtenemos:

%Reg. = 
$$
0.0101*100
$$
  
%Reg. =  $1.01%$ 

**Pérdidas en la línea**

 $P = I^2R$  $P = (120.49 \angle -25.84^{2}) * (1.428) = 20731 = 20.731$ *KW*   $P_{\text{rifásica}} = 3(20.731) = 62.194 \text{KW}$ 

**Tensión de tendido TT [Kg]**<sup>7</sup>

*TT* %*TensiónMecánica* \**TR*

$$
TT = 0.2 * 8825(Kg)
$$

$$
TT = 1765(Kg)
$$

**Esfuerzo inicial S [Kg/mm2]**

$$
S = \frac{TT}{A_c}
$$

Ac – Es el área del conjunto de alambres que componen el cable.

$$
Area_{Al} = 9.30275 \, [mm^2]
$$

Área  $_{\rm steel} = 5.62842$  [mm<sup>2</sup>]

$$
A_c = 26(\text{Área}_{Al}) + 7(\text{Área}_{\text{steel}}) = 26(9.30275[\text{mm}^2]) + 7(5.62842[\text{mm}^2])
$$

$$
A_c = 281.27004mm^2
$$

 $281.2704mm<sup>2</sup>$ 1765 *mm*  $S = \frac{1765Kg}{200.2584}$ 

 $S = 6.275099$  [Kg/mm<sup>2</sup>]

**Carga de Viento Cv [Kg/m]**

 $C_v = P_v d_c$ 

-

- P<sub>v</sub> Presión de viento 39 [Kg/m<sup>2</sup>]  $^8$
- $d_c$  Diámetro externo del conductor  $[m]$ <sup>9</sup>

 $C_v = 39(kg/m^2) * (0.02178 m)$ 

<sup>7</sup> "Tensión Mecánica del conductor". Tabla 922-93 b (1) NOM-001-SEDE - 2005

<sup>8</sup> Valor tomado de la tabla 922-83 NOM-001-SEDE 2005

<sup>9</sup> Tomado del fabricante VIAKON "Manual del electricista" pag24

 $C_v = 0.84942$ [Kg/m]

**Coeficiente de Sobrecarga m [Kg/m]**

$$
m_i = \sqrt{\frac{{W_h}^2 + {C_V}^2}{W^2}}
$$

 $W = 3462$  [lb/milla]<sup>10</sup>

W = 0.976847 [Kg/m]

$$
m_i = \sqrt{\frac{0.976847^2 + 0.84942^2}{0.976847^2}}
$$

 $m_i = 1.3251$  [Kg/m]

Se consideró inexistente la posibilidad de que sobre el conductor se condensara la humedad y causara un sobrepeso por formación de hielo por las características del clima donde está la línea de transmisión por lo que el factor W<sub>hf</sub> se tomó como cero. Por lo tanto:

$$
W_h
$$
 – Peso del conductor [Kg/m]

$$
m_f = \sqrt{\frac{0^2 + 0.84942^2}{0.976847^2}}
$$

 $m_f = 0.86955$ [Kg/m]

Para tener las condiciones máximas de seguridad se obtuvieron los esfuerzos máximos a los que se someterá el cable como temperaturas extremas.

De esta forma la ecuación de cambio de estado quedó de la siguiente forma:

$$
S_f^2 \left( S_f + \frac{W_e E_f m_i^2 a^2}{24 S_i^2} + \alpha E_f \left( t_f - t_i \right) - S_i \right) = \frac{W_e^2 E_f m_f^2 a^2}{24}
$$

<u>.</u>

<sup>10</sup> Datos del fabricante VIAKON

$$
S_f^2 \left( S_f + \frac{0.00778^2 * 20400 * 1.3251^2 * 300^2}{24 * 6.284729^2} + 11.5x10^{-6} * 20400(50 - 16) - 6.284729 \right) =
$$
\n
$$
= \frac{0.00778^2 * 20400 * 0.86955^2 * 300^2}{24}
$$
\n
$$
S_f^3 + 207.538805 S_f^2 - 3501.142183 = 0
$$
\n
$$
S_f = 4.0692278
$$
\nLa tensión final es:  
\n
$$
T_f = A_c S_f
$$
\n
$$
T_f = 281.27004 \left[ mm^2 \right] * 4.0692278 \left[ \frac{Kg}{mm^2} \right]
$$
\n
$$
T_f = 1144.551866 \text{ [Kg]}
$$

$$
L = \sqrt{\frac{8 \cdot T_f \cdot F}{T}
$$

$$
L=\sqrt{\frac{V-f}{W_h}}
$$

Donde F es la flecha que se considera según las características del terreno con un valor de 10 metros<sup>11</sup>.

$$
L = \sqrt{\frac{8*1144.551866*10}{0.9766655124}}
$$

*L* = 306.19 [m] y para 12 [Km] de línea son necesarias 39 torres.

<u>.</u>

<sup>11</sup> NOM 001 SEDE 2005 tabla 922-41

# Universidad Nacional Autónoma de México Facultad de Ingeniería

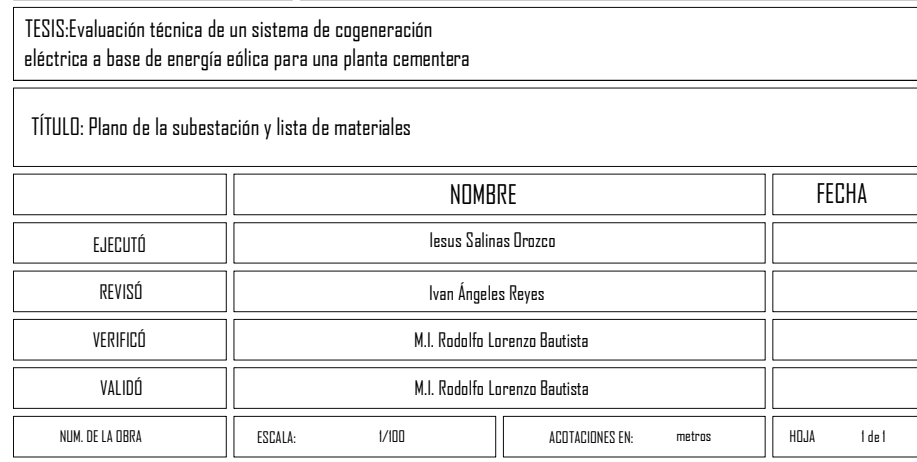

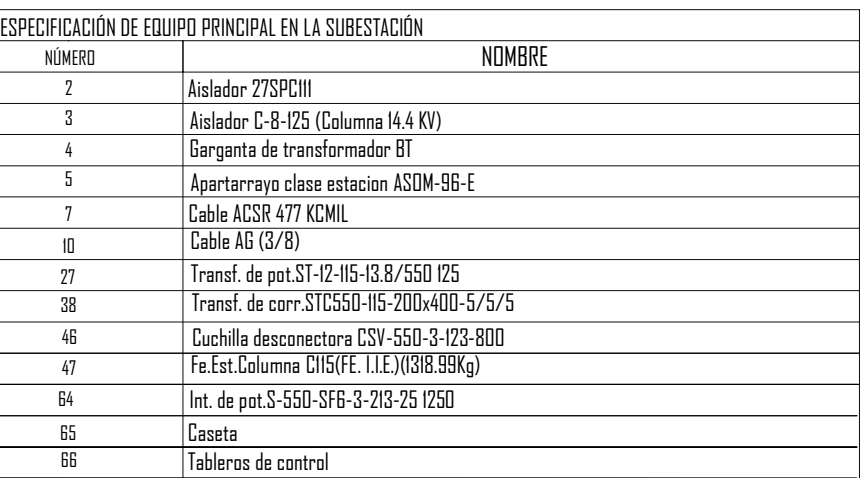

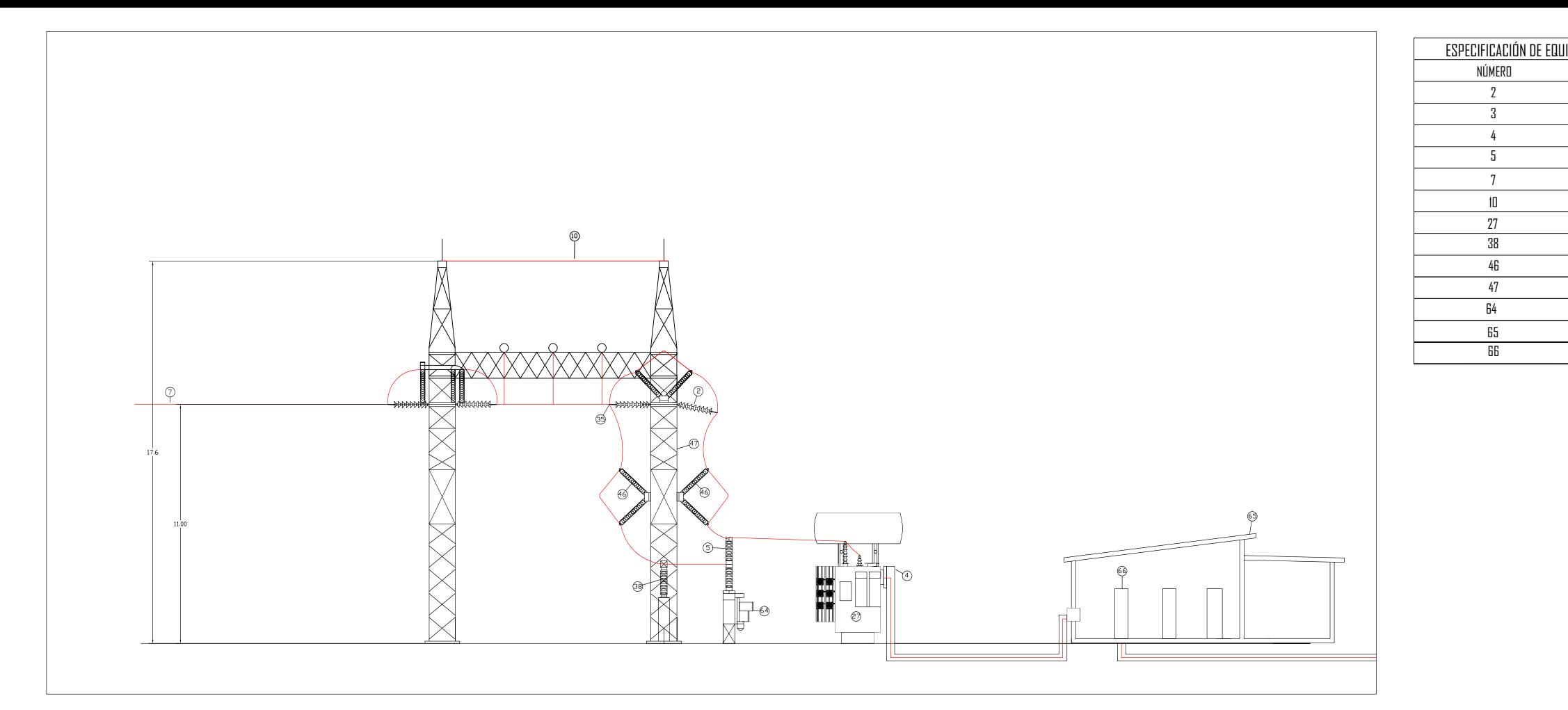

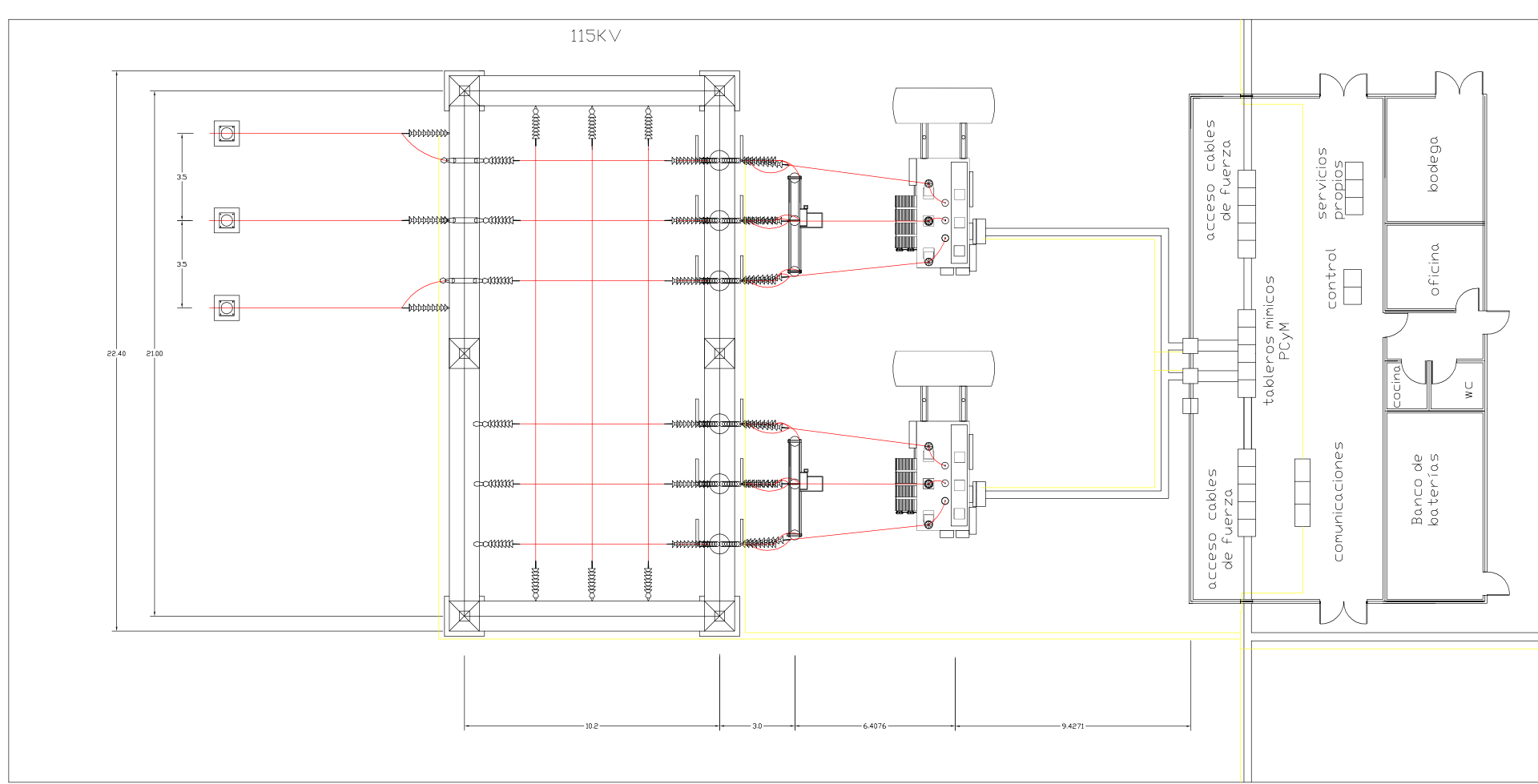

# **CAPÍTULO 4**

# **ANÁLISIS ECONÓMICO**

### **4.1 Breve historia de la aplicación de la eficiencia energética**

La evolución de la eficiencia energética a nivel internacional ha registrado tres sucesos que permiten reconocer tres etapas en las que se le ha asignado una mayor importancia.

El primer hecho que impulsó de manera relevante el ahorro de energía como una estrategia nacional en diversos países, fue la llamada crisis petrolera a mediados del setenta, esta generó la necesidad urgente de aplicar medidas para reducir el consumo de energía. Lo anterior fue motivado por el aumento exagerado de los precios del petróleo. Tal situación permaneció hasta mediados de la década de los ochenta, cuando la crisis petrolera, como motor propulsor de la eficiencia energética, es sustituida por otros dos factores que hasta la fecha son la base principal de las acciones que se llevan a cabo para optimizar el uso de los recursos energéticos.

Uno de estos factores es la globalización de la economía que exige elevar la productividad y competitividad, tanto a nivel de empresa como del país; el otro, que ha detonado la aplicación de medidas de eficiencia energética, es la necesidad de proteger el medio ambiente. En ambos casos el ahorro de energía es una estrategia clave, en la medida que existen importantes potenciales de ahorro que pueden contribuir a disminuir los costos de producción y a reducir en forma muy significativa la emisión de contaminantes.

Adicionalmente a lo antes señalado, algunos otros elementos que han impulsado a la eficiencia energética son: el nivel de desarrollo, las tarifas eléctricas, el tamaño de las economías y la necesidad de atender sus necesidades básicas, como es la electrificación, la distribución y el uso generalizado de energía comercial; así como la disponibilidad y costo de tecnologías que aseguren el optimo aprovechamiento de los recursos energéticos. Estos son los principales elementos que permiten determinar el nivel de desarrollo alcanzado por diferentes países en el campo de la eficiencia energética.

### **4.2 Importancia del ahorro de energía y avances a Nivel Internacional**<sup>1</sup>

Uno de los métodos mas utilizado para evaluar los resultados de cierta actividad, así como para definir estrategias para mejorar, es el análisis de experiencias externas en el mismo campo de actividad; persiguiendo tal objetivo, este trabajo busca analizar las principales características de los países que han aplicado programas exitosos de ahorro de energía eléctrica y de aquellos que recientemente han diseñado estrategias de alcance nacional en este mismo campo. Para poder realizar lo antes descrito es fundamental hacer un breve repaso de los elementos que han impulsado la aplicación de programas o estrategias nacionales de ahorro de energía eléctrica.

El primero de estos factores lo constituye el volumen de energía consumida. Con relación a este indicador, es importante señalar que son los países con mayor nivel de desarrollo quienes utilizan la mayor cantidad de energía eléctrica ya que los Estados Unidos, Canadá y los países de Europa Occidental consumen alrededor de la mitad de toda la energía eléctrica a nivel mundial, a diferencia de regiones como América Latina, cuyo consumo representa apenas el 6%.

Los países con mayor consumo son los que han aplicado, de manera intensiva, programas de ahorro de energía, los que han reducido el ritmo de crecimiento de su demanda energética, a diferencia de los países en desarrollo que registran los niveles de crecimiento mas altos.

Si bien el menor ritmo de crecimiento del consumo de energía eléctrica de los países desarrollados, con relación a las naciones en desarrollo, podría justificarse por las diferencias en las tasas de crecimiento demográfico, ya que mientras que los países de la OCDE registran un crecimiento poblacional anual promedio inferior al 0.5%, el de los países en desarrollo es del orden del 1.7%. Existen otros elementos que explican este comportamiento, el principal se refiere a la modificación en los patrones de consumo que ha permitido mejorar la eficiencia con la que es utilizada esta fuente energética, lo que se comprueba, al observar la evolución y tendencia esperada de la elasticidad producto del consumo de energía eléctrica.

<u>.</u>

<sup>&</sup>lt;sup>1</sup> Fuente: Saifur Rahman y Amulfo Environmental Impacts of Electricity Generation. A Global Perspective, en IIEC Transaction on Energy Conversion. Vol. 10, No. 2. June 1995.

Este índice es el cociente que resulta de dividir la tasa de crecimiento del consumo de energía eléctrica, entre la tasa de crecimiento PIB; esto refleja la reacción del crecimiento en el consumo de electricidad, como respuesta a incrementos en el PIB.

La Tabla 4.1 muestra cual ha sido la tendencia de ese indicador en 3 regiones de países desarrollados, así como del comportamiento de este índice para América Latina.

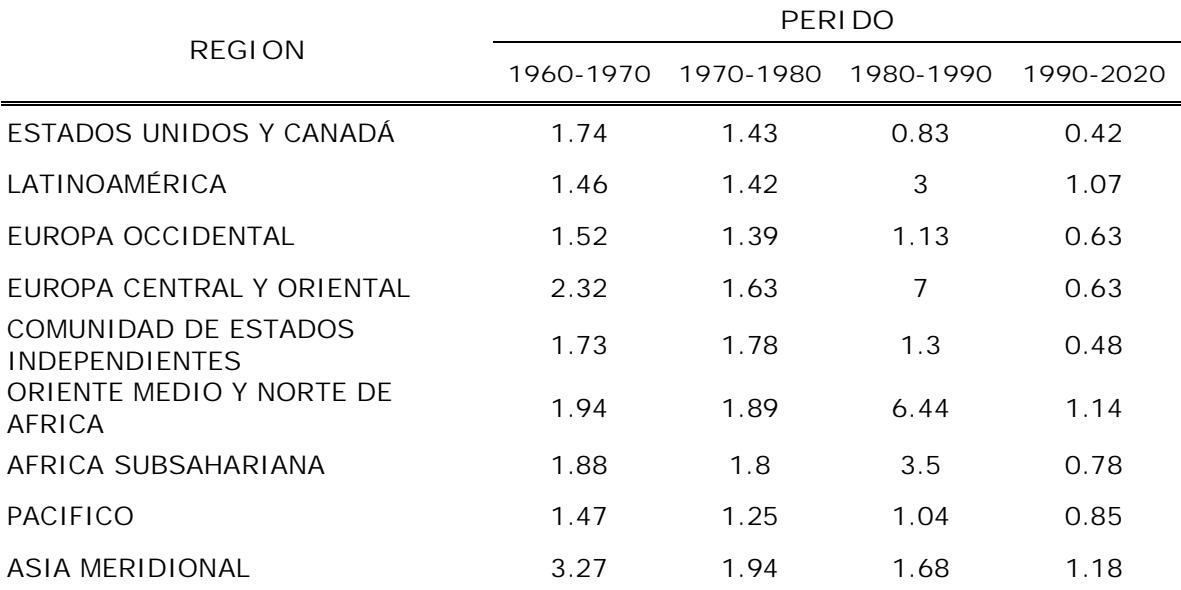

Tabla 4.1 Elasticidad producto del consumo de energía eléctrica

Fuente: Consejo mundial de energía. "Energía para el mundo del mañana"

Como se puede apreciar en la Tabla 4.1, en el periodo 1960-1970 la elasticidad, producto del consumo de energía eléctrica en Estados Unidos y Canadá fue de 1.74%, en el periodo 1970-1980 fue de 1.43%, esperándose que para los periodos 1990-2000 y 2000-2020 serán de 0.83% y 0.42% respectivamente. Este indicador que se espera se optimice aun mas en los países desarrollados, será significativamente mayor que el de los países en desarrollo. En especial en los países latinoamericanos se espera que sea superior a la unidad, lo que implica el rápido crecimiento económico de estas naciones, el cual se estima en 4.6%, mientras que en los países de la OCDE se espera sea del 2.4%, ira acompañado de un crecimiento proporcionalmente mayor en el consumo de energía eléctrica.

A nivel de países, los avances en materia de eficiencia energética son todavía mas contundentes. En la Tabla 4.2 es posible apreciar como los países desarrollados son los que han alcanzado los resultados mas espectaculares como es el caso de Japón, en donde durante el periodo 1965-1980 por cada punto porcentual de incremento del PIB se necesitó de un crecimiento del 1% del consumo de energía, en tanto que en el periodo 1980-1990 solo fue de un 0.5%.

Por otro lado, en países como México y Venezuela, este coeficiente de elasticidad es de 1.2 y 2.1, respectivamente. En la Tabla 4.2, se ve la comparación de los coeficientes de elasticidad de varios países.

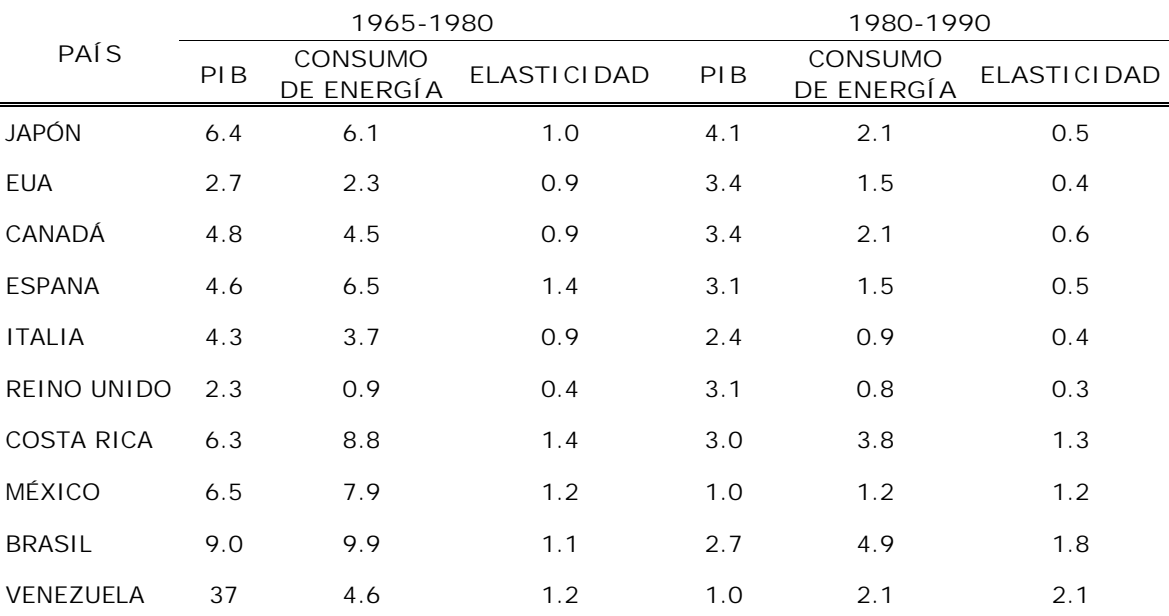

Tabla 4.2 Tasa media de crecimiento anual del PIB y consumo de energía elasticidad producto del consumo de energía. Fuente: Banco Mundial. Informe sobre el desarrollo mundial.

Uno de los elementos que ha originado estas diferencias en la eficiencia energética, es el nivel de cobertura eléctrica alcanzado por distintos países; así, mientras países como Japón, Estados Unidos, Canadá y los países de Europa Occidental han avanzado hasta lograr un abastecimiento de energía comercial para gran parte de la población, en países en vías de desarrollo, este es un proceso que aun presenta rezagos importantes, lo que implica avanzar en este renglón a fin de alcanzar patrones de consumo mas eficientes. Además de lo anterior, se requiere tomar en cuenta que los niveles de desarrollo y por ello de bienestar de los países desarrollados, es muy superior a los que se encuentran en este proceso. Entre otros factores que pueden explicar estas diferencias en materia de eficiencia energética se encuentran las tarifas eléctricas, ya que influye de manera determinante en las decisiones para aplicar acciones de ahorro. De esta forma, no es casual que Japón sea el país que ha registrado las más importantes mejoras en eficiencia energética, ya que cuenta con las tarifas eléctricas mas altas; en tanto que Venezuela es el país que registra las menores tarifas eléctricas.

Otro factor clave que ha permitido a los países desarrollados alcanzar los resultados antes comentados, ha sido la investigación, desarrollo, comercialización y aplicación de equipos y tecnologías que aseguran un uso mas eficiente de energía eléctrica. Ver gráfica 4.1.

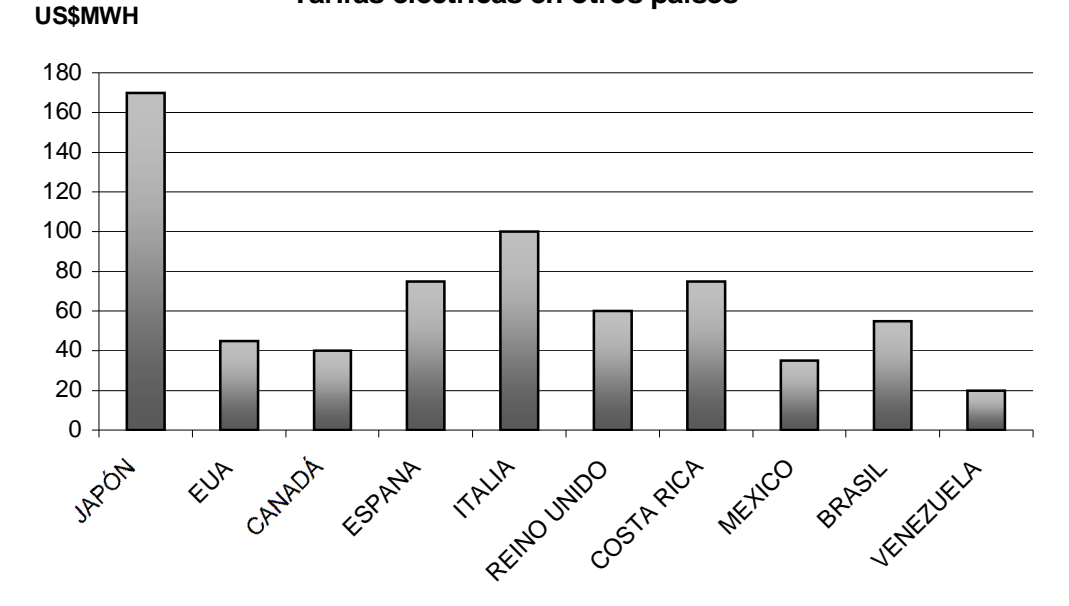

**Tarifas eléctricas en otros países**

Grafica 4.1 Tarifas eléctricas en otros países. Fuente: IEA. ENERGY PRICES AND TEXAS. 4th QUARTER 1995 OLADE Sistema de Información Económica-Energética (SIEE)

Factor decisivo en los resultados alcanzados en materia de eficiencia energética en los países en desarrollo, son las inversiones destinadas a ese campo. Nuevamente se comprueba que Japón ha sido uno de los líderes en esta materia, junto con los Estados Unidos, si bien Japón en 1990, destinó aproximadamente 3,500 millones de dólares, tan solo 11 de la principales empresas eléctricas de los Estados Unidos (Boston Edison, Central Main Power, New England Electric, New York State, Pacific Gas & Electric, etc.), invirtieron en 1991, 667 millones.

Es de señalar que en países como México, el sector eléctrico ha asumido el compromiso que le corresponde en ese ámbito, ya que desde 1990, año en el que se crea el FIDE, ha proporcionado recursos para impulsar el ahorro de energía eléctrica en el país. Solo en 1996 se asigno para tales actividades un presupuesto de 32.3 millones de dólares. Otros países como Brasil que también desde principios de los noventa lleva acabo de manera sistemática acciones para lograr ahorros de energía eléctrica a nivel nacional, contó con un presupuesto de 50 millones de dólares para ejecutar las acciones definidas en su programa PROCEL en 1996.

Los gastos en ahorro de energía eléctrica como porcentaje de las ventas entre países se indican en la tabla 4.3.

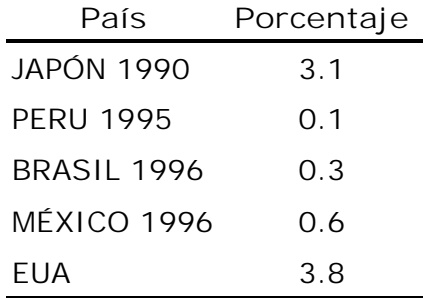

Tabla 4.3 Gastos como ahorro de energía. Fuente: Yukiko Fikasako, *Energy and Environment Policy Integration.*Energy Policies, Japón 1995.

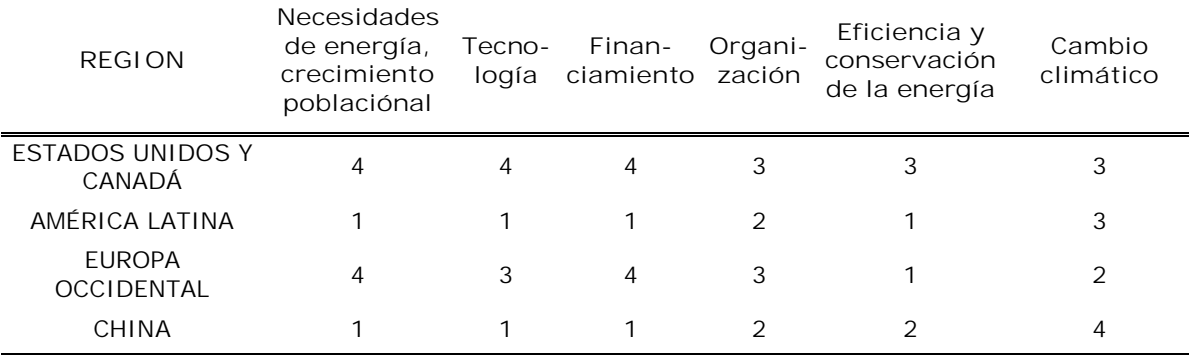

1:Muy Importante 2:Importante 3:Preocupa 4:No Prioritario

Tabla 4.4 Temas y Prioridades Regionales Clave Fuente: Consejo Mundial de Energía, "Energía Para el Mundo del Mañana"

### **4.3 Planes y Programas de Energía en México**

**Programa de Energía (1980-1982)**

Este programa fue una derivación del Plan Nacional de Desarrollo Industrial, dentro del marco del Plan Global de Desarrollo. Su objetivo principal era apoyar el desarrollo económico nacional y se basaba en incremento de la producción de energéticos en función de las necesidades de un crecimiento económico equilibrado y sostenido. En segundo lugar, significaba el captar los recursos derivados de la explotación petrolera para destinarlos a actividades prioritarias.

La primera acción de carácter sistemático que se crea en el país para ahorrar energía fue el Programa Nacional del Uso Racional de la Energía Eléctrica (PRONUREE) de la Comisión Federal de Electricidad, cuya actividad se desarrolló en el lapso comprendido entre 1981 y 1989. El propósito del PRONUREE consistía en elaborar conjuntamente con las entidades bajo su coordinación, los programas necesarios para racionalizar el consumo de energía y resolver o promover en su caso lo conducente.

**Programa Nacional de Energéticos (1984-1988)**

Un característica sobresaliente de este Programa, es el reconocimiento de la importancia de la energía, al señalar: "Los energéticos han estado invariablemente vinculados al desarrollo de los pueblos; no es exagerado afirmar que de ellos depende en gran medida, el progreso de las naciones, a partir de esta premisa se subraya que la disponibilidad y consumo de energía es un indicador directo del nivel económico, social, científica y tecnológico de toda comunidad".

Se reconocía que el primer problema en importancia era el alto consumo de energía que había crecido durante el periodo 1970-1982 a una tasa de 9% anual, lo que significaba que cada vez se consumía mas energía por unidad de PIB. La elasticidad producto del consumo de energía con respecto al PIB era para esos años de 1.7%, tasa aun mayor que la de la década de los sesenta 1.2% reflejando una tendencia contraria a la observada en los países, sobre todo los industrializados.

Cabe señalar que la elasticidad producto del consumo de energía de 1.7%, significa que cada punto porcentual de crecimiento del PIB, estaba acompañado de un incremento del 1.7% en el consumo de energía, en tanto que en países como Japón se había logrado reducir el coeficiente a menos de 1%. En el corto plazo, o sea para 1988, se esperaban obtener ahorros de entre el 7 y 9%, fundamentalmente con medidas que solo requerían inversiones adicionales mínimas.

En el programa se señalaba: "En el esfuerzo de ahorro deberá concurrir toda sociedad; en particular será necesaria la labor de las empresas del sector energético con otras secretarias de estado, como la de Comercio y Fomento Industrial, la de Desarrollo Urbano y Ecología, la de Hacienda y Crédito Publico, y la de Comunicaciones y Transportes".

Lo descrito en el párrafo anterior es el antecedente inmediato a la creación de la Comisión Nacional para el Ahorro de Energía (CONAE), que se crea en 1989. Como resultado directo de este Programa y en virtud de que en el sector eléctrico ya operaba el PORNUREE que cabe señalar tenía un doble ámbito de aplicación tanto en las actividades de generación, transmisión y distribución, como entre los usuarios finales; se crea el Programa de Conservación y Ahorro de energía (PROCAE) de Petróleos Mexicanos.

**Programa Nacional de Modernización Energética (1989-1994)**

Una de las manifestaciones de la crisis económica por la que atravesó el país fue una severa restricción presupuestal en los programas de inversión del sector energético, principalmente en electricidad, esto aunado a que no obstante que el crecimiento del PIB fue negativo en el sexenio anterior la demanda de energía creció a una tasa promedio de 5.5%, requería aplicar acciones inmediatas que contribuyeran a garantizar un suministro suficiente y oportuno de energía.

El gasto de inversión para el Sector Energético había disminuido en forma significativa. La inversión realizada en 1988 represento apenas 28.5% de la ejercida en 1981, en términos reales en el caso de PEMEX significó 23.5% y en la rama eléctrica 41.8%.

Ante tales rezagos, los significativos esfuerzos hechos vía productividad no alcanzaron a compensar sino una pequeña parte. Con el rezago en la inversión y una política poco agresiva en materia de ahorro y uso eficientemente de la energía, el sector perdió margen de maniobra y espacios de seguridad. Ya no se tenían holguras razonables en diversos aspectos de la oferta energética. Aun más esta condición se tornó crítica ya que para CFE, en 1989 la demanda creció en un 8.9% lo que presuponía un escenario en el corto plazo (1992-1993) de cortes programados del suministro de energía eléctrica.

Ante esta situación se dio especial importancia a la instrumentación del Programa Nacional de Modernización Energética que es en síntesis, el producto de la concertación en el interior y hacia el exterior del mismo Sector.

El programa contempla acciones prioritarias para el sector energético, que constituyen la columna vertebral de la Política Energética y por otra parte, coadyuvan para hacer un sector energético moderno y con capacidad de respuesta para ser motor de crecimiento económico. Éstas fueron:

- Ahorro y uso eficiente de energía.
- Financiamiento del desarrollo y expansión de la oferta.
- Diversificación de fuentes.
- Participación en el mercado internacional.

En atención a lo señalado en el Programa y las condiciones del país se creó en 1989 la CONAE, cuya misión es la de diseñar, promover y fomentar lineamientos y acciones en materia de ahorro y uso eficiente de energía y aprovechamiento de energías renovables en el país; brindar asistencia técnica en la materia a los sectores publico, privado y social; así como concertar la implantación de las normas de eficiencia energética.

Asimismo a fin de reforzar las acciones en el sector eléctrico se crean el Programa de Ahorro de energía del Sector Eléctrico (PAESE) y el Fideicomiso para el Ahorro de Energía Eléctrica (FIDE).

**Programa de Desarrollo y Reestructuración del Sector de la Energía (1995-2000).**

Como resultado de las políticas definidas en este programa se dio un muy importante apoyo e impulso a los programas y proyectos emprendidos tanto por la CONAE, como el PAESE y el FIDE; entre las acciones mas relevantes destaca la implantación de Horario de verano a nivel nacional, como una medida que permite lograr muy significativos ahorros, prácticamente sin ningún costo.

**Programa Sectorial de Energía (2001-2006).**

En primer término el Programa define los principios rectores de la política energética del país:

- Soberanía energética.
- Seguridad de abasto.
- Compromiso social.
- Modernización del sector.
- Mayor participación privada.
- Orientación al desarrollo sustentable.
- Compromiso con las generaciones futuras.

En tanto que en materia de objetivos y metas establece:

- Asegurar el abasto suficiente de energía.
- Hacer del ordenamiento jurídico un instrumento de desarrollo del sector.
- Impulsar la participación de las empresas mexicanas en los proyectos de infraestructura energética.
- Incrementar la utilización de fuentes renovables

**El Papel de la Energía en el Desarrollo de la Humanidad**

A fin de ilustrar la importancia económica del sector energético a nivel mundial, basta mencionar que de acuerdo con la información proporcionada por el Consejo Mundial de Energía, se estima que hasta el año 2020 las inversiones indispensables en infraestructura energética a nivel mundial ascenderán a 30 billones de dólares, lo que equivale a una y media veces el Producto Interno Bruto (PIB) mundial en 1989 que fue de 20 billones de dólares.

Las crecientes inversiones son consecuencia del constante incremento en el consumo de energía. En especial en el sector eléctrico, se calcula que en los países en vías de desarrollo se registra un crecimiento 263 veces superior al esperado en los países desarrollados.

A nivel internacional se han logrado significativos avances en este campo, principalmente en los países desarrollados y de manera paulatina en vías de desarrollo incluyendo Asia, América Latina y el  $C$ aribe. $<sup>2</sup>$ </sup>

**4.4 Principios para el análisis del proyecto**

El análisis de los proyectos constituye la técnica matemático-financiera y analítica, a través de la cual se determinan los beneficios o pérdidas en los que se puede incurrir al pretender realizar una inversión, en donde

<sup>-</sup><sup>2</sup> Programa Certificación PCEE ATPAE Lic. Jose Antonio Urteaga Dufour

uno de sus objetivos es obtener resultados que apoyen la toma de decisiones referente a actividades de inversión.

Asimismo, al analizar los proyectos de inversión se determinan los costos de oportunidad en que se incurre al invertir al momento para obtener beneficios al instante, mientras se sacrifican las posibilidades de beneficios futuros, o si es posible privar el beneficio actual para trasladarlo al futuro, al tener como base específica a las inversiones.

Una de las evaluaciones que deben de realizarse para apoyar la toma de decisiones en lo que respecta a la inversión de un proyecto, es la que se refiere a la evaluación financiera, que se apoya en el cálculo de los aspectos financieros del proyecto.

El análisis financiero se emplea también para comparar dos o más proyectos y para determinar la viabilidad de la inversión de un solo proyecto.

Sus fines son:

- a) Establecer razones e índices financieros derivados del balance general.
- b) Identificar la repercusión, financiar por el empleo de los recursos monetarios en el proyecto seleccionado.
- c) Calcular las utilidades, pérdidas o ambas, que se estiman obtener en el futuro, a valores actualizados.
- d) Determinar la tasa de rentabilidad financiera que ha de generar el proyecto, a partir del cálculo e igualación de los ingresos con los egresos, a valores actualizados.
- e) Establecer una serie de igualdades numéricas que den resultados positivos o negativos respecto a la inversión de que se trate.

Para iniciar con el análisis se tienen que comprender algunos conceptos para el análisis financiero los cuales se describen a continuación.

**Valor del dinero en el tiempo**

Cualquier inversión debe considerar el valor del dinero en el tiempo. Las ganancias son posibles por la disponibilidad o uso del dinero en el tiempo. Se considera que el aprovechamiento del dinero en el tiempo se debe retribuir con un pago o interés.

La manifestación del valor del dinero en el tiempo se llama interés, constituye una medida de incremento entre la suma original ya sea tomada en el préstamo o invertida y el monto final pagado o acumulado.

**Interés simple**

Es el interés que se carga al final de cada periodo y que no gana interés en el periodo o periodos siguientes.

La expresión de interés simple es la siguiente.

 $I = P \times i \times n$ .

en donde:

- P: Es el principal o cantidad que se da o recibe en préstamo.
- I: Es el interés o el precio que se paga por el uso del dinero.
- n: Es el tiempo o periodo durante el cual se paga el interés.
- i: Es la tasa, proporción que se paga por unidad monetaria en la unidad de tiempo.

La cantidad acumulada o monto F, es igual al capital más el interés:

 $F = P + I$ , sustituyendo I

 $F = P + P \times i \times n$ 

 $F = P(1 + it)$ 

-

al factor (1+it), se le conoce como factor de acumulación con interés simple.

#### **Interés compuesto**

Si el interés devengado<sup>3</sup> por el principal (P) al final de un periodo, devenga intereses en el periodo o periodos siguientes, se dice que el dinero esta a interés compuesto.

<sup>&</sup>lt;sup>3</sup> Reconocer las operaciones bajo este criterio implica que la operación se debe registrar en el momento en que ocurre el hecho económico que la genera, con independencia de si fue pagado o cobrado, o de su formalización mediante un contrato o cualquier otro documento.

Por ejemplo, si una empresa contrata un empleado que trabaja durante un mes, (enero), y le paga el sueldo los primeros días de febrero, el gasto se debe reconocer como un resultado del mes en que el trabajo se devenga, es decir enero, sin importar si se pagó o no.
La expresión del interés compuesto es la siguiente:

 $F = P(1 + i)^n$ 

en donde:

- F: Es la cantidad acumulada o suma del principal P y el interés I al final de cualquier número especifico de unidades de tiempo.
- P: Es el principal o cantidad que se da o se recibe en préstamo.
- n: Es el tiempo o periodo durante el cual se paga el interés.
- i: Es la tasa, proporción que se paga por unidad monetaria en la unidad de tiempo.

# **Equivalencia**

Cuando resulta tener una cantidad de dinero en este momento o la seguridad de recibir otra cantidad de dinero en el futuro o una serie de sumas futuras de dinero, se dice que la suma presente es equivalente a la suma futura o serie de sumas futuras.

Lo anterior significa que pagos que difieren en magnitud pero realizados en diferentes fechas pueden ser equivalentes entre si. Todos los pagos o serie de pagos futuras que compensan una cantidad actual con interés a cierta tasa previamente estipulada son equivalentes entre si.

**Interés nominal e interés efectivo**

En general, las tasas de interés se expresan en términos anuales (nominal); si no se menciona periodo de capitalización alguno, se entiende que la tasa es anual. Las tasas de interés pueden ser diarias, semanales, mensuales, trimestrales, semestrales, etc. La tasa de interés anual nominal se define como la tasa de interés del período multiplicada por le número de períodos anuales.

Cuando el valor del dinero en el tiempo se tiene en cuenta en el cálculo de las tasas de interés anuales a partir de las tasas de interés periódicas, la tasa toma el nombre de interés efectivo.

La tasa de interés efectiva anual, puede calcularse como sigue:

 $I = (1 + r/t)^{t} - 1$ 

en donde:

- i: Tasa de interés efectiva
- r: Tasa de interés nominal
- t: Número de periodos de capitalización.

**Costo Anual Equivalente (CAE)**

Es el costo uniforme anual durante la vida útil de un activo.

La vida útil es el período de tiempo en que una instalación o equipo ha de prestar un trabajo o servicio; después de la cual se considera que su utilidad ha terminado para el propietario, aunque pueda ser útil para otros y tener algún valor monetario (valor residual, de rescate o de salvamento).

Cuando el activo no se le considera valor residual, el cálculo del CAE es como sigue:

 $CAE =$  Valor de activo  $(A/P, i\%)$ , n  $) +$  gastos anuales

Cuando al activo se le considera valor residual, se debe considerar dicho valor.

CAE = Valor del activo (A/P, i%, n ) – valor de rescate (A/F, i%, n) + Costos anuales

**Valor presente**

La valuación de series previsibles de proyectos en términos de futuros ingresos o egresos son un problema de valor presente. En los estudios financieros, la comparación de la erogaciones estimadas para diversos planes puede hacerse por conversiones a valor presente. Si tales comparaciones son para un número limitado de años, en cada alternativa debe calcularse el valor presente para el mismo número de años de servicio.

El análisis de valor presente en útil para determinar el valor presente de una propiedad que produce ingresos, como un pozo petrolero, un edificio de departamento u otro negocio. Si se conocen ingresos y costos futuros, entonces puede calcularse por medio de una tasa de interés adecuada el valor presente de la propiedad. Esto es, proporcionara una buena aproximación del precio al que debe comprarse o venderse una propiedad.

$$
VP = B = AO + A1(1 + i) + A2(1 + i)^{2} + A3(1 + i)^{3} + \dots + An (1 + i)^{n}
$$

La suma de valores actualizados tiene el carácter de un beneficio total actualizado denominado B.

Si se presenta:

**VP < 0** Los costos son menores a los beneficios y no es rentable.

**VP = 0** Ni se pierde ni se gana.

**VP > 0** El proyecto es rentable.

### **Actualización**

Se puede desear, conocer el valor actual de un valor futuro. Se utiliza también la fórmula del interés compuesto en la cual se busca el valor P conociendo F y la tasa de interés.

$$
P = \frac{F}{\left(1+i\right)^n}
$$

Se puede calcular por ejemplo, cual sería el valor al día de hoy de 1000 unidades monetarias del año 2028, de un país admitiendo que este tiene una tasa de inflación de 15% anual.

$$
P = \frac{1000}{\left(1 + 0.15\right)^{20}} = 247.18
$$

 $P = 247.18$  unidades monetarias

Esta noción de actualización es fundamental para el cálculo del valor presente y de la tasa interna de rentabilidad. La descripción de actualización es utilizada para diferenciar la unidad monetaria "corriente" y la unidad monetaria "constante".

La unidad monetaria "corriente" es la unidad del año considerado.

La unidad monetaria "constante" es la unidad que tiene el mismo poder de compra cada año, como si no existiera inflación y alguna fluctuación específica de algunos costos.

El precio de un litro de gasolina puede por ejemplo, subir un 5% mientras que no existe inflación. Esta última hipótesis es seleccionada la mayor parte del tiempo por parte de los consultores.

**Tasa Interna de Rentabilidad (TIR)**

El método de la tasa interna de rendimiento TIR es la técnica más utilizada en el análisis financiero de proyectos. Aunque con mayores dificultades, la ventaja de la TIR consiste en dar en una sola cifra, una visión completa del rendimiento de una inversión.

La TIR se define como aquella tasa de interés que hace igual el valor presente de los ingresos con el valor presente de los egresos.

 $VP$  (i) egresos =  $VP$  (i) ingresos

VP (i) egresos - VP (i) ingresos =  $0$ 

 $B = 0 = -I_0 + A1/(1+i) + A2/(1+i)^2 + ... + A n/(1+i)^n$ 

B = 0 = - $I_0$  + Σ An/(1+i)<sup>n</sup>, en donde:

- i, es la tasa interna de rentabilidad
- B, es el Beneficio actualizado

**Tasa mínima atractiva de rendimiento (TMAR).**

Los problemas de un futuro incierto, inflación, riesgo, subjetividad y variaciones de política económica, hacen que la fijación de una tasa mínima atractiva de rendimiento sea difícil; sin embargo, el establecimiento de una TMAR es importante para un buen estudio económico.

La tasa de interés pagada por una empresa para desarrollar un capital de inversión se denomina Costo de Capital CC, Generalmente el CC se obtiene de financiamiento propio o endeudamiento o una combinación de ambos. Como estas clases de financiamiento tienen diferentes tasas de interés el CC tiene una tasa intermedia.

Como para la mayoría de las organizaciones el monto de capital disponible para inversiones es limitado, los proyectos que toman en consideración tienen una tasa de rentabilidad (TIR) considerablemente mayor que el CC y la TMAR. Comúnmente el CC es menor que la TMAR, siendo este último criterio de rentabilidad utilizado en análisis financieros. Si el CC es 8% se aspira añadir un retorno del 7% entonces el TMAR es del 15%.

El retorno global de un proyecto debe al menos ser igual a la TMAR para que el proyecto pueda considerarse como realizable. Si una compañía lleva a cabo sus análisis financieros a la tasa CC, se conforma justamente con la recuperación de su inversión, como este no es el caso, los análisis se llevan a cabo con la TMAR.

La TMAR no es un valor estático, comúnmente ésta es modificada por las empresas para diferentes tipos de proyectos. Una firma puede utilizar una TMAR del 15% para activos despreciables y una del 20% para inversiones en proyectos de diversificación.

**4.5 Costos asociados a la implementación de la propuesta**

Los precios que se describen en la Tabla 4.7 son el producto de consulta directa con los proveedores de los equipos que se utilizan para la creación de la central, estos equipos son el resultado del análisis técnico ya que son los equipos seleccionados previamente en el desarrollo del análisis técnico, esta lista de precios es utilizada para el estudio económico y el flujo de efectivo.

No hay que olvidar que debe siempre considerarse un porcentaje hacia arriba para cubrir las eventualidades que siempre surgen en todos los proyectos, en este caso se ha tomado el +5% considerando los inconvenientes asociados a costos por transportación, desembarques, seguros, colocación, etc., esto afecta el precio final de venta, sin embargo, estas variaciones fluctúan en un rango no mayor de  $\pm 5$  de los preciso tomados en cuenta. Para los trabajos de instalación fue necesario recurrir a cotizaciones fijadas por CFE, incluso para algunos costos de materiales.

Todos los precios mostrados en la Tabla 4.7 están en dólares aunque cabe aclarar que esto es solo con fines de práctica ya que algunos proveedores de equipos consultados son de origen nacional y sus precios están cotizados en moneda nacional, pero en los equipos de gran volumen (como los aerogeneradores o los transformadores de

potencia) sus precios son fijados en dólares y son los que tienen el mayor precio es por ello que se decidió transformar todos los precios en dólares.

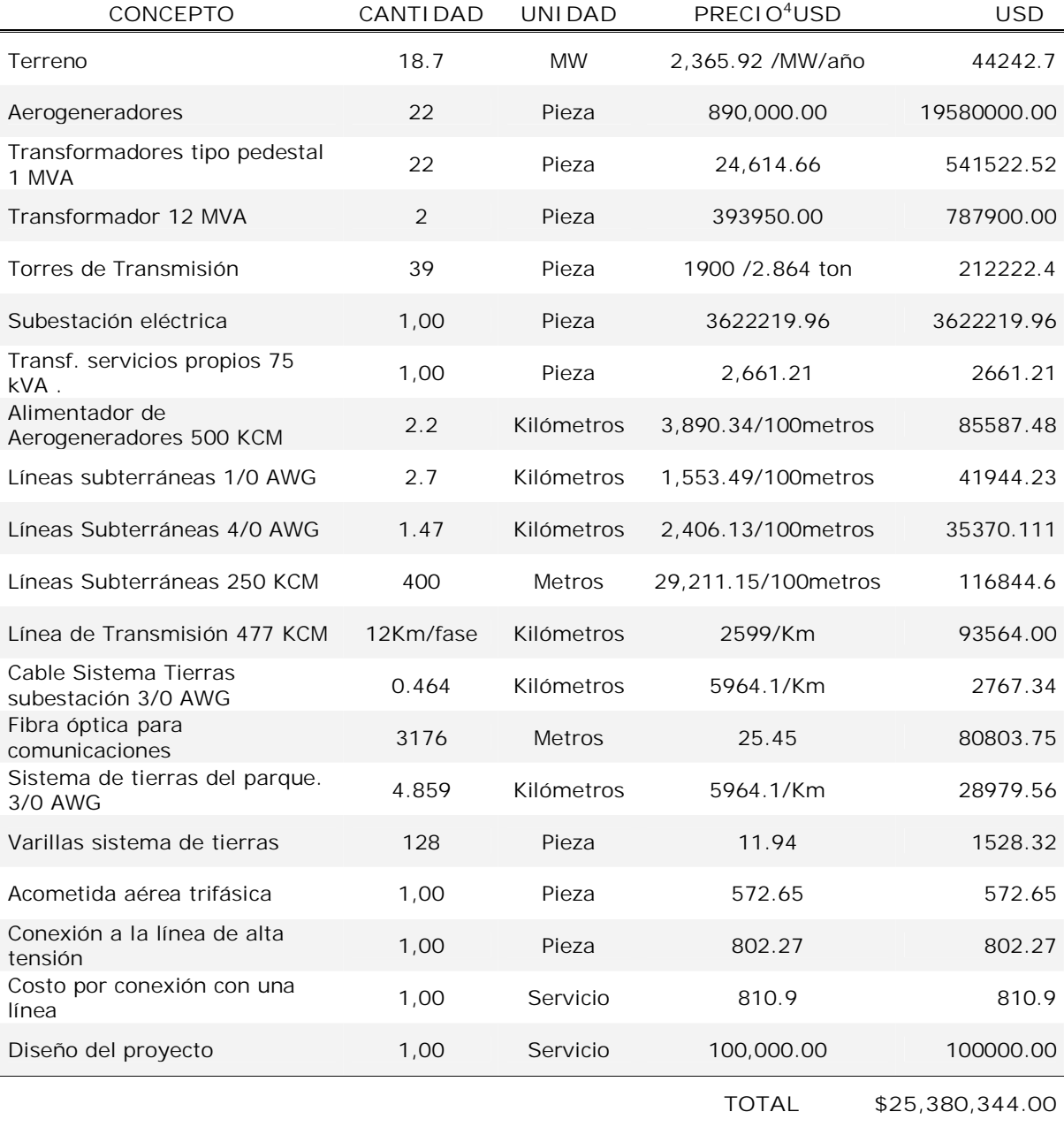

Tabla 4.5 Costos para la implementación de la propuesta.

-

<sup>4</sup> El tipo de cambio del dólar en el momento del cálculo es US \$1 dólar = \$10.705 pesos mexicanos.

# **CAPÍTULO 5**

# **IMPLEMENTACIÓN DE LA PROPUESTA**

**5.1 Etapas de desarrollo del proyecto**

En términos generales, el proyecto incluyó tres etapas principales del análisis de proyectos de inversión: Estudios previos, que se encuentran en los capítulos 1 y 2; Diseño, construcción o instalación, que se encuentran en el capítulo 3; Operación-mantenimiento, se hicieron las consideraciones al respecto en el capítulo 4.

En el análisis de proyectos, se hacen cálculos específicos para las tres etapas principales del proyecto, como son: El estudio técnico, la evaluación económica y el análisis financiero.

En el estudio técnico se determinaron aspectos como: tamaño, localización, tipo y dimensiones de las obras físicas, disponibilidad de bienes y servicios para la ejecución del proyecto y estimaciones de costos.

En la evaluación económica se revisaron los factores relacionados con el comportamiento de los costos y beneficios que se esperan obtener.

En el análisis financiero se analizaron las posibles fuentes de financiamiento para el proyecto. En el presente capítulo se hicieron los estudios relacionados al análisis financiero.

**5.2 Posibles fuentes de financiamiento e incentivos para la operación del proyecto**

Entre los tipos de financiamiento, se consideraron los medios económicos con los que se cuenta para la realización del proyecto en cuestión, entre ellos se tiene la inversión inicial, que puede contener todos los activos de los que se disponga en ese momento, como son: terrenos, construcciones, equipo y maquinaria, tecnología y capital de trabajo. Deben considerarse las aportaciones de Instituciones que apoyen el desarrollo de proyectos sustentables tales como: Gobiernos Estatales y Gobierno Federal a través de la Secretaria de Energía, la SEMARNAP, la CFE, el FIDE; Instituciones Internacionales como: Banco Mundial, PNUD (Programa de las Naciones Unidas para el desarrollo), GEF (Global Environmental Facilities), NADBANK (North American Development Bank) o Gobiernos extranjeros.

# **Análisis financiero**

Para una solicitud crediticia en México de carácter industrial, se han implementado diversos mecanismos por los cuales se requiere de una serie de documentaciones dependiendo de las instancias con quien se realicen los contratos.

El proyecto se entrega en lo que se conoce como "plan de negocios" que contiene un formato especifico por lo que resulta imperioso cumplir con los requerimientos que se solicitan para acceder a un crédito.

Los créditos para empresas grandes están disponibles directamente con la Secretaría de Economía, o las instituciones bancarias nacionales y extranjeras.

**Demanda y Curvas de Demanda**

Una vez que el análisis de la factura, ya sea a través de la demanda especifica o el factor de carga, indica la posibilidad de controlar la demanda, se pueden desarrollar curvas de carga o perfiles y determinar cuando y de donde provienen las contribuciones a la demanda Máxima.

Las curvas de carga deben graficarse iniciando con la escala de tiempo más grande, tal como se muestra a continuación:

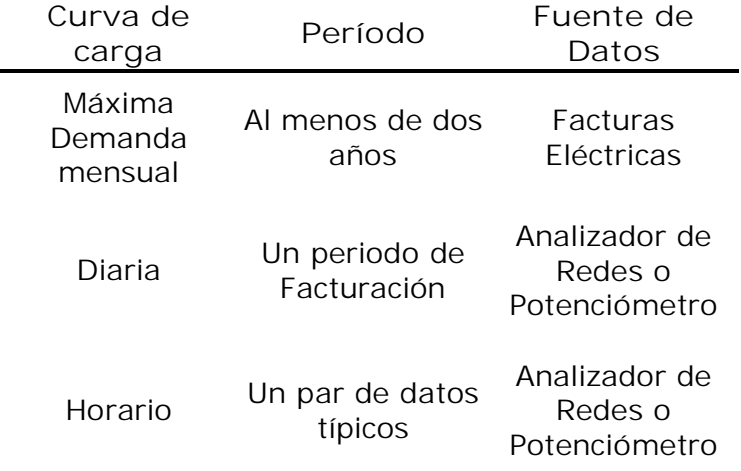

Tabla 5.1 Características de las Curvas de Carga.

Con el perfil de la demanda máxima mensual se puede identificar rápidamente el patrón de demanda durante el año y determinar cuales meses pueden contribuir mas a la demanda facturable.

El control de demanda manual más efectivo, es hacer una programación de la operación de diferentes cargas. Es decir, realizar una programación de cargas. En algunos casos, esto puede realizarse al restringir la operación de ciertas cargas durante un tiempo específico; por ejemplo, una tolva de agregados durante las horas punta, es decir, de 14:00 a 18:00 horas. En otros casos, el itinerario puede definir tiempos de operación para ciertos departamentos, líneas de procesos o máquinas. En muchas plantas es fácil hacer esto y puede involucrar cambios en las costumbres de operaciones simples pero permanentes.

En otras plantas, los programas de operación pueden necesitar de una revisión constante, a medida que la producción cambie. Por otra parte, se debe realizar un seguimiento del comportamiento de la demanda mediante mediciones en los tableros principales ya sea con analizadores de redes, potenciómetros o amperímetros. Aplicando este método con la atención requerida, es decir, establecer buena comunicación con los operadores de los equipos que son factibles de apagar y como resultado se pueden prevenir picos de demanda innecesarios.

Para el cálculo de amortización del proyecto se tomaron en consideración diversos factores técnicos:

- -Desgaste de equipos
- -Mantenimientos
- -Puesta fuera de servicio
- -Variación de producción eléctrica anual por variaciones climáticas

Del análisis económico realizado para determinar el costo de puesta en operación de la planta se obtuvieron los siguientes resultados:

USD \$1,357.23 /KW instalado

El precio de la energía eléctrica contemplado es de 5 centavos de dólar, de acuerdo a los precios actuales del mercado eoloeléctrico para los primeros 5 años de operación de la planta, disminuyendo anualmente a una razón del 1% anual.

El pago por concepto de arrendamiento del terreno se considera proporcional a la energía generada y se destina para ello el 2% de las ganancias obtenidas de la venta de electricidad.

La tasa fija de interés de la institución financiera corresponde al 8.5% a pagar en 15 años. Siendo el tipo de cambio de \$10.705 en Abril del 2008 y una inflación esperada del 3% anual para los próximos 10 años.

# **5.3 Opciones para determinar el financiamiento del proyecto**

Para hacer la presentación de un proyecto de inversión deben realizarse varias simulaciones para elegir la que mejor se adecue a las necesidades de los inversionistas presentando las diferentes opciones con sus respectivos panoramas. Podemos decir que no necesariamente una TIR mas elevada fuera el caso que siempre debiera elegirse pues ello representa combinaciones con costos mas elevados para la situación actual de la planta cementera, pues una inversión del 50% del total produce una tasa interna de retorno del 53.7% sin embargo no necesariamente es recomendable ejercer \$12.7 MDD en una sola partida.

En este caso se consideró que la mejor opción es invertir USD \$7,614,103.2, ver Tabla 5.2, que representa un 30% del total del proyecto aunque la Tasa Interna de Retorno resultó de 25.72% además de que el saldo se pagaría en el año trece y deja los últimos siete como margen de ganancia. En este caso el préstamo se consideró con un interés de 8.5% que es un valor aceptable por las firmas que realizan análisis financiero en México en el presente año 2008.

Se incluye en la tesis únicamente la corrida de cálculos financieros que se consideró mas adecuada para el caso en cuestión con una aportación del 30% por parte de la planta cementera, ver tabla 5.2.

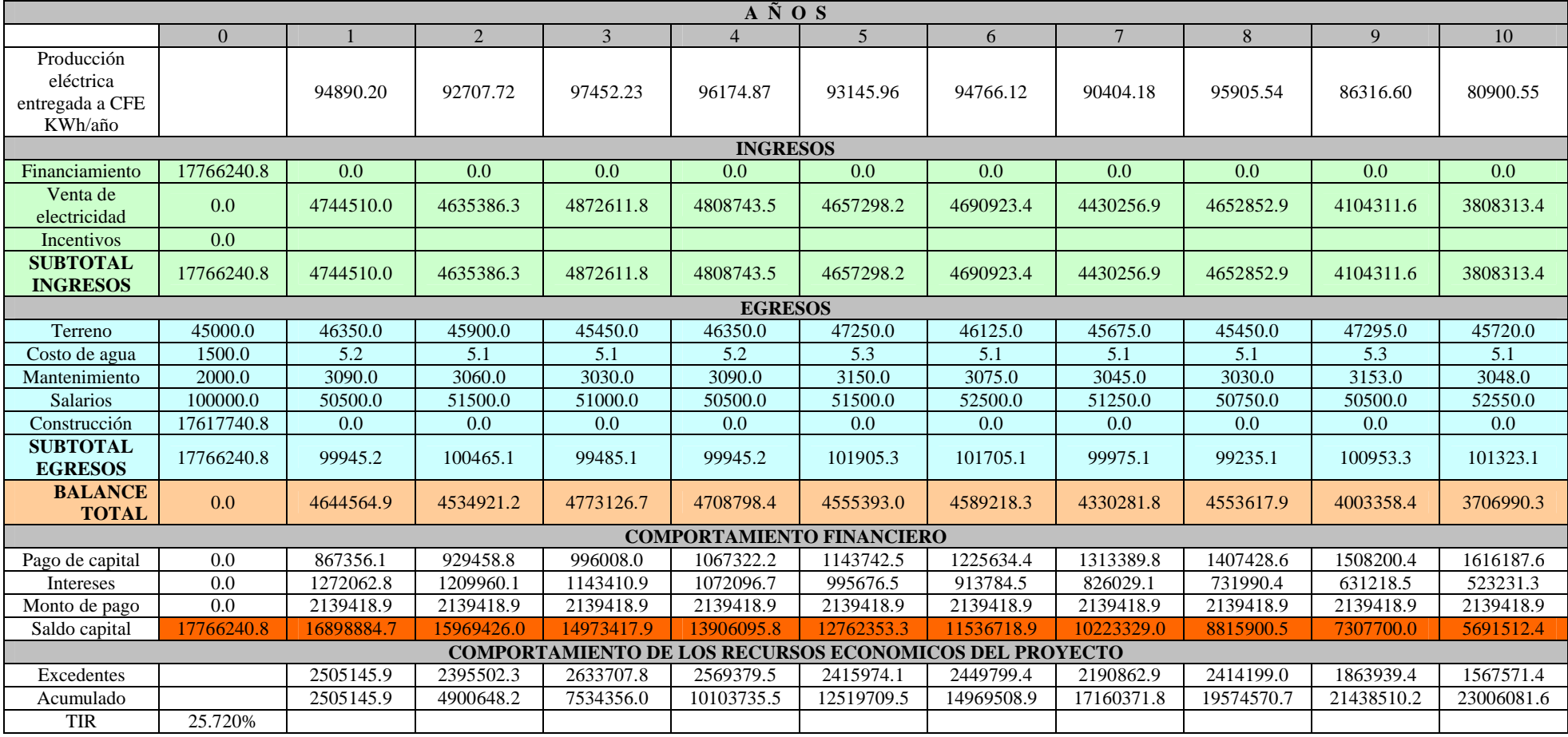

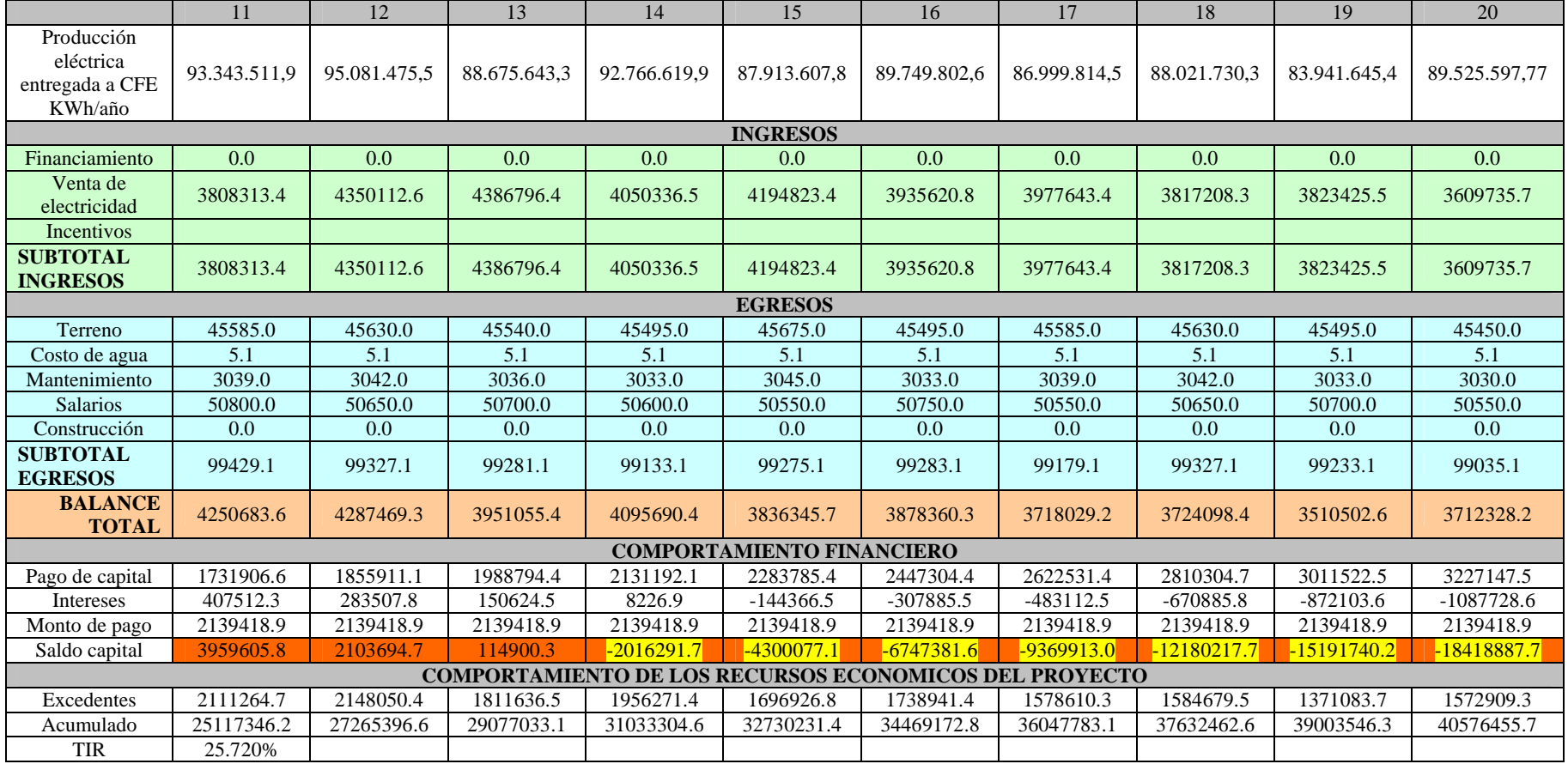

Tabla 5.2 Propuesta de financiamiento del proyecto

## **5.4 Consideraciones acerca del consumo**

La capacidad instalada de la central eoloeléctrica es de 18 MW con un factor de planta del 57.9%. La cementera tiene una capacidad instalada de 18 MW y trabaja con una demanda máxima de 11.5 MW.

Si se comparan estos dos valores nos podemos dar cuenta que en condiciones normales la central eoloeléctrica satisface a la cementera en su demanda de energía.

Debido a la no continuidad del recurso eólico se ha considerado que la planta cementera debe estar conectada al Sistema Eléctrico Nacional, por ello es que la línea de transmisión que sale del parque eólico llega a la Subestación de Matías Romero de CFE y no a la cementera.

La intermitencia del recurso eólico de la zona en estudio, presenta dos periodos en los que la producción eléctrica se ve disminuida. Uno de ellos es entre los meses de Junio y Julio y el segundo en Septiembre y Octubre como se ve en la Gráfica 5.1.

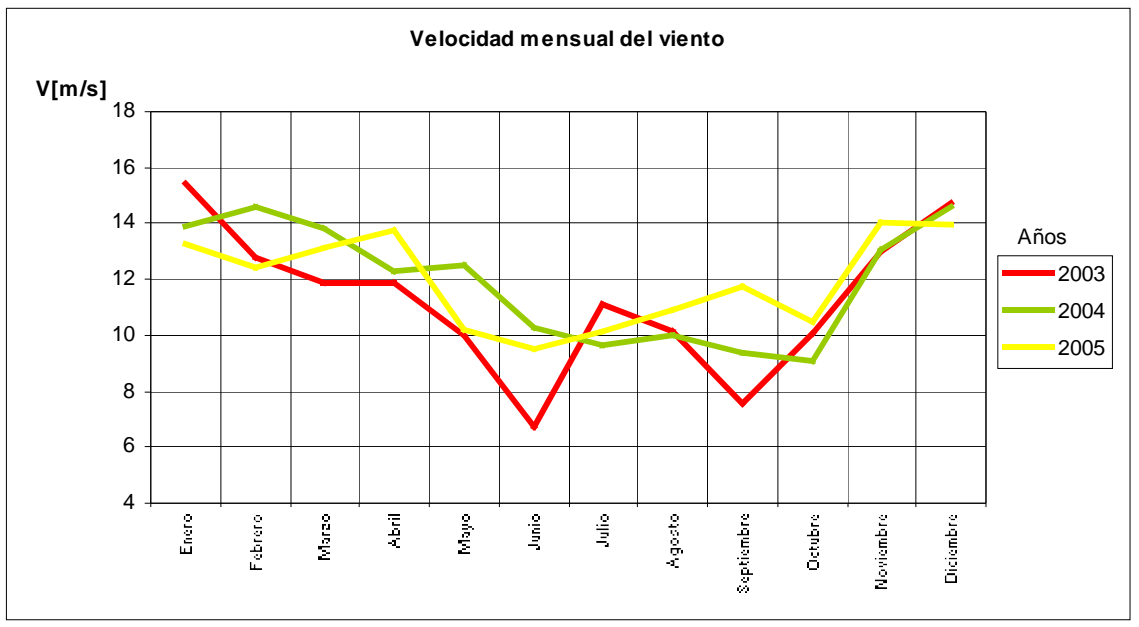

Gráfica 5.1 Comportamiento de la velocidad del viento al año. Fuente: IIE

Es interesante notar que este comportamiento es cíclico y característico de esta zona en particular. Esto nos pone de manifiesto la importancia que deberá tener el correcto monitoreo de la planta eoloeléctrica para hacer los ajustes de facturación correspondientes.

# **CAPÍTULO 6**

# **CONCLUSIONES**

### **6.1 Viabilidad del proyecto**

La viabilidad del proyecto se determinó con base en el criterio de que si a la cementera le resultaba redituable económicamente hacer una inversión de recursos financieros en la mejora del equipo de la planta, podrían hacerlo mejor en la instalación del parque eólico para vender esa energía a CFE. Esto se conoce con nombre de porteo. Con la certeza de ese flujo de capital se determinaron índices que se usualmente se analizan para la toma de decisiones de inversión como la tasa interna de retorno, el valor presente y el valor futuro.

Sin embargo para este análisis pusimos especial énfasis en la tasa interna de retorno por ser el primer elemento de observación por instancias de financiamiento en México. Si esta se encontraba sobre las tasas que se consideran como "mínimas requeridas" presentadas por las instituciones bancarias, que para el año de la realización de la presente tesis ese valor es de 8% a 9%<sup>1</sup> el proyecto se consideraría viable.

Debido a que nuestro valor de TIR resultó mayor que el mínimo requerido, se consideró el proyecto como económicamente viable.

Los elementos técnicos y financieros que se consideraron para determinar que el proyecto era viable se anotan en las Tablas 6.1 y 6.2.

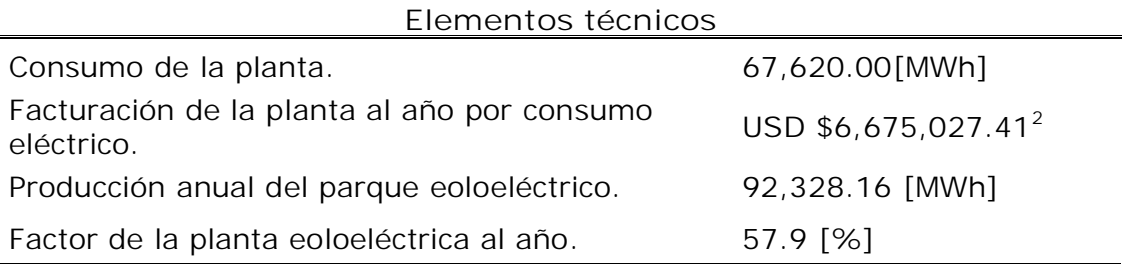

Tabla 6.1 Elementos técnicos

<u>.</u>

<sup>&</sup>lt;sup>1</sup> Rango de fluctuación de la tasa de interés a la fecha del presente trabajo. Fuente: Banco de México.

<sup>&</sup>lt;sup>2</sup> El tipo de cambio a la fecha de la realización del calculo es de \$10.705 por dólar.

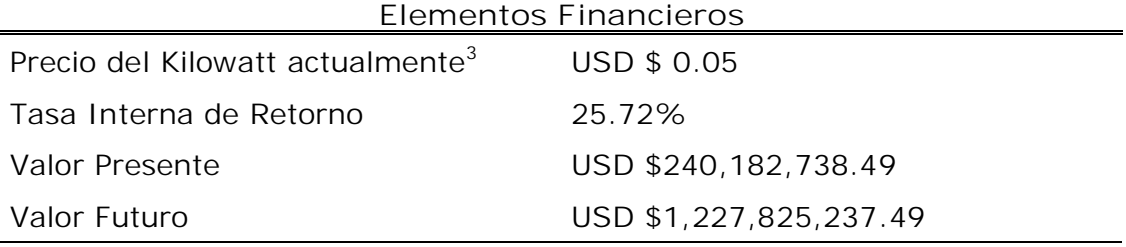

Tabla 6.2 Elementos financieros

### **6.2 Recomendaciones**

Se cree que es muy importante incrementar el desarrollo de sistemas alternos de producción de energía eléctrica ya que como todos sabemos los hidrocarburos no son recursos renovables. Aunado a esto el incremento de contaminantes que producen las actuales formas de producción energética como la termoeléctrica y la nuclear están generando un problema que estamos heredando a las generaciones futuras.

La preocupación al respecto de este tema ha tocado las esferas mas altas de los países mas industrializados y ya han comenzado a hacer algo al respecto. En México seguimos estando lejos de esas iniciativas y una muestra de ello es la necesidad de importar los equipos que se instalaron en los primeros parques eólicos en nuestro País que fueron originarios de países como Dinamarca o España.

Lo que podemos hacer es fomentar no solo el uso, sino la correcta regulación de esas tecnologías en nuestro país trabajando más en la normalización de técnicas y procesos eficientes cuidando de no convertirse en un obstáculo e interrumpir el desarrollo de la aplicación de nuevos métodos de generación de energía.

Sabemos que CFE es una empresa que ha respondido bien ante los retos que impone el uso de tecnología de importación siendo una de las empresas mas eficientes a nivel mundial, por lo que creemos que es capaz de integrar nuevos parques de generación eólica a la Red Nacional en los diferentes Estados donde los estudios, principalmente de las mediciones de viento, confirman la viabilidad de nuevas centrales.

En este caso en particular debemos decir que si existe un rezago tecnológico, no lo existe tanto en el área de investigación, por lo que

-

<sup>3</sup> A la fecha de la realización del presente trabajo, año 2008

creemos que contamos con el capital humano para solventar la implementación de nuevas tecnologías.

Queremos hacer notar que en México existe la voluntad de parte de muchos sectores de la sociedad para realizar estas acciones (incluso en el sector político), pero las intenciones se ven bloqueadas por la ineficiente forma en que se llevan a cabo los procedimientos administrativos.

Creemos que es muy importante que en estos tiempos en los que se habla de una reforma energética en México, se instaure una política integral, para involucrar a mas sectores de la sociedad abriendo vías de cooperación conjunta con el gobierno, las industrias y las universidades para la investigación, desarrollo e implementación de tecnologías nuevas y limpias.

Aun estamos a tiempo de integrarnos a la corriente de la nueva era tecnológica de producción de energía que se avecina, pero es imperante generar los acuerdos que nos lleven a ello.

Acabamos de demostrar en el presente trabajo que la implementación de un parque eólico para el auto suministro de energía, representa una opción viable y redituable en el mediano y largo plazo para la empresa y el medio ambiente.

ESTA PAGINA SE DEJO DELIBERADAMENTE EN BLANCO

# **Anexos**

**Anexo I. Permisos de generación eléctrica al 31 de Octubre de 2007 Fuente (CRE)**

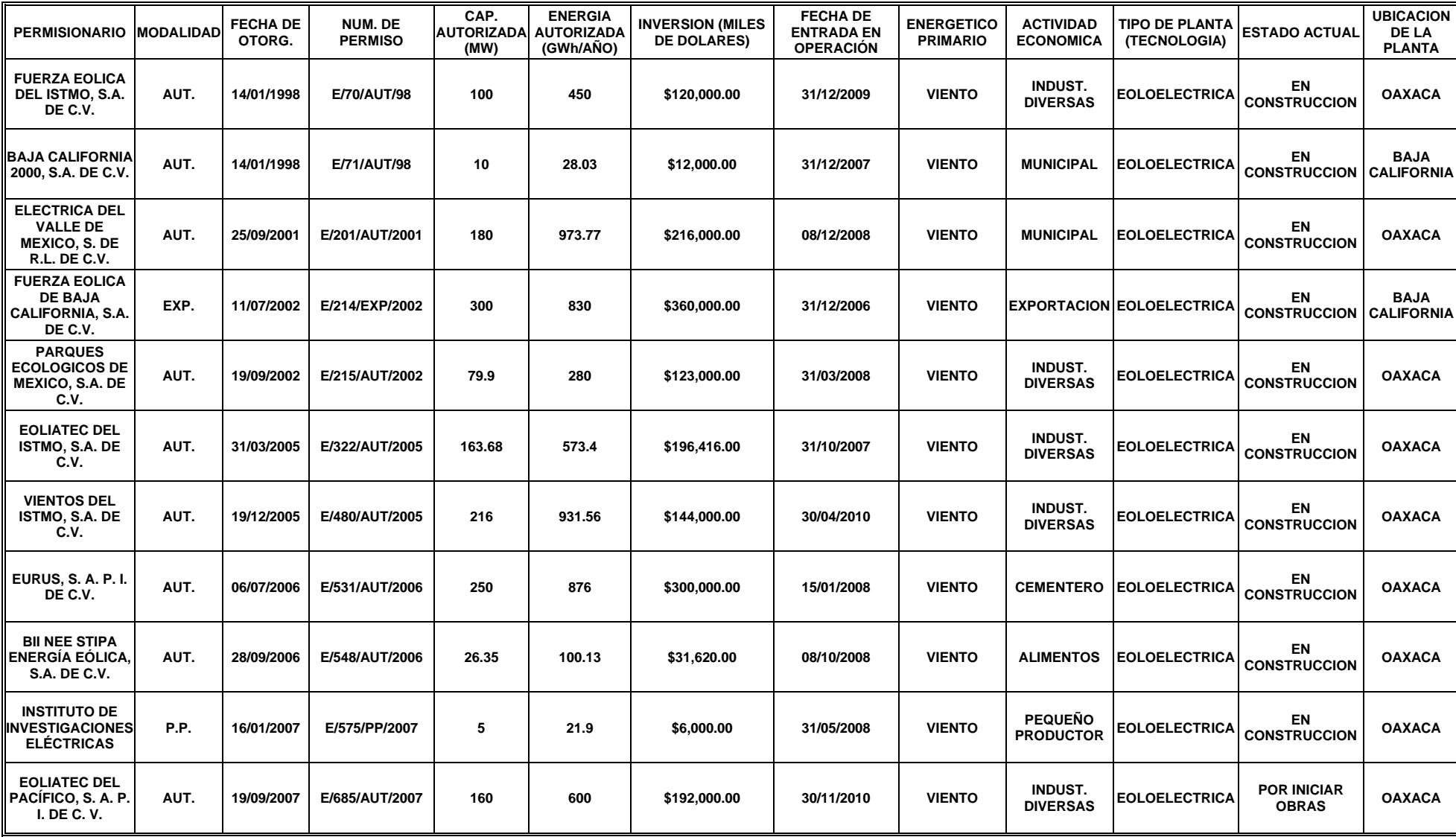

# **Anexo II. Corrida con el programa WindPRO**

# **Resultado Principal**

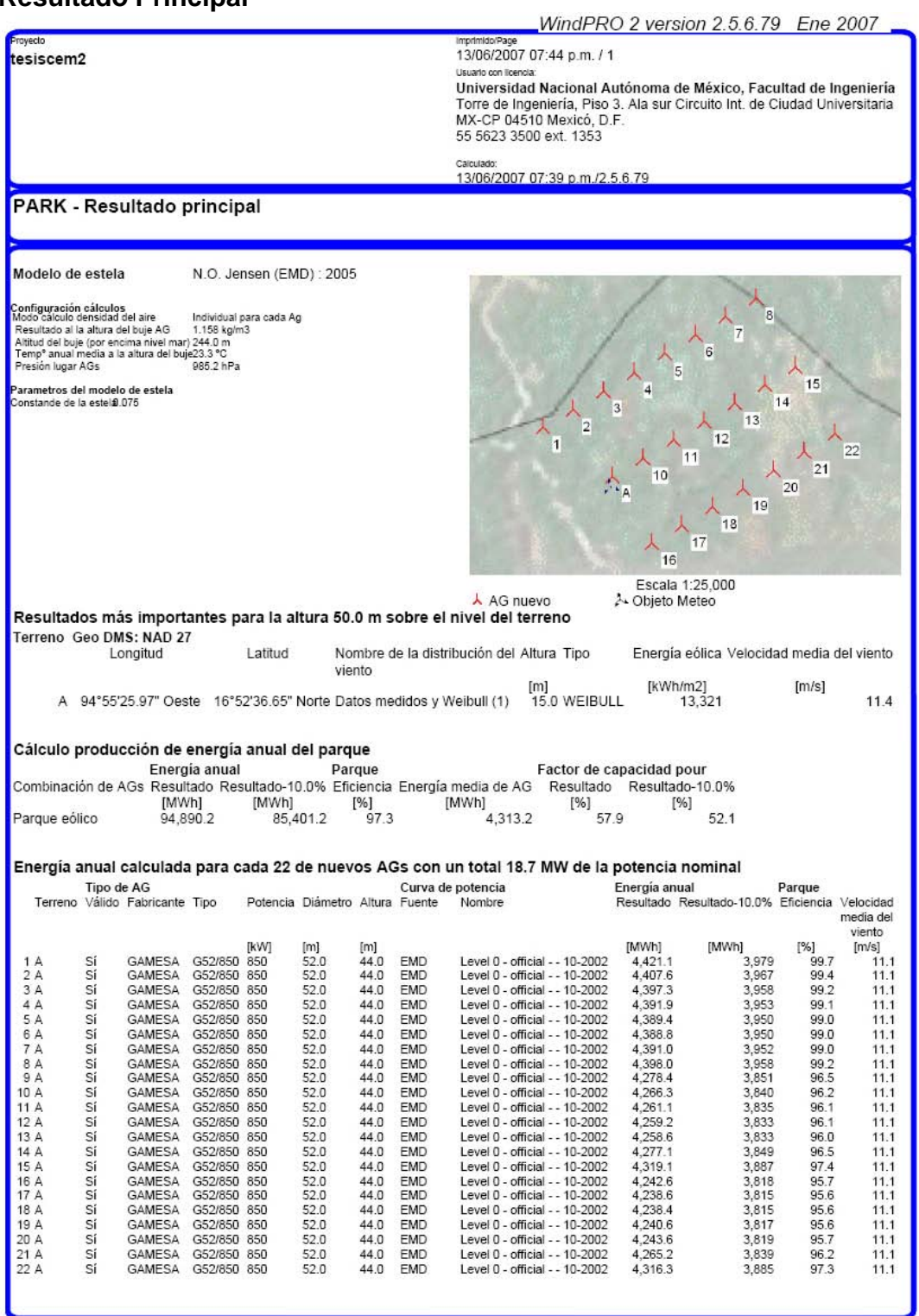

WindPRO es un programa desarollado por EMD International A/S, Niels Jernesvej 10, DK-9220 Aalborg Ø, Tel. +45 96 35 44 44, Fax +45 96 35 44 46, e-mail: windpro@emd.dk

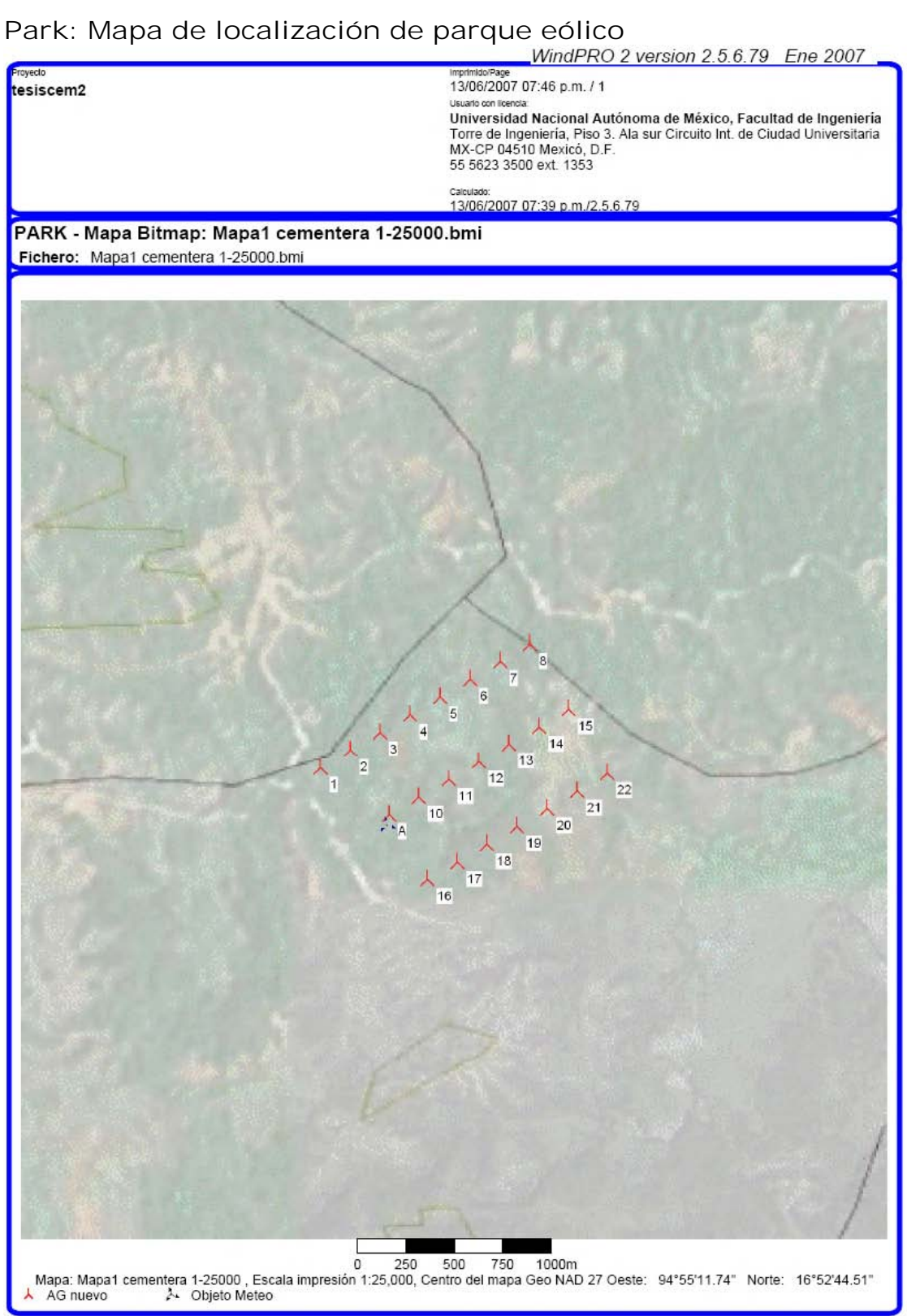

.<br>IndPRO es un programa desarollado por EMD International A/S, Niels Jernesvej 10, DK-9220 Aalborg Ø, Tel. +45 96 35 44 44, Fax +45 96 35 44 46, e-mail: windpro@emd.dk

# **Distancia entre AeroGeneradores**

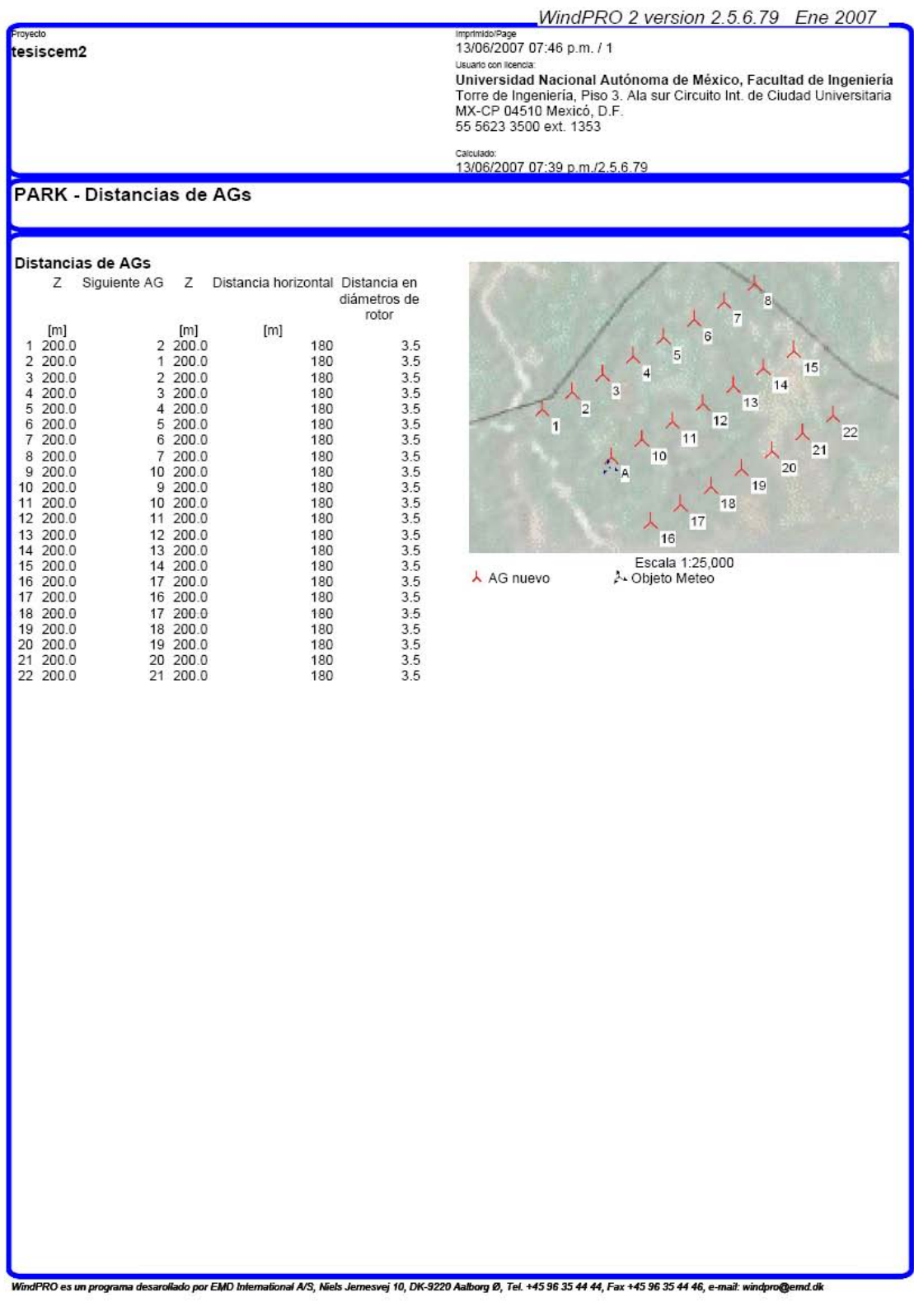

### **Curva de potencia del parque**

### WindPRO 2 version 2.5.6.79 Ene 2007

13/06/2007 07:46 p.m. / 1

ouaire annuana.<br>Universidad Nacional Autónoma de México, Facultad de Ingeniería<br>Torre de Ingeniería, Piso 3. Ala sur Circuito Int. de Ciudad Universitaria<br>MX-CP 04510 Mexicó, D.F. 55 5623 3500 ext. 1353

Calculado 13/06/2007 07:39 p.m./2.5.6.79

### PARK - Curva de potencia del parque

tesiscem2

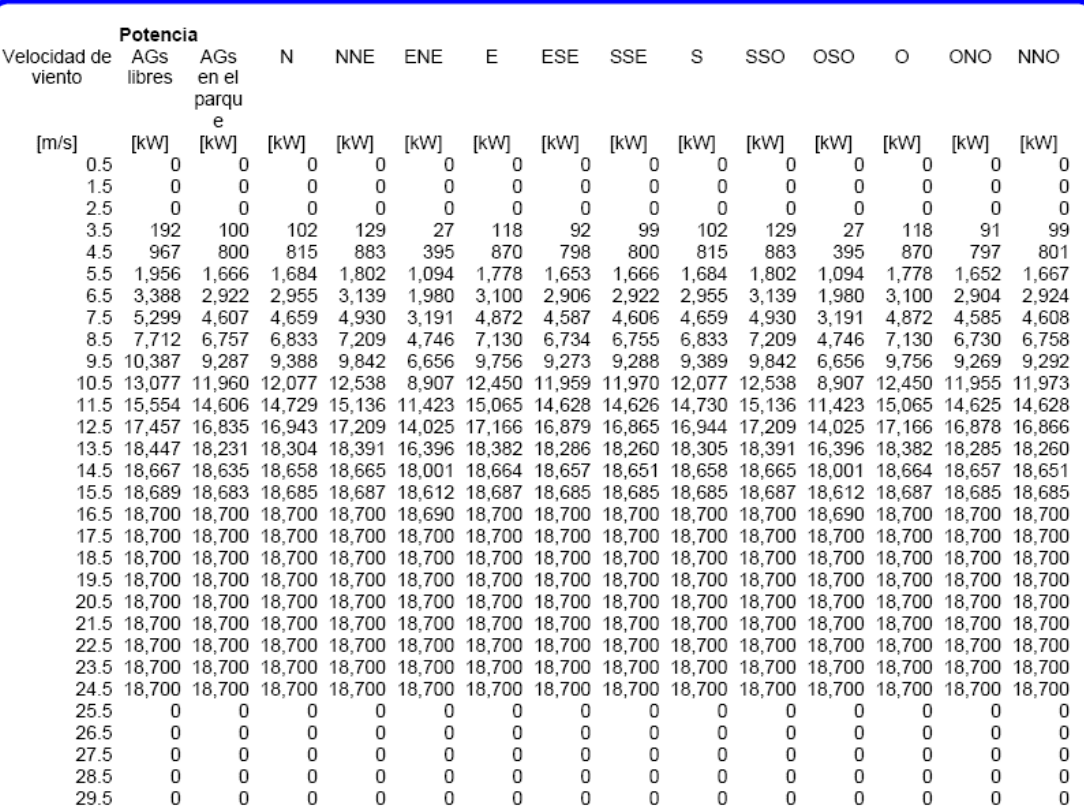

#### Descripción

Descripción<br>Una curva de potencia Park expresa lo mismo que una curva de potencia de un AG. Si sobre la superficie del parque sobreviene una velocidad del viento concreta (sin<br>Una curva de potencia Park expresa lo mismo qu

- Para lo que se puede utilizar la curva de potencia de parque:<br>1. En sistemas de predicción que se basan en datos de viento muy generales, la curva de potencia park puede ayudar a crear una conexión entre la velocidad/direc del viento y la producción.<br>Para el cálculo de la curvas de frecuencia de producción, se puede utilizar la curva de potencia del parque junto a la distribución media del viento para el área del  $2<sup>1</sup>$ 
	- rara e cancuno de la curvas de recuencia de producción, se puede calcular a purar de porencia de parque junto a la distribución media del viento se puede calcular a partir de los parámetros Weibull para la posición de cad
	-
	- Estimación de la productión futura de un parque eólico a partir de las medidas de viento realizadas con por los menos dos mástiles situados en el parque. Se deben<br>utilizar mastiles para medir la velocidad natural del vient

Nota

noua.<br>Observe que a partir de la opción "Guardar resultados en fichero" se accede a "Vel, del viento dentro del parque". Estos datos pueden ser usados vía Excel para cálcular<br>reducciones de la velocidad del viento por efec

WindPRO es un programa desarollado por EMD International A/S, Niels Jernesvej 10, DK-9220 Aalborg Ø, Tel. +45 96 35 44 44, Fax +45 96 35 44 46, e-mail: windpro@emd.dk

# **Análisis de Producción**

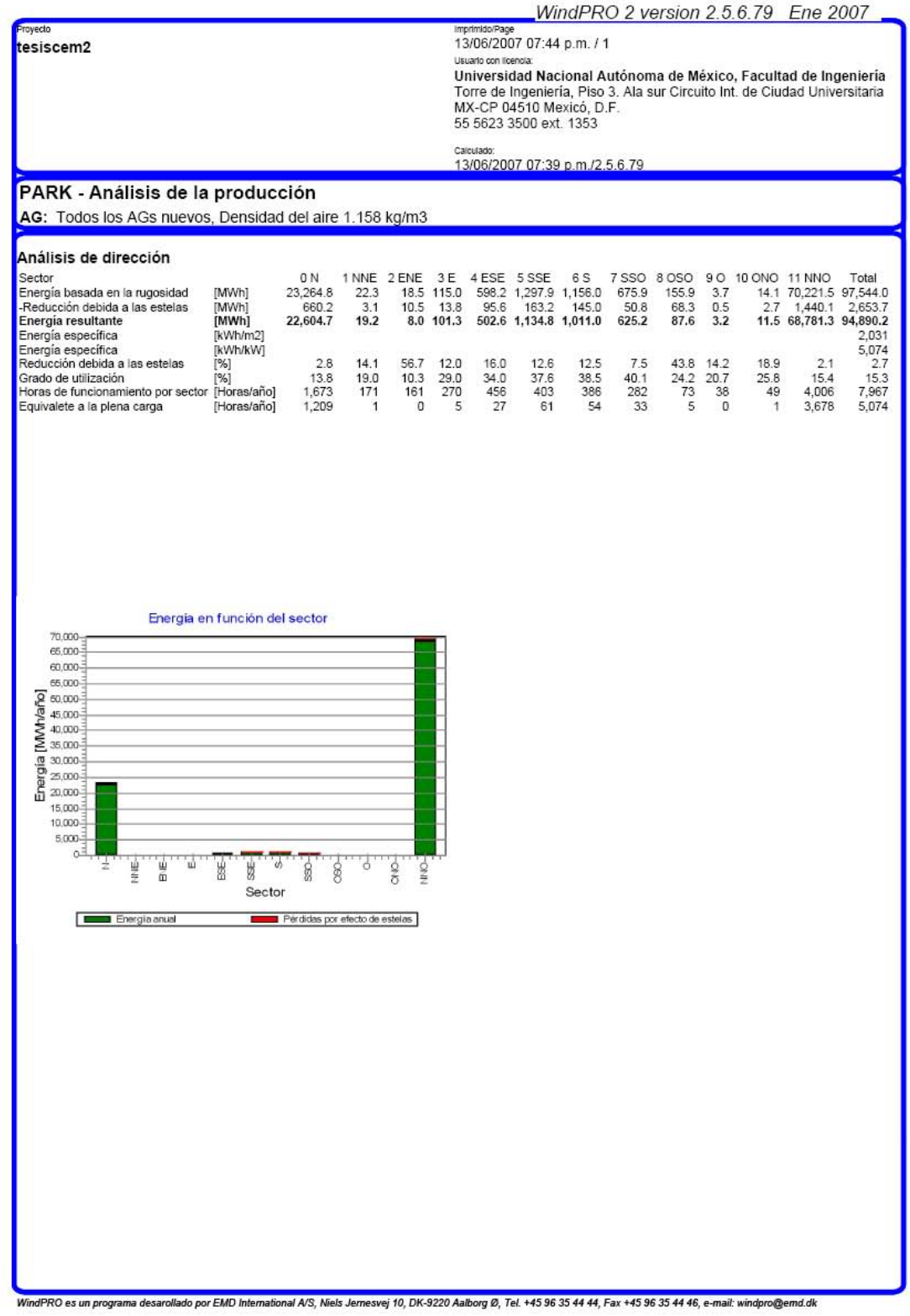

# **Análisis de datos de viento**

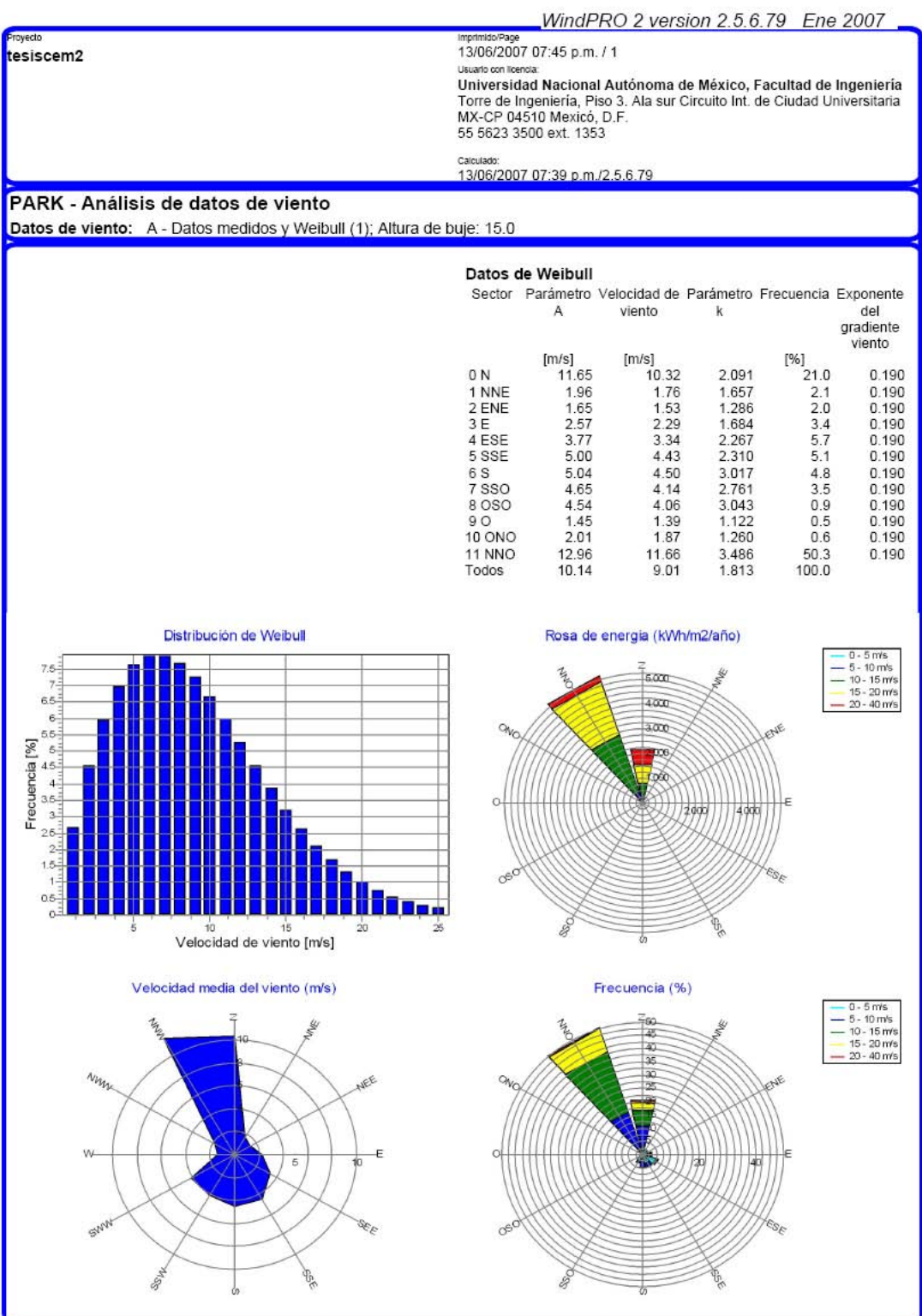

WindPRO es un programa desarollado por EMD International A/S, Niels Jernesvej 10, DK-9220 Aalborg Ø, Tel. +45 96 35 44 44, Fax +45 96 35 44 46, e-mail: windpro@emd.dk

# **Análisis de las curvas de potencia**

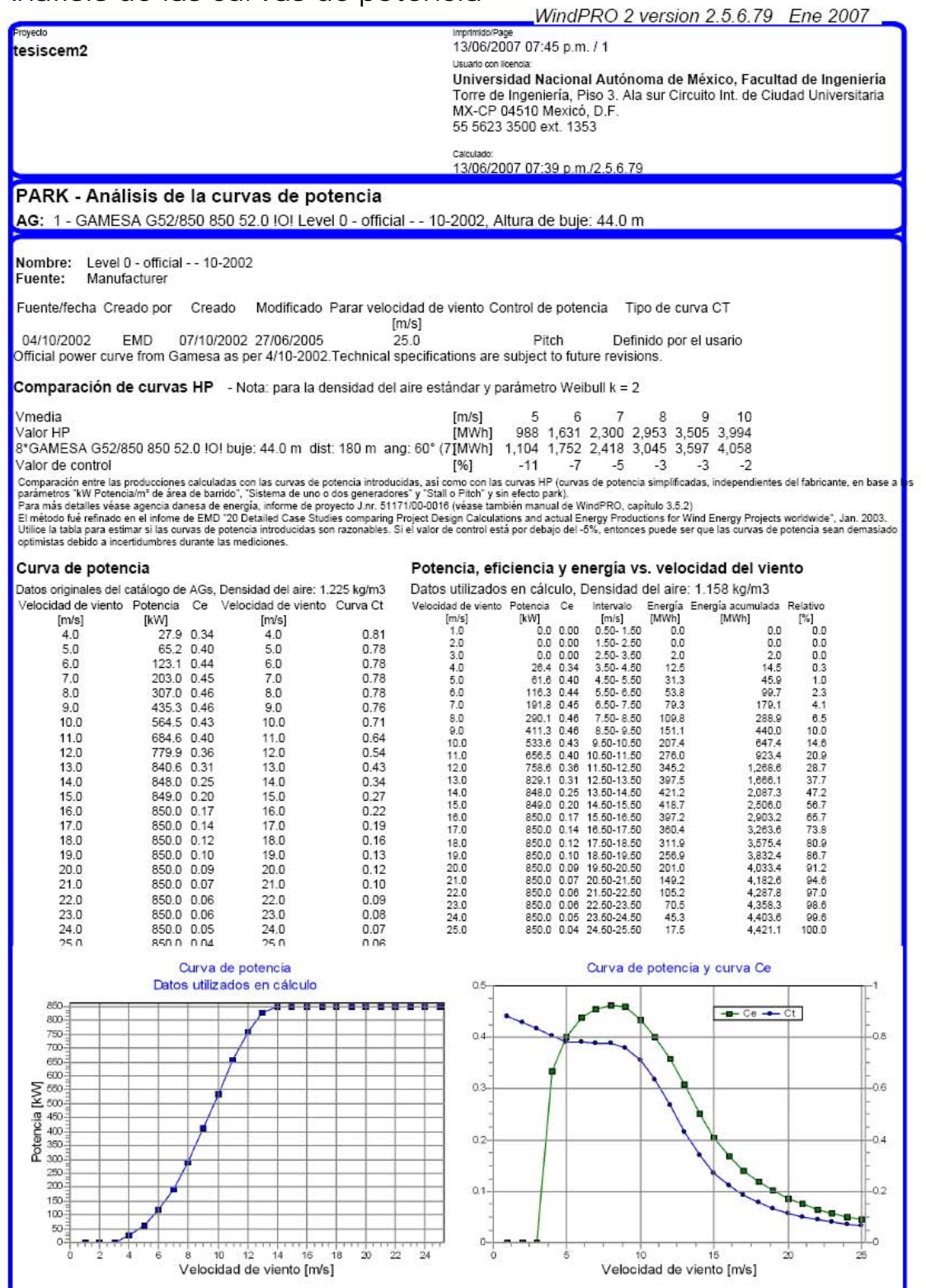

WindPRO es un programa desarollado por EMD international A/S, Niels Jernesvej 10, DK-9220 Aalborg Ø, Tel. +45 96 35 44 44, Fax +45 96 35 44 46, e-mail: windpro@emd.dk

# **Aerogeneradores de control**

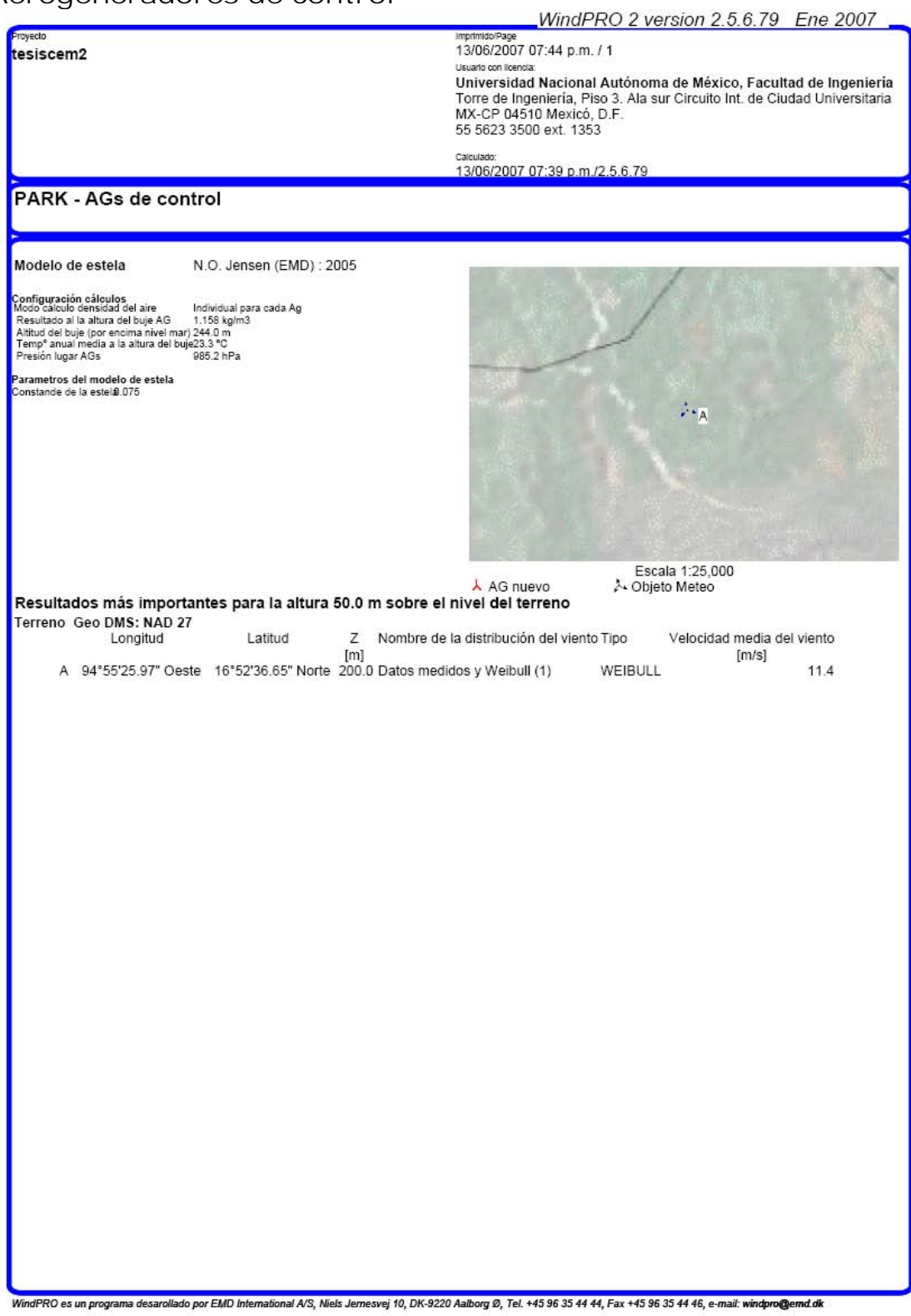

### **Basis: Mapa localización planta eólica con Objeto Meteo**

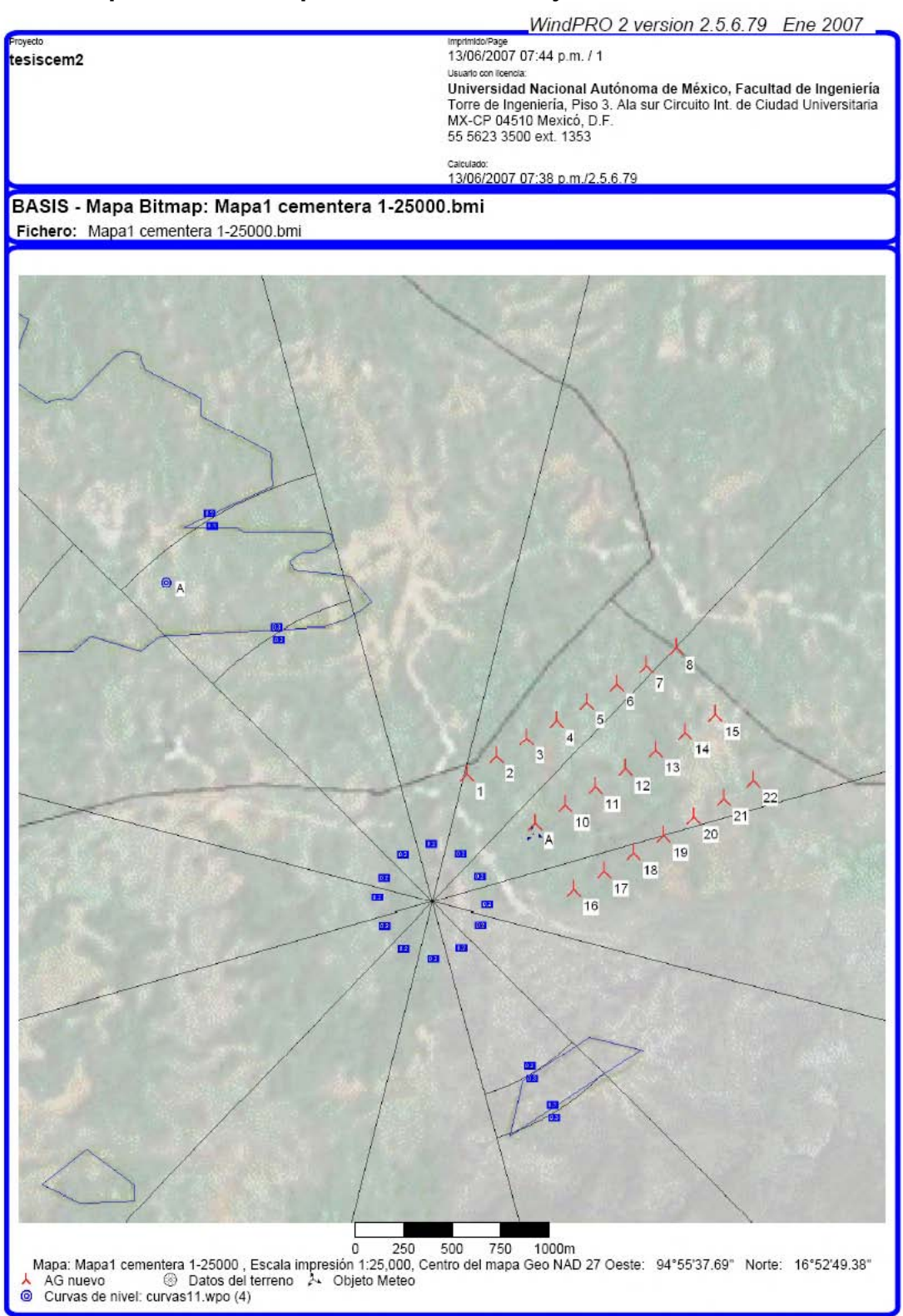

.<br>MindPRO es un programa desarollado por EMD International A/S, Niels Jernesvej 10, DK-9220 Aalborg Ø, Tel. +45 96 35 44 44, Fax +45 96 35 44 46, e-mail: windpro@emd.dk

# **Datos generales del proyecto**

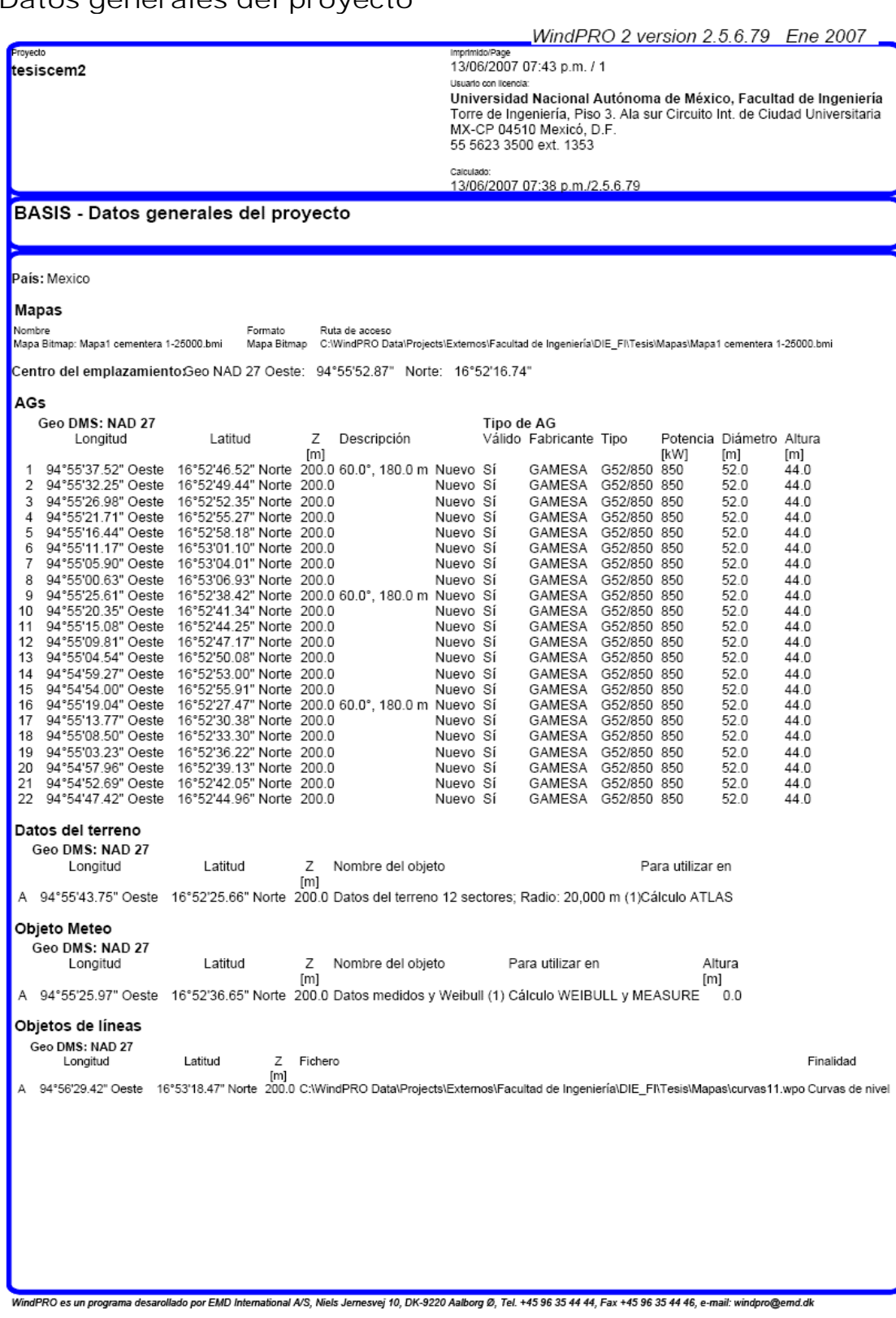

# **Bibliografía**

### **LIBROS**

Bolívar Villagomez, Héctor. **Elementos para la evaluación de proyectos de inversión**. México: Facultad de Ingeniería UNAM.

Borja, Marco Antonio. **Estado del arte y tendencias de la tecnología eoloeléctrica.** Instituto de Investigaciones Eléctricas/Programa Universitario de Energía (UNAM) 1ra. edición 1998.

Donald V Richardson, M Arthur J. Caisse Jr. **Máquinas Eléctricas Rotativas y transformadores**. Ed. Prentice Hall.

Fink Beauty, et al. **Standard Handbook for Electrical Engineers**. V13 Ed. McGrawHill.

Gipe, Paul. **Wind Energy.** Ed. Stackpole Books 1983

GRAINGER y Stevenson. **Análisis de Sistemas de Potencia.** México McGraw-Hill, 1996

Harrison, Robert; Hau, Erich; Snel Herman. **Large Wind Turbines.** Ed. Wiley 2000

Irving L Kosow. **Máquinas Eléctricas y transformadores**. Ed. Prentice Hall.

Luca, Carlos. **Plantas Eléctricas Teoría y Proyecto**. Ed. Representaciones y servicios de ingenieria.

Patel, Mukund R. **Wind and Solar Power Systems.** Ed. Taylor & Francis Group. Second edition, 2006

Raull Martin, José. **Diseño de subestaciones eléctricas.** México: Facultad de Ingeniería UNAM

Viqueira, Jacinto. **Redes Eléctricas I.** México: Facultad de Ingeniería UNAM

Yukiko Fikasako, **Energy and Environment Policy Integration. Energy Policies**, Japón 1995.

# **ARTÍCULOS**

Consejo Mundial de Energía, **"Energía Para el Mundo del Mañana"**

IEA. **ENERGY PRICES AND TEXAS. 4th QUARTER 1995 OLADE** Sistema de Información Económica-Energética (SIEE)

Saifur Rahman y Amulfo. **Environmental Impacts of Electricity Generation. A Global Perspective**, en IIEC Transaction on Energy Conversion. Vol. 10, No. 2. June 1995.

# **NORMAS**

- International Standard IEC 61400-1, Wind turbine generator systems
- Norma Oficial Mexicana NOM-001-SEDE-2005. Instalaciones Eléctricas. Secretaría de Energía
- 52000-03 Aisladores de porcelana tipo alfiler. CFE.
- 52000-92 Aisladores tipo poste para zonas con descargas atmosféricas. CFE.
- 52000-66 Apartarrayos para líneas de distribución de corriente alterna de 13.8 kV a 138 kV. CFE.
- V8000-53 Banco de capacitores de 69 a 161 KV para subestaciones. CFE.
- E0000-22 Cables de Guarda. CFE.
- E0000-17 Cables de potencia para 69 KV a 138 kV con aislamiento de XLP. CFE.
- L0000-06 Coordinación de aislamiento. CFE.
- C0000-13 Edificios y casetas para subestaciones eléctricas. CFE.
- JA100-57 Estructuras metálicas mayores y menores y sus cimentaciones para subestaciones. CFE.
- C0000-44 Estudio geotécnico para ingeniería de detalle en subestaciones. CFE.
- 00200-02 Diagramas unifilares de arreglos para subestaciones. CFE.
- 04400-42 Guía de criterios básicos para subestaciones. CFE.
- L0000-41 Guia de aplicación coordinación de aislamiento. CFE.
- JA000-62 Montaje electromecánico de líneas de transmisión. CFE.
- J6100-54 Postes metálicos para líneas de transmisión y subtransmisión. CFE.
- J1000-50 Torres para líneas de subtransmisión y transmisión. CFE.
- NRF-011-CFE-2004 Sistema de tierra para plantas y subestaciones eléctricas.
- Normas de Distribución, construcción, líneas subterráneas. Comisión Federal de Electricidad. Subdirección de Distribución 1997.
- NMX-C-414-ONNCCE-1999

# **TESIS**

Serrano García Jesús A., Rosas Medellín Jesús E. **Producción de energía eléctrica a partir de energías renovables e hidrógeno.** Facultad de Ingeniería UNAM, 2006

# **TABLAS**

Characteristics of aluminum cable steel reinforced. Transmission and Distribution Reference Book Westinghouse Book. Westinghouse Electric Corporation. page 50.

Manual del Electricista VIAKON. Conductores Monterrey.

Manual técnico de cables de energía. Condumex, Ed McGrawhill

Números ANSI relevadores, Gerencia de Aseguramiento de la Calidad, Luz y Fuerza del Centro.

# **INTERNET**

Agrupación de Fabricantes de Cemento de España, Oficemen. http://www.oficemen.com

Asociación Mexicana de Energía Eólica (AMDEE) http://www.amdee.org/

Cámara Nacional del Cemento http://www.canacem.org.mx/canacem.htm

Cementos Cruz Azul

http://www.cruzazul.com.mx/

Comisión Federal de Electricidad http://www.cfe.gob.mx

Comisión Nacional para el Ahorro de Energía http://www.conae.gob.mx

Comisión Reguladora de Energía http://www.cre.gob.mx

Consejo Mundial de la Energía Eólica (Global Wind Energy Council-GWEC) http://www.windenergycouncil.org

Enercon http://www.enercon.de

Fideicomiso para el Ahorro de Energía Eléctrica (FIDE) http://www.fide.org.mx/

Gamesa http://www.gamesa.es/es

Google Earth http://www.googlearth.com

Instituto de Investigaciones Eléctricas (IEEE) http://genc.iie.org.mx/genc/siger/registro\_anemo.htm

National Renewable Energies Laboratory http://www.nrel.gov/homer/

NRGSystem http://www.nrgsystems.com

Secretaria de Energía http://www.sener.gob.mx

Vestas http://www.vestas.com/

Wind Power http://www.windpower.org.den

New Energy Finance, 2007 http://www.newenergyfinance.com